Литера О1 26.51.53.110

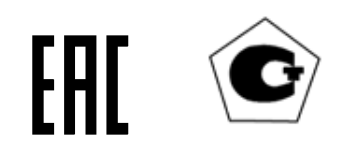

ГАЗОАНАЛИЗАТОРЫ АНКАТ-310

Руководство по эксплуатации ИБЯЛ.413411.042РЭ

Содержание

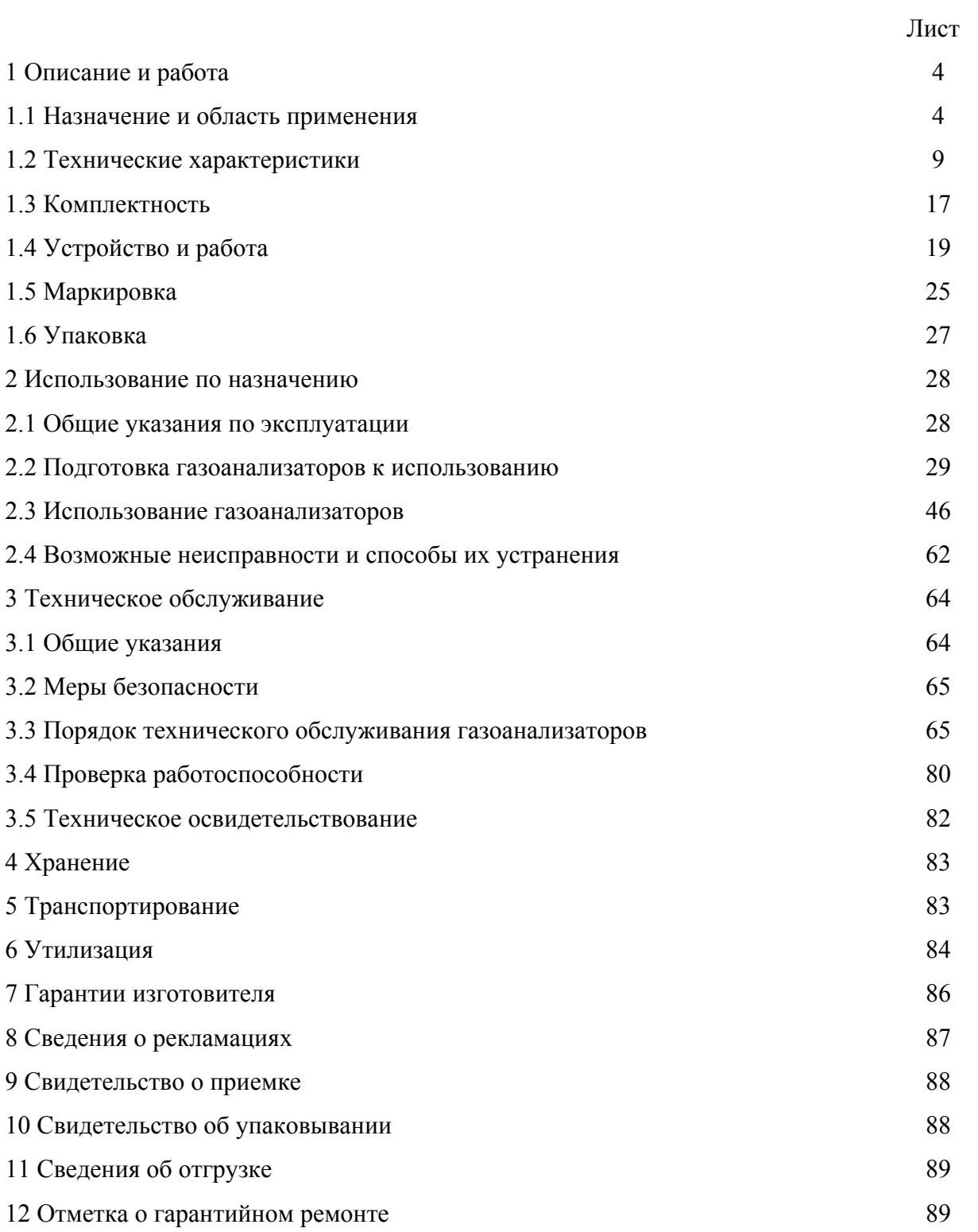

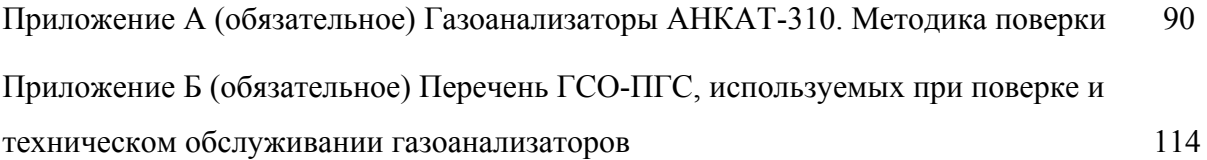

#### **ВНИМАНИЕ!**

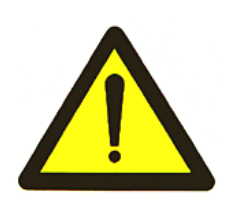

**Перед включением газоанализаторов внимательно изучите настоящее руководство по эксплуатации! Оно содержит важные указания и данные, соблюдение которых обеспечит правильное функционирование газоанализаторов АНКАТ-310 (в дальнейшем – газоанализаторов) и позволит сэкономить средства на сервисное обслуживание. Оно значительно облегчит Вам обслуживание газоанализаторов и обеспечит надежные результаты измерений!** 

**Категорически запрещается эксплуатация газоанализаторов без установки конденсатосборника!** 

Настоящее руководство по эксплуатации предназначено для изучения характеристик газоанализаторов и содержит сведения, необходимые для их правильной эксплуатации и технического обслуживания.

Изготовитель оставляет за собой право вносить конструктивные изменения, связанные с улучшением технических и потребительских качеств, вследствие чего в руководстве по эксплуатации возможны незначительные расхождения между текстом, графическим материалом, эксплуатационной документацией и изделием, не влияющие на качество, работоспособность, надежность и долговечность изделия.

Газоанализаторы допущены к применению в Российской Федерации и имеют свидетельство об утверждении типа средств измерений, выданное Федеральным агентством по техническому регулированию и метрологии RU.C.31.004.A № 21420, внесены в Государственный реестр средств измерений Российской Федерации под номером 29681-05. Срок действия до 04.06.2020 г.

Газоанализаторы соответствуют требованиям Технического регламента Таможенного союза ТР ТС 020/2011 «Электромагнитная совместимость технических средств», регистрационный номер декларации о соответствии ТС № RU Д-RU.АЯ46.В.71283. Срок действия по 19.09.2019 г. включительно.

## **1 ОПИСАНИЕ И РАБОТА**

#### **1.1 Назначение и область применения**

1.1.1 Газоанализаторы АНКАТ-310 предназначены для измерения объемной доли кислорода, оксида углерода, диоксида серы и оксида азота, давления/разрежения, температуры анализируемой и окружающей сред.

1.1.2 Область применения – оптимизация и контроль режимов горения в котельных установках, работающих на различных видах топлива. Газоанализаторы предназначены для использования в невзрывоопасных зонах помещений и наружных установок.

1.1.3 Тип газоанализаторов – переносной.

1.1.4 Принцип действия – электрохимический.

1.1.5 Режим работы - периодический.

1.1.6 Способ отбор пробы – принудительный от встроенного побудителя расхода.

1.1.7 Газоанализаторы АНКАТ-310 выпускаются в 6 исполнениях (АНКАТ-310-01, АНКАТ-310-02, АНКАТ-310-03, АНКАТ-310-04, АНКАТ-310-05, АНКАТ-310-06), различающихся перечнем каналов измерения и каналов вычисления, а также типом используемых электрохимических ячеек (ЭХЯ).

Обозначения, наименования газоанализаторов и наличие каналов измерения и каналов вычисления приведены в таблице 1.1.

1.1.8 По способу защиты персонала от поражения электрическим током газоанализаторы относятся к классу III по ГОСТ 12.2.007.0-75.

1.1.9 Газоанализаторы относятся к изделиям третьего порядка по ГОСТ Р 52931-2008.

1.1.10 Газоанализаторы соответствуют требованиям к электромагнитной совместимости по ТР ТС 020/2011.

1.1.11 Степень защиты газоанализаторов от доступа к опасным частям, от попадания внутрь внешних твердых предметов и от проникновения воды по ГОСТ 14254-96 – IP20.

1.1.12 По устойчивости к воздействию климатических факторов по ГОСТ 15150-69 газоанализаторы соответствуют климатическому исполнению УХЛ категории 3.1 для работы в диапазоне температур от 0 до 45 °С.

1.1.13 По устойчивости к воздействию температуры и влажности окружающей среды газоанализаторы соответствуют группе В3 по ГОСТ Р 52931-2008 в расширенном диапазоне рабочей температуры от 0 до 45 °С.

1.1.14 По устойчивости к воздействию атмосферного давления газоанализаторы соответствуют группе Р1 по ГОСТ Р 52931-2008.

4

1.1.15 По устойчивости к воздействию синусоидальных вибраций газоанализаторы соответствуют группе исполнения L3 по ГОСТ Р 52931-2008.

Таблица 1.1

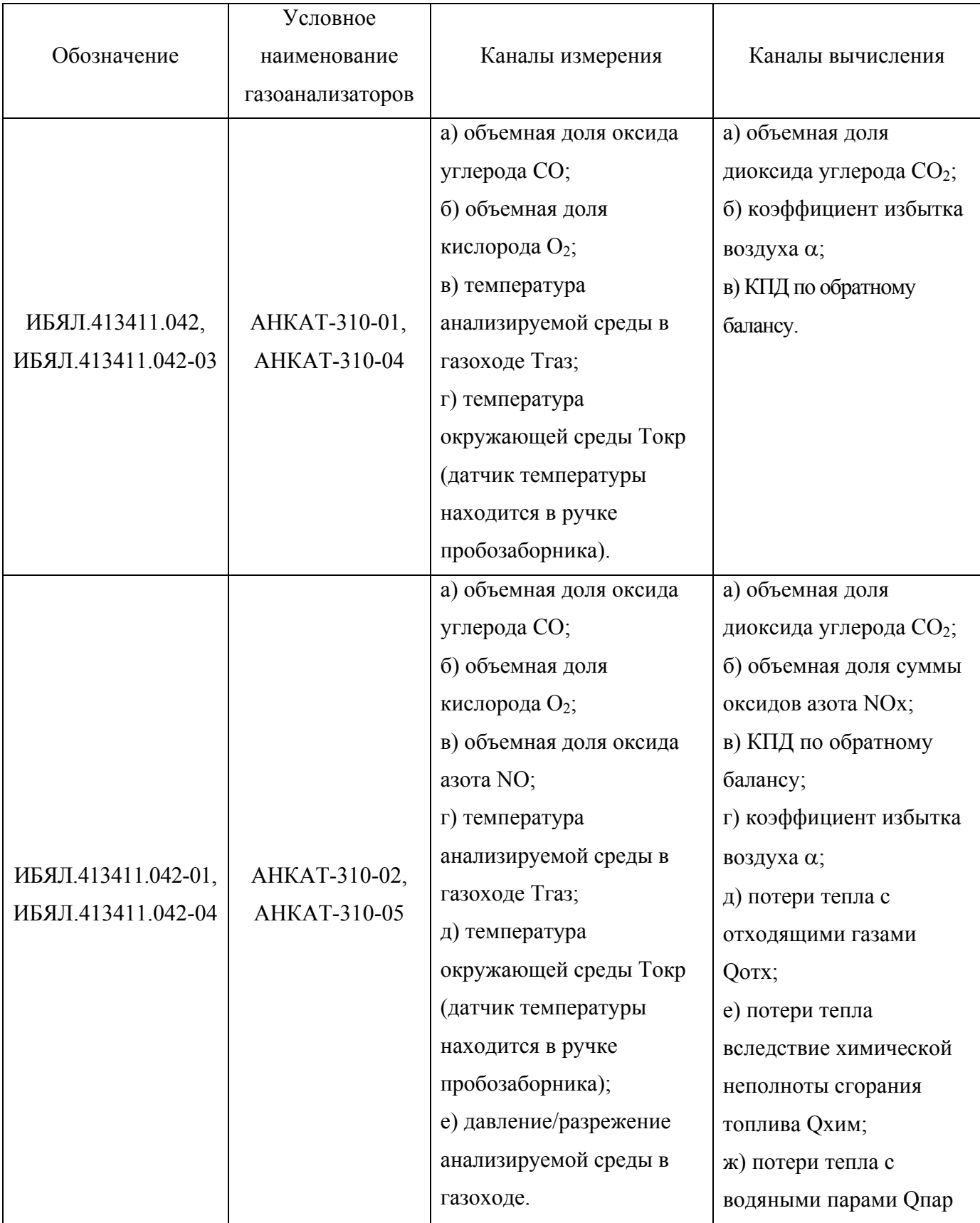

*Продолжение таблицы 1.1*

| Обозначение                               | Условное<br>наименование<br>газоанализаторов | Каналы измерения                                                                                                    | Каналы вычисления                                                                                                    |
|-------------------------------------------|----------------------------------------------|----------------------------------------------------------------------------------------------------|----------------------------------------------------------------------------------------------------|
| ИБЯЛ.413411.042-02,<br>ИБЯЛ.413411.042-05 | AHKAT-310-03,<br>AHKAT-310-06                | а) объемная доля оксида<br>углерода СО;<br>б) объемная доля<br>кислорода О2;<br>в) объемная доля оксида<br>азота NO;<br>г) температура<br>анализируемой среды в<br>газоходе Тгаз;<br>д) температура<br>окружающей среды Токр<br>(датчик температуры<br>находится в ручке<br>пробозаборника);<br>е) давление/разрежение<br>анализируемой среды в<br>газоходе;<br>ж) объемная доля диоксида<br>серы $SO_2$ . | а) объемная доля<br>диоксида углерода CO <sub>2</sub> ;<br>б) объемная доля суммы<br>оксидов азота NOx;<br>в) КПД по обратному<br>балансу;<br>г) коэффициент избытка<br>воздуха α;<br>д) потери тепла с<br>отходящими газами<br>QOTX;<br>е) потери тепла<br>вследствие химической<br>неполноты сгорания<br>топлива Qхим;<br>ж) потери тепла с<br>водяными парами Опар |

1.1.16 Газоанализаторы обеспечивают выполнение следующих функций:

а) цифровую индикацию содержания определяемых компонентов;

б) цифровую индикацию вычисляемых параметров;

в) цифровую индикацию установленных пороговых значений;

г) выдачу сигнализации при превышении измеренным значением (СО, NO, SO2) установленного порогового значения;

д) выдачу сигнализацию о разряде встроенной аккумуляторной батареи;

е) сохранение в энергонезависимой памяти результатов измерений;

ж) индикацию номера версии и цифрового идентификатора ПО.

1.1.17 Условия эксплуатации газоанализаторов:

а) диапазон температуры окружающей среды от 0 до 45 °C;

б) диапазон атмосферного давления окружающей среды от 84 до 106,7 кПа (от 630 до 800 мм рт.ст.);

в) диапазон относительной влажности окружающей среды от 30 до 90 % (90 % при температуре 25  $^0C$ );

г) производственная вибрация с частотой от 5 до 25 Гц и амплитудой не более 0,1 мм;

д) содержание пыли не более  $10^{-2}$  г/м<sup>3</sup>.

1.1.18 Параметры анализируемой среды в газоходе должны соответствовать данным, приведенным в таблице 1.2.

Таблица 1.2

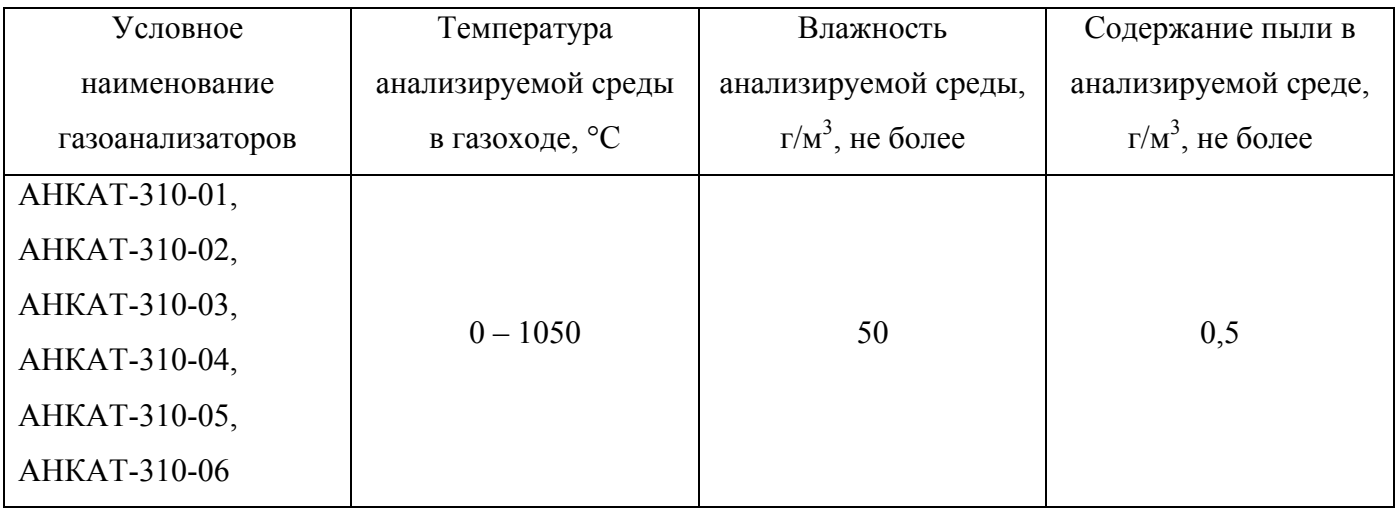

1.1.19 Параметры анализируемой среды в газоходе для газоанализаторов АНКАТ-310-03 и АНКАТ-310-06 при использовании термохолодильника ТХ-410-2 ИБЯЛ.418316.021-02 должны соответствовать данным, приведенным в таблице 1.3.

Таблица 1.3

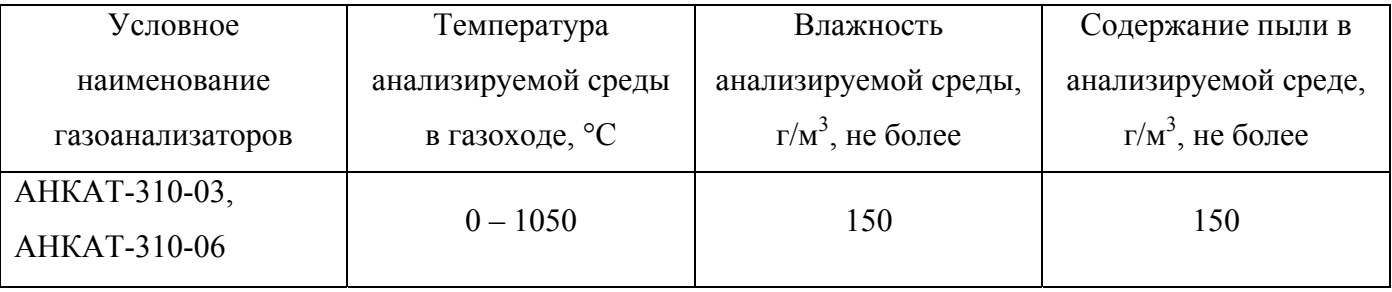

Эксплуатация газоанализаторов АНКАТ-310-03, АНКАТ-310-06 допустима только при обязательном использовании термохолодильника.

Эксплуатация газоанализаторов АНКАТ-310-01, АНКАТ-310-02, АНКАТ-310-04, АНКАТ-310-05 при влажности анализируемой среды более 50 г/м<sup>3</sup> и при содержании пыли в анализируемой среде более  $0.5 \text{ r/m}^3$  допустима только при обязательном использовании термохолодильника.

7

1.1.20 Примеры обозначения газоанализаторов при заказе и в документации другой продукции, где они могут быть применены:

«Газоанализатор АНКАТ-310-ХХ ИБЯЛ.413411.042 ТУ»,

где ХХ – исполнение газоанализатора в соответствии с таблицей 1.1.

1.1.21 При заказе газоанализатор комплектуется конденсатосборником.

Конденсатосборник предназначен для фильтрации, осушения газовой смеси и сбора образовавшегося конденсата для исключения попадания его в газоанализатор.

Обозначение конденсатосборника при его заказе и в документации другой продукции, где он может быть применен:

«Конденсатосборник ИБЯЛ.418312.091».

1.1.22 По отдельному заказу газоанализаторы комплектуются выносным пробозаборником.

Выносной пробозаборник предназначен для забора пробы из места отбора, фильтрации пыли и взвешенных частиц. Обозначение пробозаборников при их заказе и в документации другой продукции, где они могут быть применены:

«Пробозаборник ИБЯЛ.418311.046-ХХ»,

где ХХ - исполнение пробозаборника в соответствии с таблицей 1.4.

Таблица 1.4

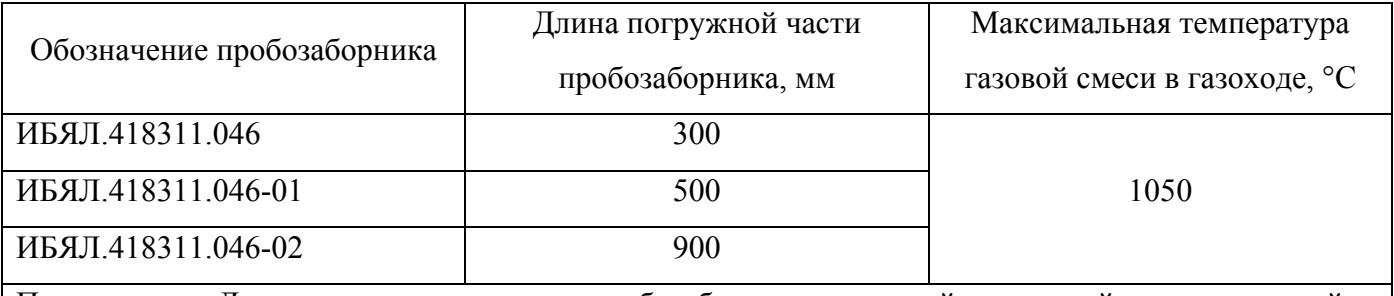

Примечание – Допускается изготовление пробозаборников с длиной погружной части, отличной от указанной, что оговаривается при заказе.

1.1.23 По отдельному заказу газоанализаторы могут комплектоваться термохолодильником ТХ-410-2 ИБЯЛ.418316.021-02 (далее – термохолодильник), предназначенным для снижения температуры и влажности парогазовой смеси (пробы) перед подачей на газоанализаторы.

Обозначение термохолодильника при его заказе и в документации другой продукции, где он может быть применен:

«Термохолодильник ТХ-410-2 ИБЯЛ.418316.021 ТУ».

## **1.2 Технические характеристики**

1.2.1 Электрическое питание газоанализаторов осуществляется от встроенной аккумуляторной батареи, состоящей из шести аккумуляторов типоразмера АА, а также от стандартных батареек типоразмера АА.

1.2.2 Габаритные размеры газоанализаторов, мм, не более:

высота – 200; длина – 75, ширина - 110.

1.2.3 Масса газоанализатора (без пробозаборника и конденсатосборника), кг, не более – 0,95.

1.2.4 Газоанализаторы имеют цифровой канал связи RS-232 для обмена данными с ПЭВМ и передачи данных на термопечатающий принтер.

1.2.5 Газоанализаторы имеют инфракрасный канал связи для передачи данных на термопечатающий принтер.

1.2.6 Диапазоны измерений и показаний газоанализаторов по каналам измерения газоанализаторов должны соответствовать данным, приведенным в таблице 1.5.

1.2.7 Диапазоны показаний каналов вычисления газоанализаторов должны соответствовать данным, приведенным в таблице 1.6.

Таблица 1.5

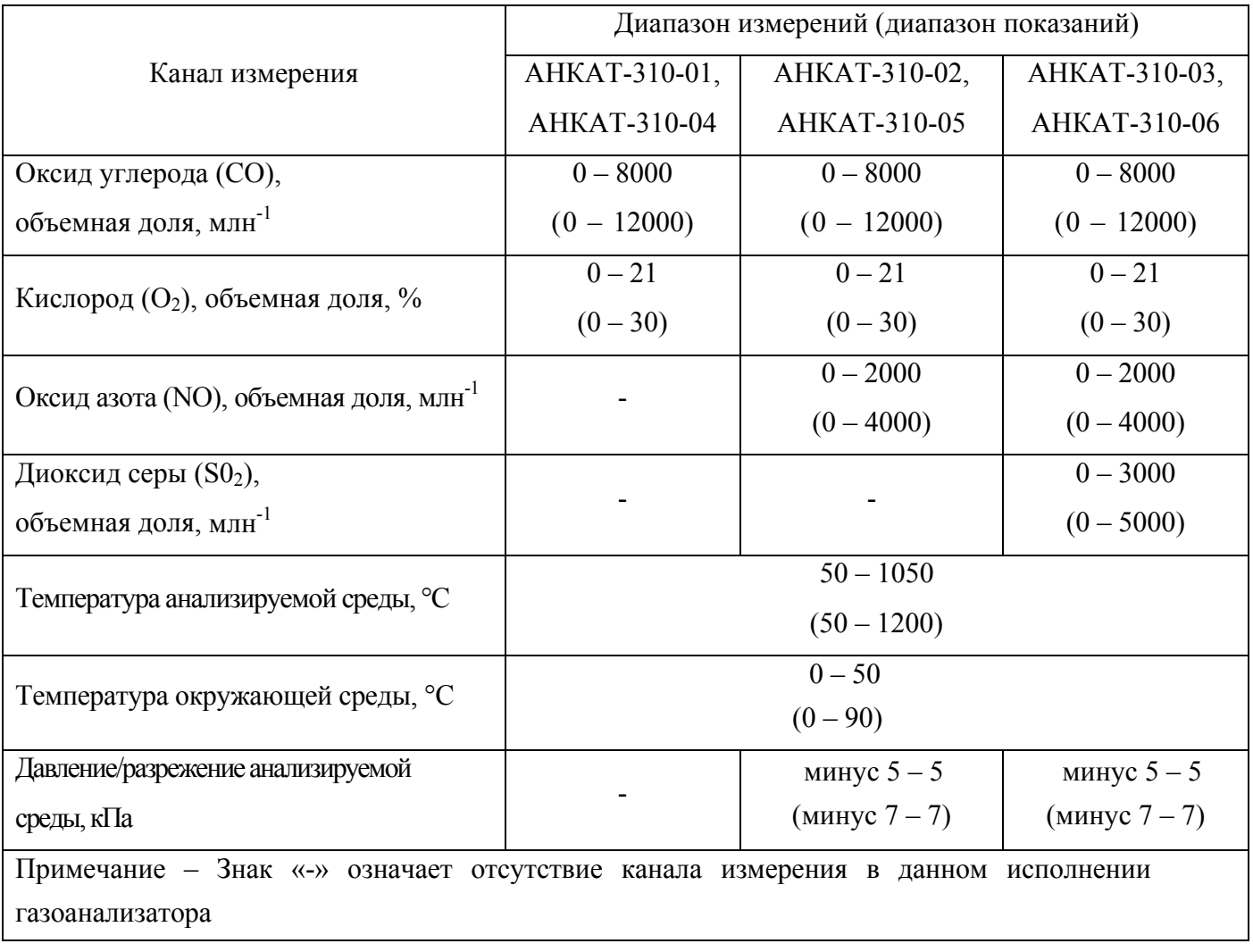

Таблица 1.6

|                                                                                 | Диапазон показаний  |               |                     |  |  |
|---------------------------------------------------------------------------------|---------------------|---------------|---------------------|--|--|
| Канал вычисления                                                                | AHKAT-310-01,       | AHKAT-310-02, | AHKAT-310-03,       |  |  |
|                                                                                 | <b>AHKAT-310-04</b> | AHKAT-310-05  | <b>AHKAT-310-06</b> |  |  |
| Диоксид углерода ( $CO2$ ),                                                     | $0 - 25$            |               |                     |  |  |
| объемная доля, %                                                                |                     |               |                     |  |  |
| Коэффициент избытка воздуха,                                                    | $1 - 9,99$          |               |                     |  |  |
| относительные единицы                                                           |                     |               |                     |  |  |
| Сумма оксидов азота, объемная                                                   |                     | $0 - 4000$    | $0 - 4000$          |  |  |
| доля, млн <sup>-1</sup>                                                         |                     |               |                     |  |  |
| КПД по обратному балансу, %                                                     | $0 - 99.9$          |               |                     |  |  |
| Потери тепла с отходящими газами, %                                             |                     | $0 - 99.9$    |                     |  |  |
| Потери тепла вследствие химической                                              | $0 - 99.9$          |               |                     |  |  |
| неполноты сгорания топлива, %                                                   |                     |               |                     |  |  |
| Потери тепла с водяными парами, %                                               |                     | $0 - 99.9$    |                     |  |  |
| Примечание - Знак «-» означает отсутствие канала вычисления в данном исполнении |                     |               |                     |  |  |
| газоанализатора                                                                 |                     |               |                     |  |  |

1.2.8 Пределы допускаемой основной абсолютной ( $\Delta$ д) и относительной ( $\delta$ д) погрешности, цена ЕМР цифровой индикации для каналов измерения соответствуют данным, приведенным в таблице 1.7.

1.2.9 Пределы допускаемой вариации показаний по каналам измерения оксида углерода (СО), кислорода  $(O_2)$ , оксида азота (NO), диоксида серы  $(SO_2)$  газоанализаторов – 0,5 в долях от пределов допускаемой абсолютной (относительной) погрешности.

1.2.10 Номинальное время установления показаний газоанализаторов  $T_{0.9\text{\tiny HOM}}$  (без учета времени транспортирования и подготовки пробы) – не более указанного в таблице 1.8.

# Таблица 1.7

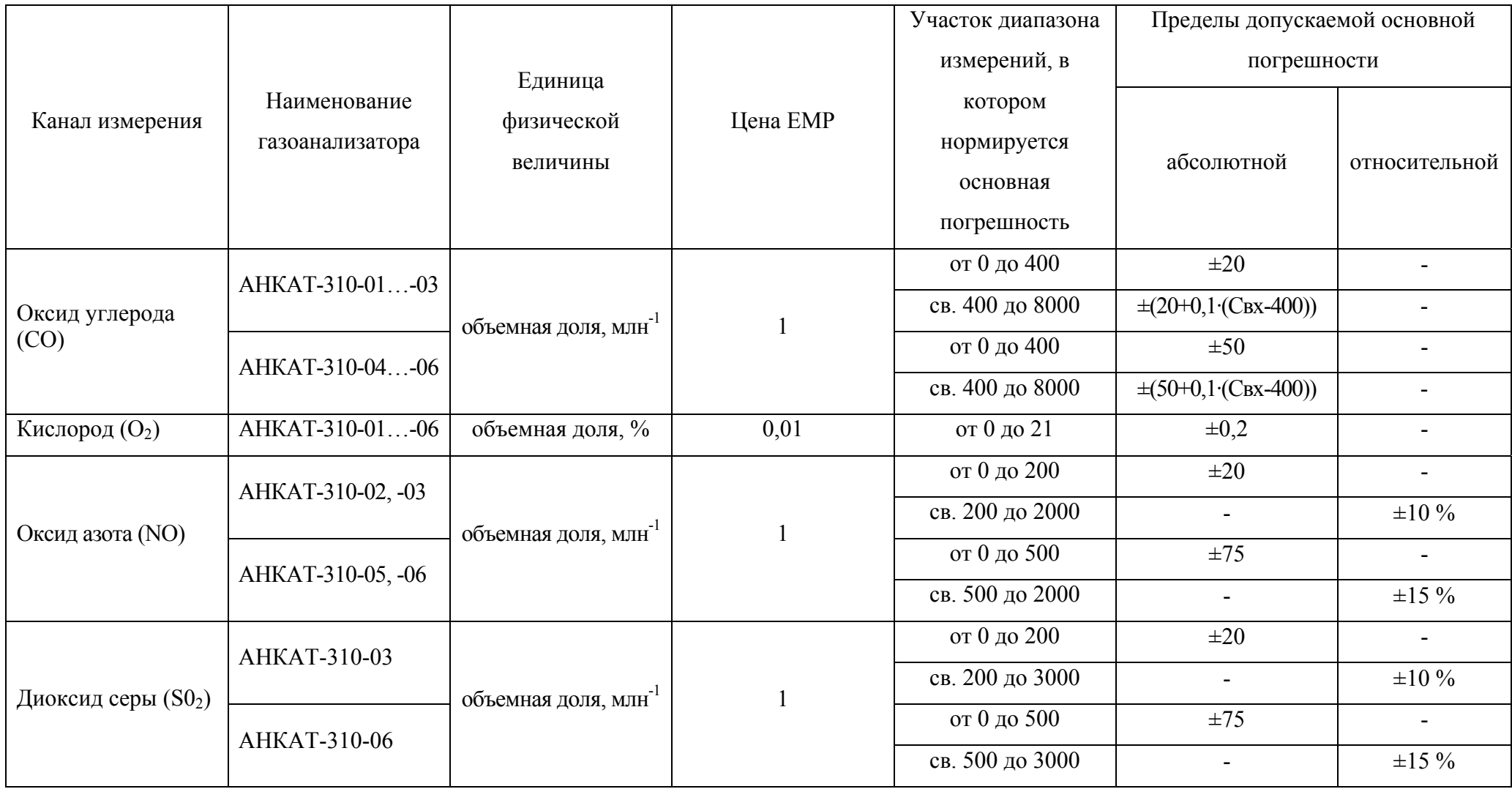

## *Продолжение таблицы 1.7*

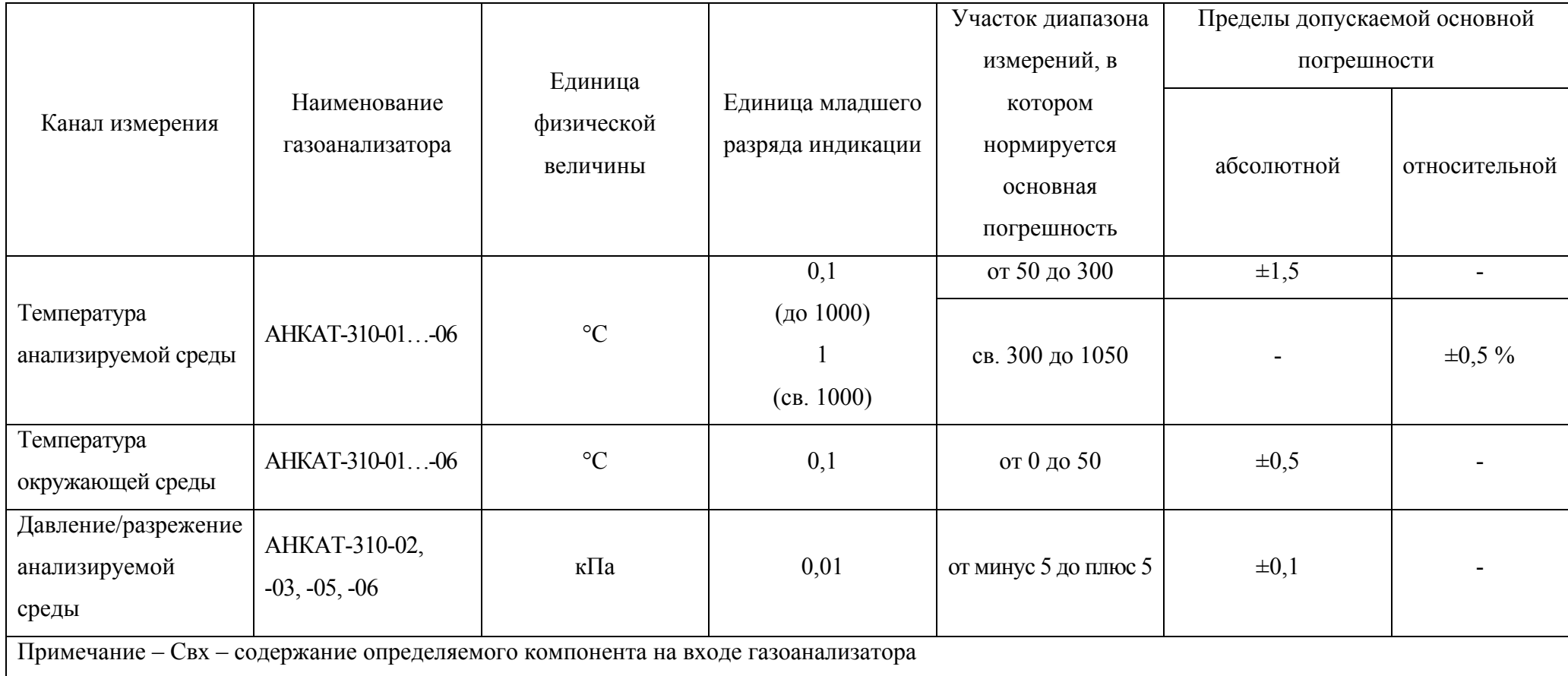

Таблица 1.8

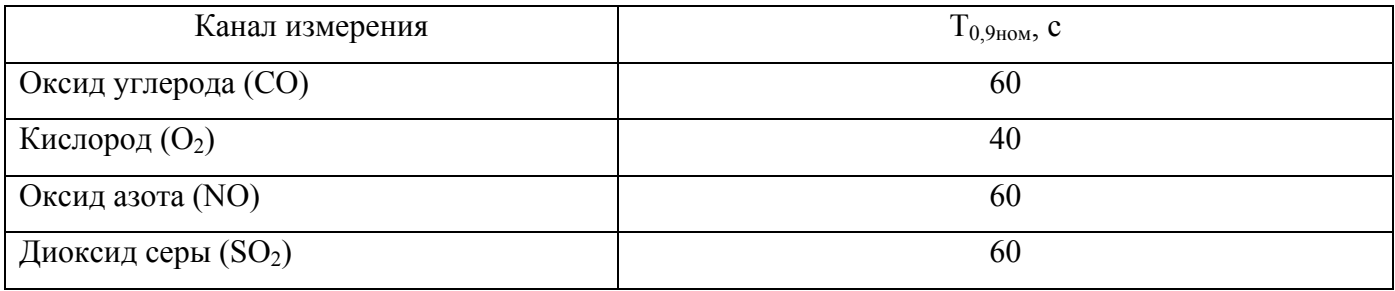

1.2.11 Побудитель расхода газоанализаторов обеспечивает расход анализируемой газовой смеси не менее 0,3 дм<sup>3</sup>/мин при температуре окружающего воздуха от 0 до 45 °C с подключенным ко входу пробозаборником, конденсатосборником и термохолодильником.

1.2.12 Газовый канал газоанализаторов по каналам измерения  $CO$ ,  $O_2$ ,  $NO$ ,  $SO_2$  герметичен при давлении (разрежении) 2 кПа (204 мм вод. ст.). Спад давления в течение 2 мин не более 0,2 кПа (20,4 мм вод. ст.).

1.2.13 Газовый канал газоанализаторов по каналу измерения давления/разрежения анализируемой среды герметичен при давлении (разрежении) 5 кПа (510 мм вод. ст.). Спад давления в течение 5 мин не более 0,5 кПа (51,0 мм вод. ст.).

1.2.14 Время прогрева газоанализаторов – не более 3 мин.

1.2.15 Время непрерывной работы газоанализаторов до разряда аккумуляторной батареи при температуре окружающего воздуха (20  $\pm$  5) °С при отсутствии сигнализации, выключенной подсветке и включенном побудителе расхода – не менее 8 ч.

1.2.16 Допускаемый интервал времени работы газоанализаторов без корректировки показаний (корректировки нулевых показаний по каналу измерения  $O_2$  и корректировки чувствительности по каналам измерения  $CO$ ,  $O_2$ ,  $NO$ ,  $SO_2$ ) по поверочным газовым смесям – 6 месяцев в условиях эксплуатации, указанных в настоящем РЭ.

1.2.17 Газоанализаторы стойки к изменению напряжения питания от 6,1 до 10 В.

1.2.18 Газоанализаторы соответствуют требованиям к электромагнитной совместимости по ТР ТС 020/2011, предъявляемым к оборудованию класса А по ГОСТ Р 51522.1-2011.

1.2.19 Пределы допускаемой дополнительной погрешности газоанализаторов от изменения температуры окружающей и контролируемой сред в рабочих условиях эксплуатации, в долях от пределов допускаемой основной погрешности, соответствуют данным, указанным в таблице 1.9.

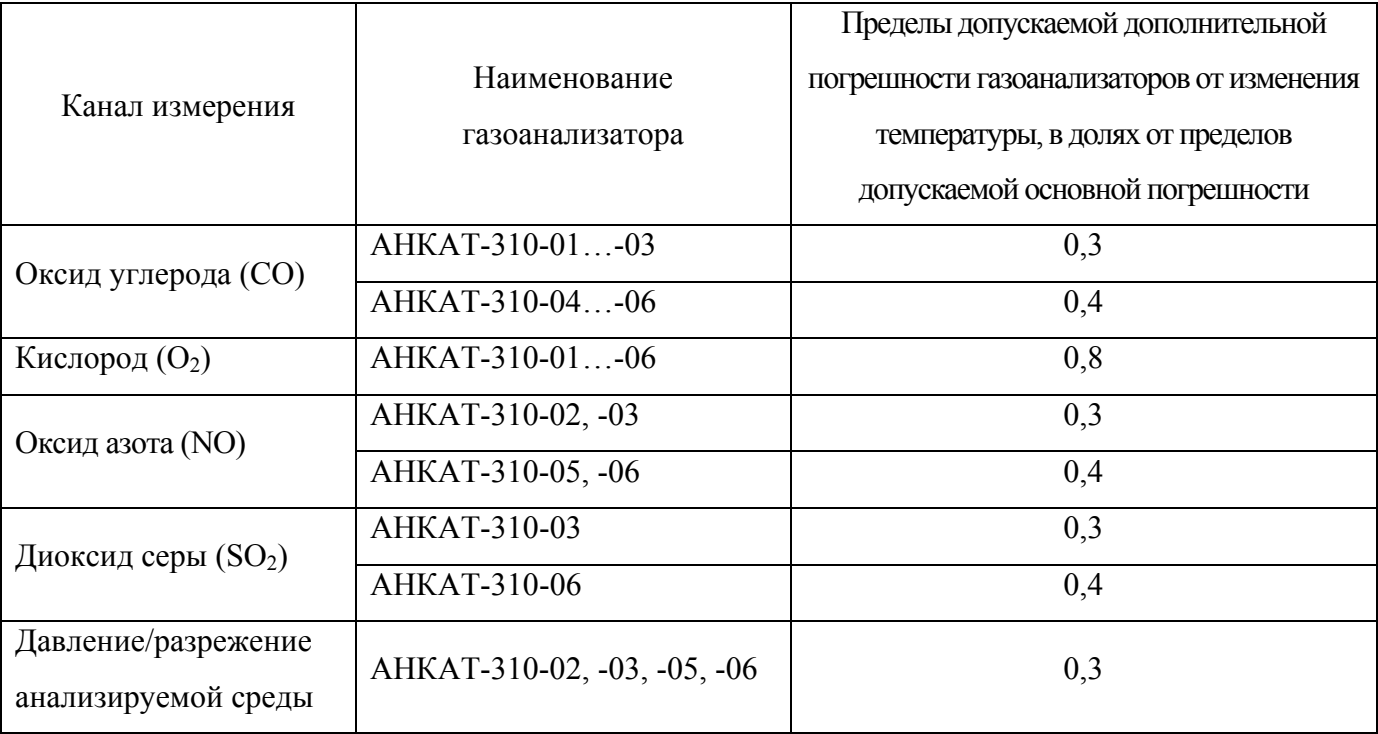

1.2.20 Пределы допускаемой дополнительной погрешности газоанализаторов от изменения атмосферного давления в диапазоне от 84 до 106,7 кПа (от 630 до 800 мм рт.ст.) на каждые 3,3 кПа (25 мм рт.ст.) от номинального значения давления (101,3  $\pm$  4,0) кПа ((760  $\pm$  30) мм рт.ст.), в долях от пределов допускаемой основной погрешности, соответствует данным, приведенным в таблице 1.10.

Таблица 1.10

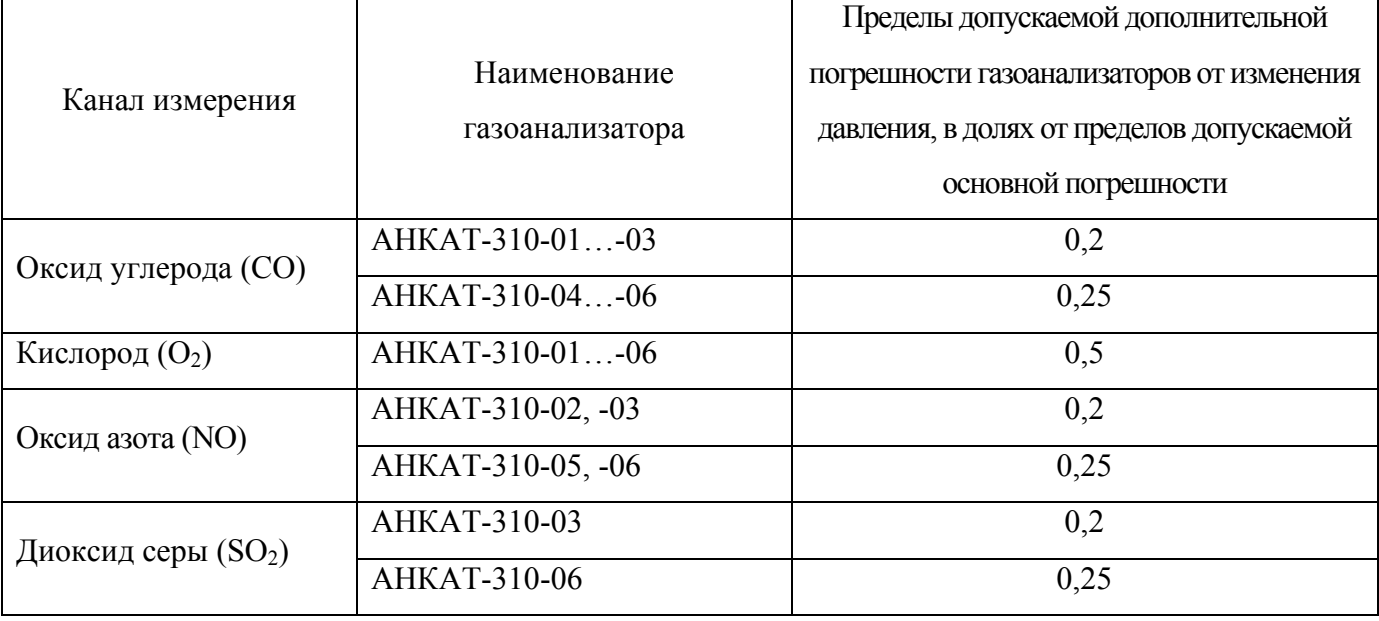

## ИБЯЛ.413411.042РЭ

1.2.21 Пределы допускаемой дополнительной погрешности газоанализаторов от изменения относительной влажности анализируемой среды в диапазоне от 30 до 90 % (90 % при температуре 25 °С) от номинального значения влажности 65 % при температуре 25 °С, без конденсации влаги, в долях от пределов допускаемой основной погрешности, соответствуют данным, приведенным таблице 1.11.

Таблица 1.11

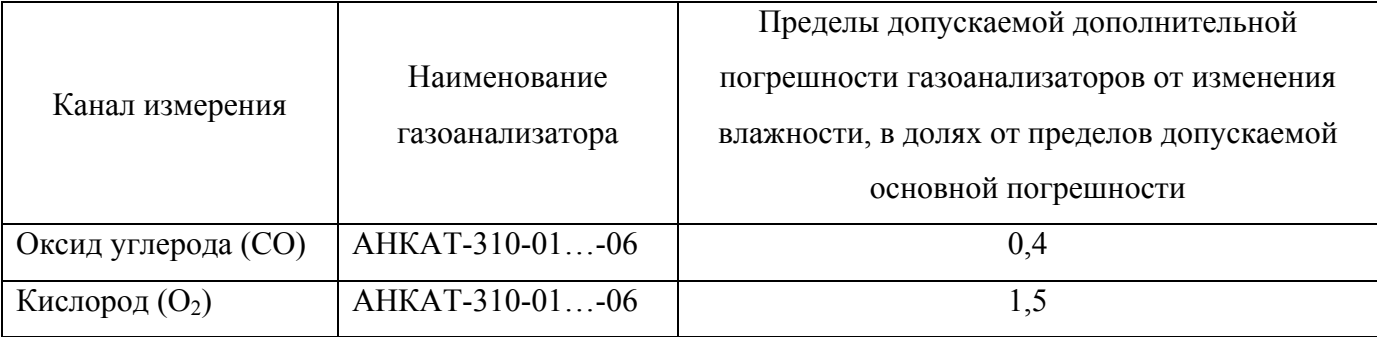

1.2.22 Газоанализаторы соответствуют требованиям к основной погрешности для каналов измерения оксида углерода (CO), кислорода (O<sub>2</sub>), оксида азота (NO), диоксида серы (SO<sub>2</sub>) после воздействия перегрузки по содержанию определяемых компонентов, приведенных в таблице 1.12, в течение 5 мин.

Время восстановления характеристик газоанализаторов после снятия перегрузки – не более 15 мин.

Таблица 1.12

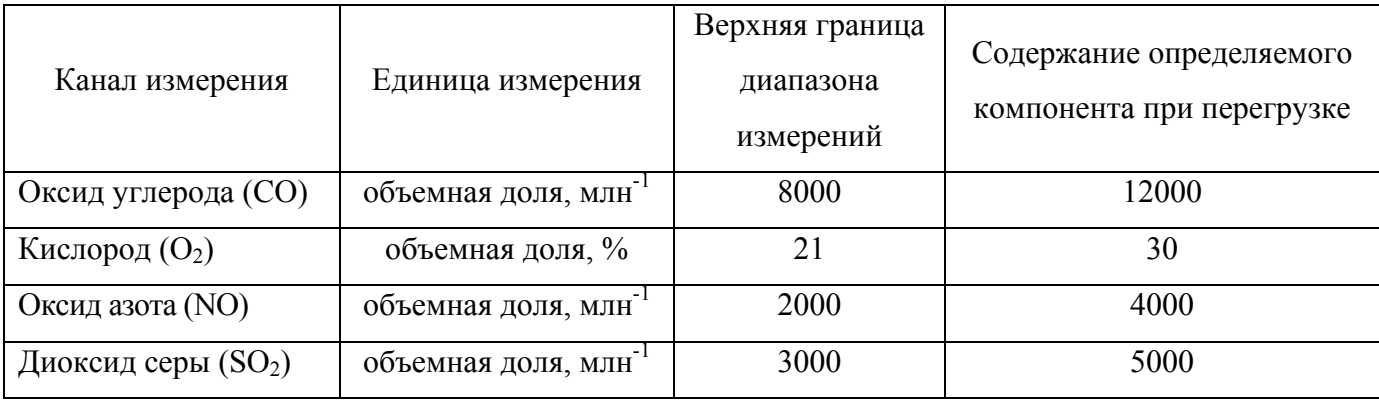

1.2.23 Газоанализаторы устойчивы к воздействию внешнего однородного переменного магнитного поля напряженностью не более 400 А/м.

1.2.24 Газоанализаторы устойчивы к воздействию внешнего однородного переменного электрического поля напряженностью не более 10 кВ/м.

1.2.25 Газоанализаторы устойчивы к воздействию синусоидальной вибрации частотой от 5 до 25 Гц и амплитудой не более 0,1 мм.

1.2.26 Газоанализаторы устойчивы к наклонам на угол  $(90 \pm 5)$ ° в любом направлении от вертикального положения.

1.2.27 Газоанализаторы в упаковке для транспортирования выдерживают воздействие температуры окружающего воздуха от минус 30 до плюс 50 °С.

1.2.28 Газоанализаторы в упаковке для транспортирования выдерживают воздействие относительной влажности окружающего воздуха до 98 % при температуре 25 °С.

1.2.29 Газоанализаторы в упаковке для транспортирования выдерживают без повреждений транспортную тряску с ускорением 30 м/с<sup>2</sup> при частоте ударов от 10 до 120 ударов в минуту.

1.2.30 Встроенное программное обеспечение (ПО) газоанализаторов соответствует ГОСТ Р 8.654-2009. Уровень защиты ПО от непреднамеренных и преднамеренных изменений соответствует высокому уровню защиты в соответствии с ГОСТ Р 50.2.077-2014.

Идентификационные данные должны соответствовать значениям, указанным в таблице 1.13. Таблица 1.13

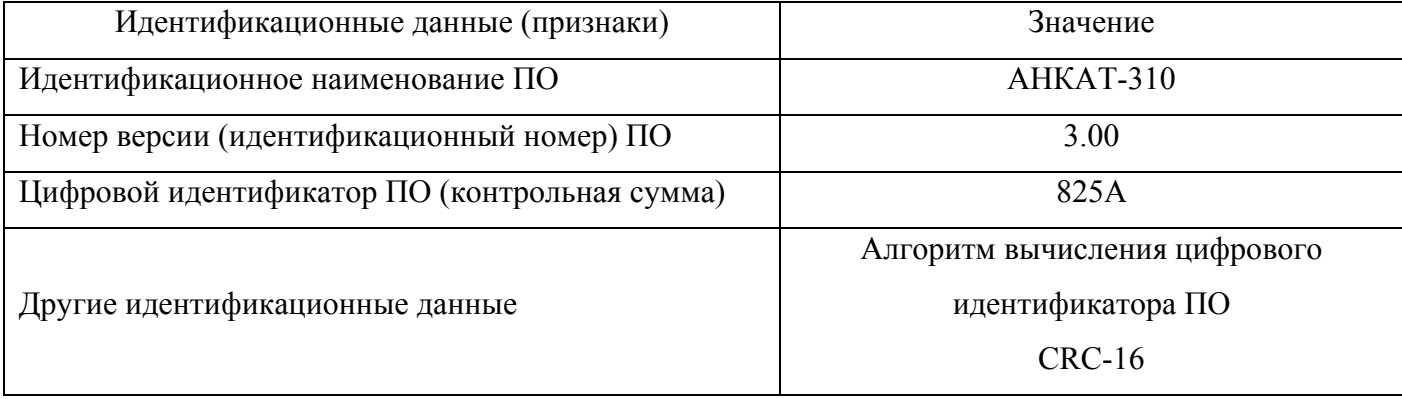

1.2.31 Средняя наработка на отказ газоанализаторов в условиях эксплуатации, указанных в настоящем РЭ, – не менее 15000 ч при выполнении работ по техническому обслуживанию согласно разделу 3 ИБЯЛ.413411.042 РЭ.

1.2.32 Средний полный срок службы газоанализаторов в условиях эксплуатации, указанных в настоящем РЭ, должен быть 10 лет (с учетом замены ЭХЯ, выработавших свой ресурс).

Средний полный срок службы ЭХД – 2 года при отсутствии в контролируемой атмосфере каталитических ядов и агрессивных веществ.

Критерием предельного состояния газоанализаторов является экономическая нецелесообразность их восстановления.

Примечание – После 10 лет эксплуатации газоанализаторы подлежат списанию согласно «Правилам применения технических устройств на опасных производственных объектах», утвержденным постановлением Правительства РФ от 25.12.98 г. № 1540.

1.2.33 Суммарная масса драгоценных материалов в газоанализаторе, примененных в его составных частях, в том числе и в покупных изделиях, г:

золото - 0,06219;

серебро - 0,00091.

## **1.3 Комплектность**

1.3.1 Комплект поставки газоанализаторов соответствует указанному в таблице 1.14.

Таблица 1.14

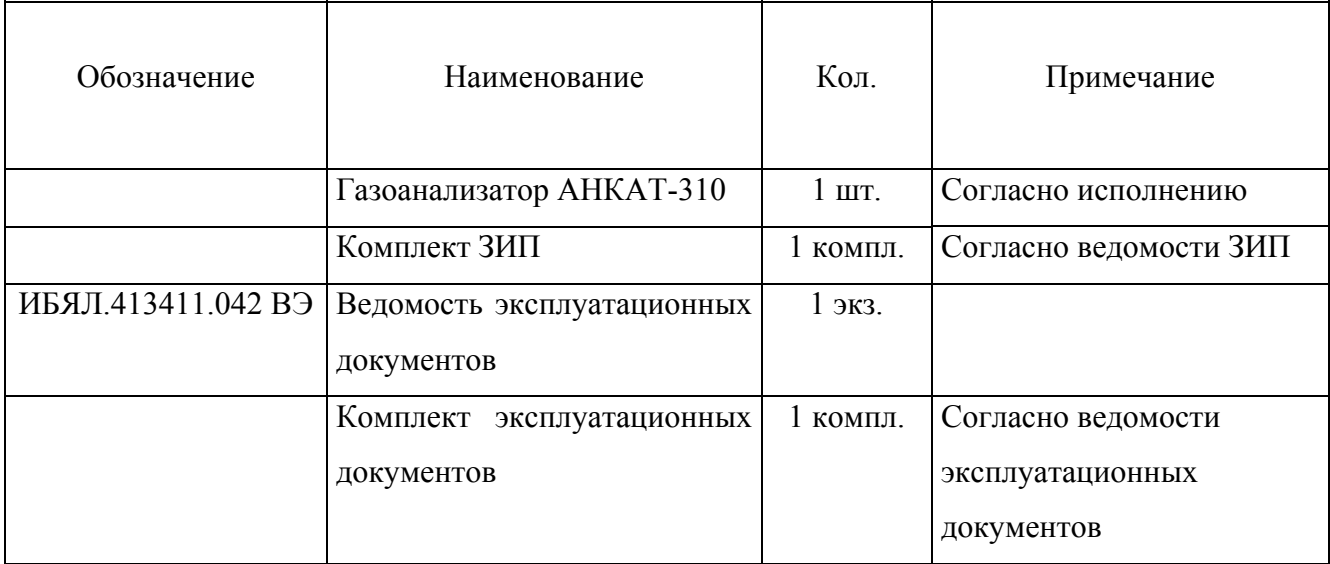

Примечание – Сервисная программа для ПЭВМ (диск CD-R в комплекте ЗИП) позволяет считывать из газоанализаторов и выводить на монитор ПЭВМ в графическом или табличном виде измеряемые и вычисляемые параметры, все сохраненные ранее записи, а также позволяет считывать из газоанализаторов, редактировать и записывать в газоанализаторы названия объектов, вести поиск максимального и минимального значения выбранного параметра.

Программа предназначена для работы на компьютере со следующей конфигурацией:

а) процессор, с частотой не ниже 3 ГГц;

б) операционная система Windows 9x/2000/XP;

в) свободное место на диске не менее 100 Мб.

1.3.2 Дополнительное оборудование, поставляемое по отдельному заказу, приведено в таблице 1.15.

Таблица 1.15

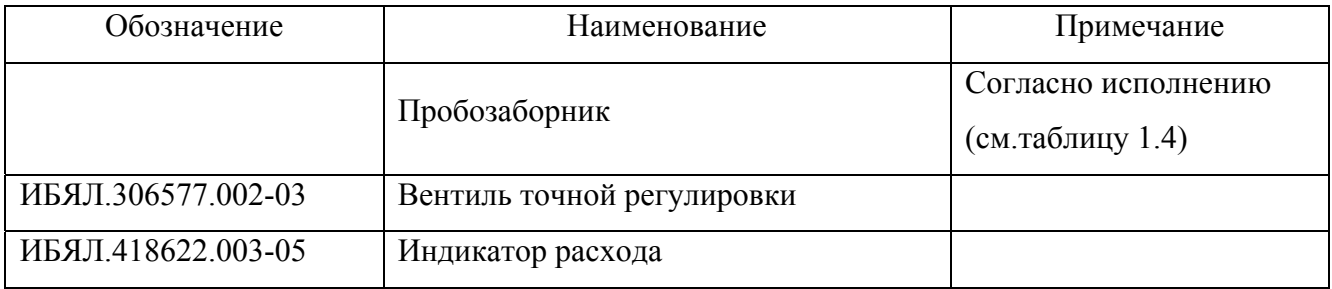

*Продолжение таблицы 1.15* 

| Обозначение                                                                          | Наименование                       | Примечание |  |  |  |
|--------------------------------------------------------------------------------------|------------------------------------|------------|--|--|--|
| ИБЯЛ.322453.006                                                                      | Чехол с магнитной вставкой         |            |  |  |  |
| ИБЯЛ.418316.021-02                                                                   | Термохолодильник ТХ-410-2          |            |  |  |  |
| ИБЯЛ.467269.004                                                                      | Термопринтер                       |            |  |  |  |
|                                                                                      | Электрохимические ячейки<br>взамен |            |  |  |  |
|                                                                                      | отработавших свой ресурс согласно  |            |  |  |  |
|                                                                                      | исполнению газоанализатора         |            |  |  |  |
| Примечание - Обозначение электрохимической ячейки при заказе:                        |                                    |            |  |  |  |
| «ЭХЯ XX для газоанализатора АНКАТ-310-ҮҮ»,                                           |                                    |            |  |  |  |
| где XX – обозначение измеряемого газа (СО или $O_2$ , или NO, или SO <sub>2</sub> ); |                                    |            |  |  |  |
| YY – исполнение газоанализатора в соответствии с таблицей 1.1.                       |                                    |            |  |  |  |

#### **1.4 Устройство и работа**

1.4.1 Устройство газоанализаторов

1.4.1.1 Внешний вид газоанализаторов приведен на рисунке 1.1. Газоанализаторы являются одноблочными, переносными многоканальными приборами непрерывного действия с принудительным отбором пробы при помощи встроенного побудителя расхода.

1.4.1.2 В верхней части газоанализатора расположено окно, под которым находится графический индикатор (далее – табло) и единичные индикаторы световой сигнализации, в нижней части расположена пленочная клавиатура, в которой имеется отверстие звукового излучателя.

1.4.1.3 На нижней стенке расположены:

а) штуцеры входа « $\blacktriangle$ » и выхода « $\blacktriangledown$ » анализируемой газовой смеси;

б) входной штуцер «Р» канала давления/разрежения (только для газоанализаторов АНКАТ-310-02, АНКАТ-310-03, АНКАТ-310-05, АНКАТ-310-06);

в) гнездо «ПЗ» для подключения выносного пробозаборника;

г) гнездо «ЭВМ», имеющее двойное назначение – для информационной связи с ПЭВМ и для печати на внешнем термопечатающем принтере;

д) гнездо для подключения внешнего блока питания для заряда батареи аккумуляторной.

В корпусе газоанализаторов расположен аккумуляторный отсек, который состоит из платы ограничения тока заряда и шести аккумуляторов типоразмера АА.

1.4.1.4 Для управления режимами работы газоанализаторов предназначена пленочная клавиатура, состоящая из девяти клавиш:

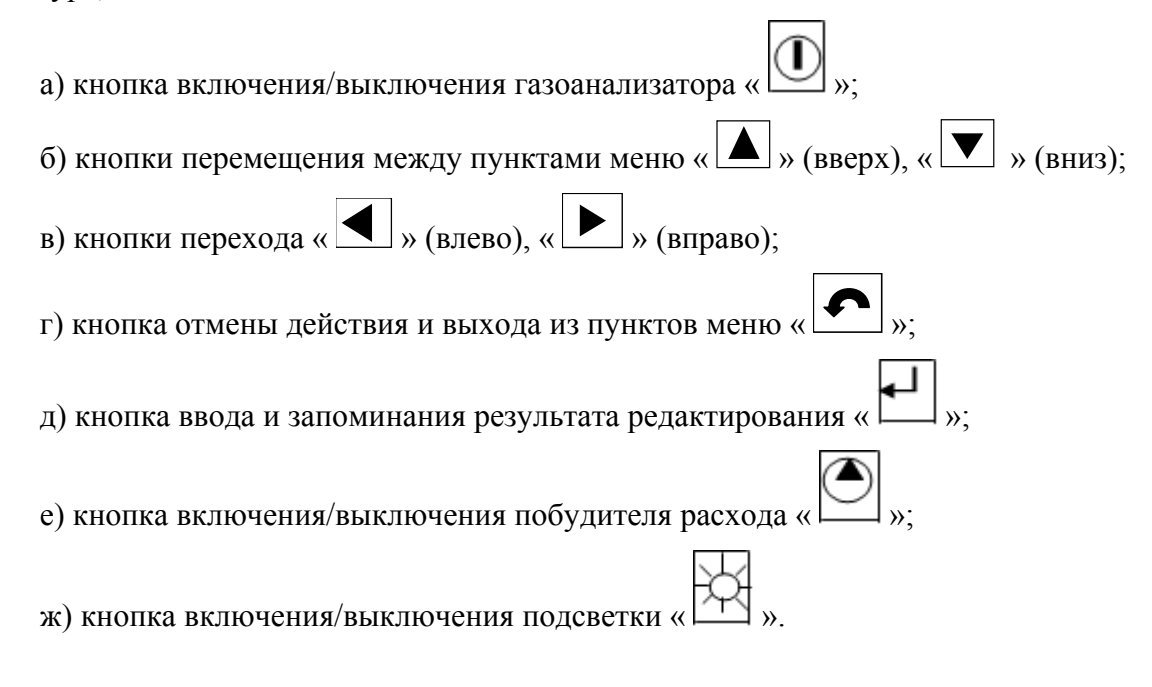

## Отсек электрохимических ячеек

Плата измерительная

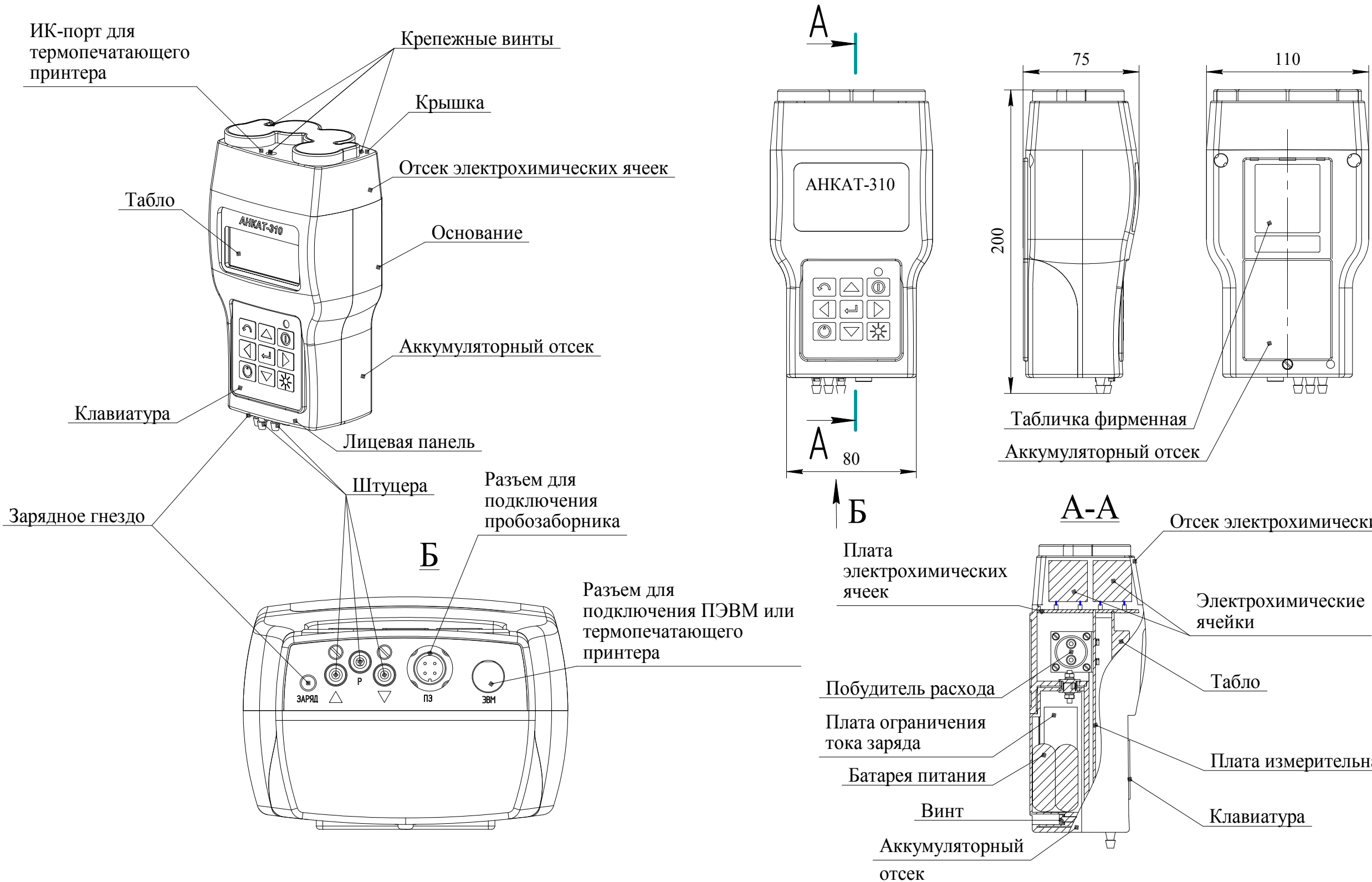

Рисунок 1.1 - Газоанализаторы АНКАТ-310. Внешний вид

1.4.2 Работа газоанализаторов

1.4.2.1 При проникновении детектируемого газа через пористую мембрану электрохимическая ячейка формирует электрический сигнал, пропорциональный содержанию определяемого компонента. Электрические сигналы с электрохимических датчиков (далее – ЭХД), с датчиков температуры и давления поступают на микроконтроллер (далее – МК), который преобразует эти сигналы в цифровую форму, вносит в результаты измерений необходимые поправки и выводит измеренные значения на табло.

1.4.2.2 Посредством МК ведется опрос клавиатуры, управление побудителем расхода, контроль заряда аккумуляторов.

1.4.3 Схема режимов работы газоанализатора приведена на рисунке 1.2.

1.4.3.1 В зависимости от исполнения газоанализаторов пункты меню для соответствующих каналов измерений и вычислений могут отсутствовать.

Примечание – Пункты меню «ФУНКЦИИ» и «КОЭФФИЦИЕНТЫ» используются только при настройке на предприятии-изготовителе и потребителю недоступны.

1.4.3.2 Основной режим работы газоанализаторов - режим измерений. В этом режиме на табло на трех или четырех экранах, в зависимости от исполнения, отображаются измеренные значения содержания определяемых компонентов и вычисляемые параметры (см. рисунок 1.3).

Для просмотра результатов на следующем и предыдущем экранах используются кнопки « (  $\blacktriangle$  )». «  $\nabla$  )». В режиме заряда аккумуляторной батареи рядом со стрелкой « 1» присутствует символ « $\rightarrow$ ».

Примечания

1 Формат вывода времени: «чч» – часы, «мм» – минуты; формат вывода даты: «дд» - день, «мм» - месяц, «гг» - год.

2 В последнем окне под строкой с номером записи указано имя объекта, под которым будет произведена запись в энергонезависимую память газоанализатора текущих данных. Если данные в памяти не были сохранены или были сохранены без имени, то выводится «БЕЗ МЕТКИ».

При включенном побудителе расхода на табло отображается символ « ».

1.4.3.3 Навигация по меню осуществляется следующим образом:

а) перемещение между пунктами меню осуществляется кнопками  $\langle A \rangle$ ,  $\langle \blacktriangledown \rangle$ , при этом выбранный пункт меню мигает;

б) перемещение между разрядами десятичного числа осуществляется кнопками « »,  $\left\langle \begin{array}{c} \blacksquare \\ \blacksquare \end{array} \right\rangle$ 

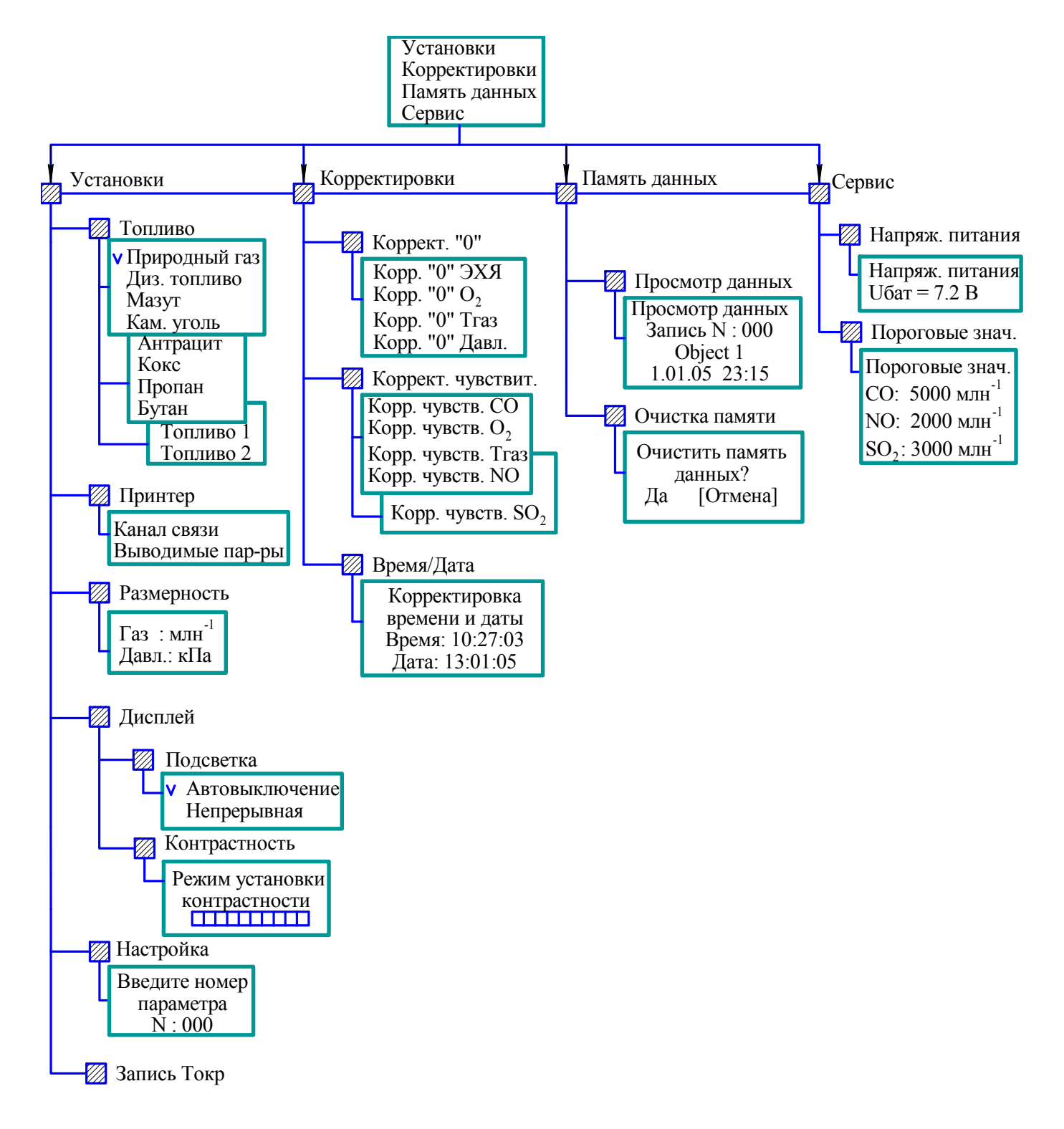

Рисунок 1.2 – Схема режимов работы газоанализаторов АНКАТ-310

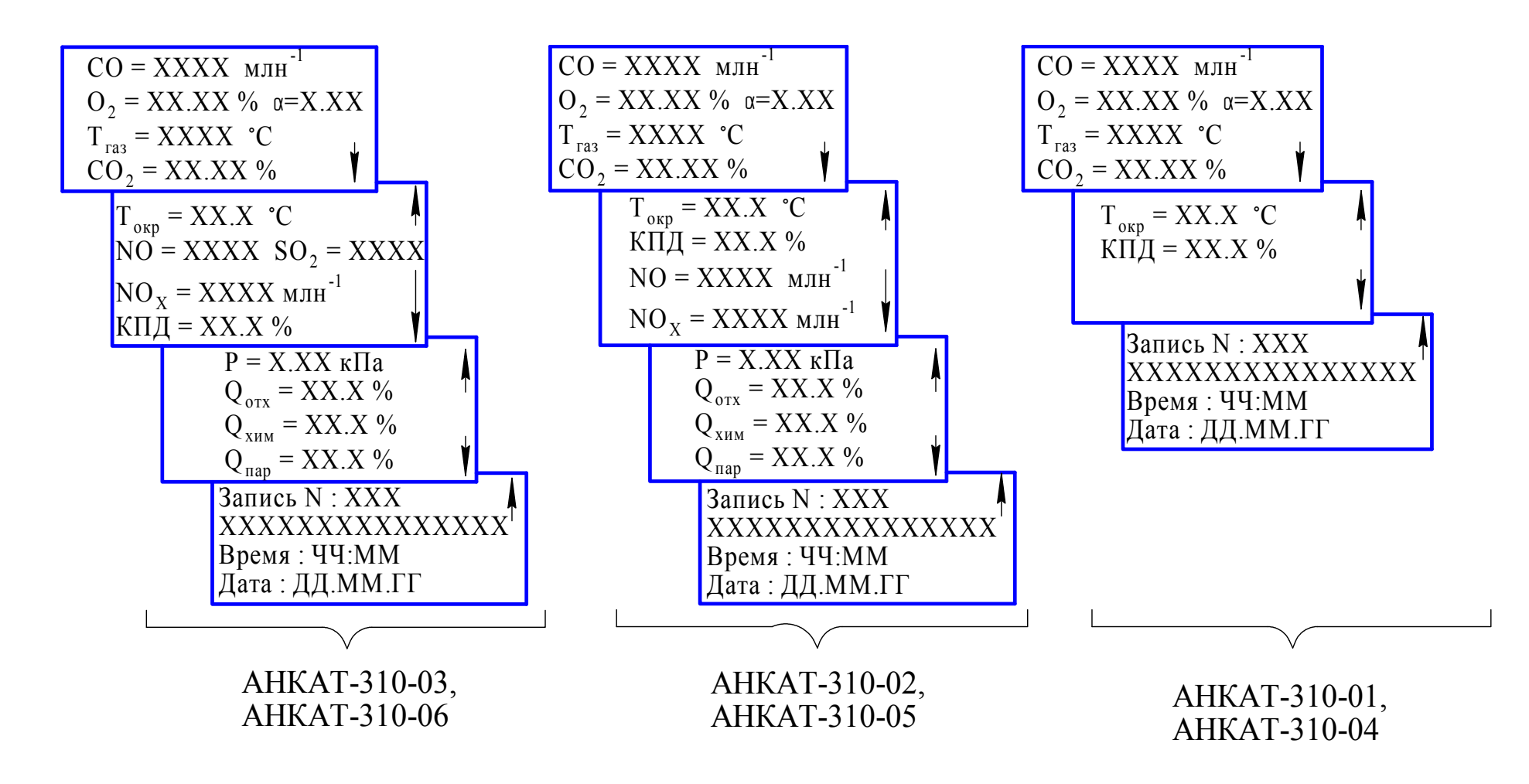

Рисунок 1.3 – Измеряемые <sup>и</sup> вычисляемые параметры, выводимые на табло <sup>в</sup> режиме измерения

в) выбор пункта меню, запоминание результата редактирования - нажатием кнопки

г) отмена действия, выход из пунктов меню, вход в меню и выход в режим измерения

осуществляется кнопкой «

1.4.3.4 Редактирование числового значения

Для ввода числового значения необходимо кнопками « • », « • » выбрать требуемый разряд десятичного числа (знакоместо мигает).

При помощи кнопок  $\langle \blacktriangle \rangle$ ,  $\langle \blacktriangledown \rangle$  установить необходимое значение в соответствующем

знакоместе, сохранить результат редактирования, нажав кнопку  $\left\langle \blacktriangleleft \right\rangle$ ».

После ввода числа на табло отобразится запрос с предлагаемыми вариантами [Да] или

[Отмена]. Кнопками « », « » выбрать [Да] для подтверждения или [Отмена] для отмены и нажать кнопку « ».

#### **1.5 Маркировка**

1.5.1 Маркировка газоанализаторов соответствует ГОСТ 26828-86 и чертежам предприятияизготовителя.

1.5.2 Маркировка газоанализаторов содержит следующие сведения:

а) наименование предприятия–изготовителя, товарный знак предприятия-изготовителя и надпись СМОЛЕНСК;

б) условное наименование газоанализатора;

в) маркировку степени защиты по ГОСТ 14254-96;

г) обозначение каналов измерения и вычисления в виде химических формул;

д) диапазоны измерений каналов измерения и вычисления;

е) единый знак обращения продукции на рынке государств – членов Таможенного союза;

ж) знак утверждения типа средств измерений;

з) ИБЯЛ.413411.042ТУ;

и) заводской порядковый номер;

к) год изготовления и квартал изготовления;

л) диапазон рабочих температур;

м) предупреждающий символ № 14 по ГОСТ 12.2.091-2012, свидетельствующий о необходимости изучения эксплуатационной документации перед началом работы;

н) обозначение назначения штуцеров:

- знак « $\Delta$ » - вход пробы;

- знак « $\nabla$ » - выход пробы:

- знак «Р» - вход пробы от пробозаборника для канала измерения давления/разрежения (для газоанализаторов АНКАТ-310-02, АНКАТ-310-03, АНКАТ-310-05, АНКАТ-310-06);

о) обозначение назначения разъемов - надписи «ЗАРЯД», «ЭВМ», «ПЗ».

1.5.3 Возле органов управления нанесены надписи или обозначения, указывающие назначение этих органов.

1.5.4 Шрифты и знаки, применяемые для маркировки, соответствуют ГОСТ 26.008-85, ГОСТ 26.020-80 и чертежам предприятия-изготовителя.

1.5.5 Способ нанесения и цвет надписей обеспечивают достаточную контрастность, позволяющую свободно читать надписи при нормальном освещении рабочего места.

1.5.6 Маркировка транспортной тары соответствует ГОСТ 14192-96 и чертежам предприятия-изготовителя.

На транспортной таре нанесены манипуляционные знаки: «ХРУПКОЕ. ОСТОРОЖНО», «БЕРЕЧЬ ОТ ВЛАГИ», «ВЕРХ».

1.5.7 Транспортная маркировка нанесена непосредственно на тару.

1.5.8 Транспортная маркировка содержит:

а) основные надписи с указанием наименования грузополучателя, наименование пункта назначения;

б) дополнительные надписи с указанием наименования грузоотправителя, наименование пункта отправления, надписи транспортных организаций;

в) диапазон температуры транспортирования;

г) дату отгрузки.

## **1.6 Упаковка**

.

1.6.1 Газоанализаторы относятся к группе III-1 по ГОСТ 9.014-78.

1.6.2 Упаковка производится для условий транспортирования 5 и хранения 1 по ГОСТ 15150-69.

1.6.3 Способ упаковки, подготовка к упаковке, транспортная тара и материалы, применяемые при упаковке, порядок размещения соответствуют чертежам предприятияизготовителя.

## **2 ИСПОЛЬЗОВАНИЕ ПО НАЗНАЧЕНИЮ**

#### **2.1 Общие указания по эксплуатации**

2.1.1 К оперативному обслуживанию газоанализаторов должны допускаться специалисты, знающие правила эксплуатации электроустановок во взрывоопасных зонах, изучившие материальную часть, эксплуатационную документацию на газоанализаторы и имеющие квалификационную группу по электробезопасности не ниже III.

2.1.2 В газоанализаторах отсутствует напряжение, опасное для жизни человека.

2.1.3 Газоанализаторы не являются источниками:

а) шума;

б) вредных и ядовитых веществ.

Условия размещения газоанализаторов не предъявляют требований к вентиляции.

2.1.4 Газоанализаторы должны использоваться в невзрывоопасных помещениях.

2.1.5 Во время эксплуатации газоанализаторы должны подвергаться контрольному осмотру (см. п.3.3.1).

2.1.6 Рекомендуемое рабочее положение газоанализаторов – датчиками вниз.

## **ПРЕДОСТЕРЕЖЕНИЯ:**

**1 ЗАПРЕЩАЕТСЯ ЭКСПЛУАТИРОВАТЬ ГАЗОАНАЛИЗАТОРЫ В УСЛОВИЯХ И РЕЖИМАХ, ОТЛИЧАЮЩИХСЯ ОТ УКАЗАННЫХ В НАСТОЯЩЕМ РЭ!** 

**2 ГАЗОАНАЛИЗАТОРЫ СЛЕДУЕТ ОБЕРЕГАТЬ ОТ МЕХАНИЧЕСКИХ УДАРОВ!** 

**3 В СЛУЧАЕ НАРУШЕНИЯ ПРАВИЛ ЭКСПЛУАТАЦИИ ОБОРУДОВАНИЯ, УСТАНОВЛЕННЫХ ИЗГОТОВИТЕЛЕМ, МОЖЕТ УХУДШИТЬСЯ ЗАЩИТА, ОБЕСПЕЧИВАЕМАЯ КОРПУСОМ!** 

**4 ЗАПРЕЩАЕТСЯ ЭКСПЛУАТАЦИЯ ГАЗОАНАЛИЗАТОРОВ C ПОВРЕЖДЕННЫМИ ЭЛЕМЕНТАМИ, ПЛОМБАМИ И ДРУГИМИ НЕИСПРАВНОСТЯМИ!** 

**5 С ЦЕЛЬЮ ПРЕДОТВРАЩЕНИЯ ПОВРЕЖДЕНИЯ БАТАРЕИ АККУМУЛЯТОРНОЙ ВСЛЕДСТВИЕ ГЛУБОКОГО РАЗРЯДА, ПРИ ДЛИТЕЛЬНЫХ ПЕРЕРЫВАХ В РАБОТЕ С ГАЗОАНАЛИЗАТОРАМИ СЛЕДУЕТ ЗАРЯЖАТЬ БАТАРЕЮ АККУМУЛЯТОРНУЮ НЕ РЕЖЕ 1 РАЗА В 30 СУТОК, ЛИБО РАЗРЯДИТЬ БАТАРЕЮ АККУМУЛЯТОРНУЮ, ОТСОЕДИНИТЬ ЕЕ ОТ ГАЗОАНАЛИЗАТОРОВ И ХРАНИТЬ ОТДЕЛЬНО!** 

2.1.7 Требования техники безопасности при эксплуатации баллонов со сжатыми газами должны соответствовать «Правилам промышленной безопасности опасных производственных объектов, на которых используется оборудование, работающее под избыточным давлением», утвержденным приказом Федеральной службы по экологическому, технологическому и атомному надзору от 25 марта 2014 г. № 116.

2.1.8 Сброс газа при проверке газоанализаторов по ГСО-ПГС должен осуществляться за пределы помещения согласно «Правилам безопасности сетей газораспределения и газопотребления», утвержденным приказом Ростехнадзора от 15.11.2013 г. № 542.

2.1.9 При работе с ГСО-ПГС с содержанием объемной доли кислорода более 23 %, жировое загрязнение газового канала должно быть исключено.

2.1.10 После воздействия отрицательных температур, резко отличающихся от рабочих, например, после транспортирования в зимнее время года, следует выдержать газоанализаторы до включения в нормальных условиях в течение 4 ч.

2.1.11 В случае загрязнения корпуса газоанализаторов необходимо, выключив газоанализатор, удалить загрязнение тряпкой, смоченной в мыльном растворе.

## **2.2 Подготовка газоанализаторов к использованию**

2.2.1 Выдержать газоанализаторы в упаковке в нормальных условиях в течение 4 ч (после воздействия отрицательных температур - в течение 24 ч), распаковать.

2.2.2 Подготовка газоанализаторов к использованию включает в себя следующие основные операции:

а) проверка комплектности (см. п.2.2.3);

б) контрольный осмотр (см. раздел 3);

- в) снять транспортировочные заглушки со штуцеров « $\Delta$ », « $\nabla$ », « $P$ »;
- г) подготовка аккумуляторного отсека (см. 2.2.4);

д) зарядка батареи аккумуляторной (см. раздел 3);

е) подключение конденсатосборника, термохолодильника и пробозаборника (см. п.2.2.5);

- ж) включение газоанализатора (см. п.2.2.6);
- з) установка вида топлива и топливных коэффициентов (см. п.2.2.7);
- и) установка контрастности и режима отключения подсветки (см. п.2.2.8);
- к) установка даты и времени (см. п.2.2.9);
- л) установка параметров пробозаборника (при использовании пробозаборника) (см. п.2.2.10);
- м) установка пороговых значений (см. 2.2.11);
- н) установка единиц физической величины (см. 2.2.12);
- о) проверка работоспособности (см. раздел 3).

## **2.2.3 Проверка комплектности**

2.2.3.1 Проверить комплектность газоанализаторов в соответствии с таблицей 1.14

2.2.3.2 Проверить комплектность ЗИП газоанализаторов путем сличения с указанной в ИБЯЛ.413411.042 ЗИ.

2.2.3.3 Проверить комплектность эксплуатационной документации путем сличения с указанной в ИБЯЛ.413411.042 ВЭ.

### **2.2.4 Подготовка аккумуляторного отсека**

2.2.4.1 Электрическое питание газоанализаторов осуществляется от встроенной батареи аккумуляторной, состоящей из шести аккумуляторов типоразмера АА, а также от стандартных батареек типоразмера АА.

2.2.4.2 Аккумуляторный отсек поставляется с установленной батареей аккумуляторной. Для извлечения из отсека батареи аккумуляторной и установки вместо нее отсека для стандартных батареек необходимо выполнить действия, указанные в разделе 3.

## **ВНИМАНИЕ:**

## **1 ПРИ РАБОТЕ ОТ СТАНДАРТНЫХ БАТАРЕЕК ЗАПРЕЩАЕТСЯ ПОДКЛЮЧАТЬ ВНЕШНИЙ БЛОК ПИТАНИЯ К ГНЕЗДУ ЗАРЯД ГАЗОАНАЛИЗАТОРА!**

**2 ПРИ РАБОТЕ ОТ СТАНДАРТНЫХ БАТАРЕЕК ВРЕМЯ НЕПРЕРЫВНОЙ РАБОТЫ ДО РАЗРЯДА БАТАРЕИ ПИТАНИЯ НЕ НОРМИРУЕТСЯ И ЗАВИСИТ ОТ КАЧЕСТВА БАТАРЕЕК!** 

**3 ПОСЛЕ ЗАМЕНЫ СТАНДАРТНОЙ БАТАРЕИ, ПОСЛЕ УСТАНОВКИ БАТАРЕИ АККУМУЛЯТОРНОЙ, А ТАКЖЕ ПОСЛЕ УСТАНОВКИ АККУМУЛЯТОРНОГО ОТСЕКА ПРИ ХРАНЕНИИ ЕГО ОТДЕЛЬНО ОТ ГАЗОАНАЛИЗАТОРА НЕОБХОДИМО ВЫДЕРЖАТЬ ГАЗОАНАЛИЗАТОР В ВЫКЛЮЧЕННОМ СОСТОЯНИИ НЕ МЕНЕЕ 60 МИН ДЛЯ СТАБИЛИЗАЦИИ ЭХЯ!** 

## **2.2.5 Подключение конденсатосборника, термохолодильника и пробозаборника**

2.2.5.1 Для отбора пробы в газоходе и сбора образовавшегося конденсата к газоанализатору при помощи кабеля связи и газоподводящих трубок подсоединяется конденсатосборник (из комплекта ЗИП газоанализатора) и подключается выносной пробозаборник. Дополнительно может подключаться термохолодильник.

2.2.5.2 Для газоанализаторов АНКАТ-310-01, -02, -04, -05 для измерения содержания СO, O2, NO, температуры анализируемой среды в газоходе, температуры окружающей среды необходимо подключить пробозаборник и конденсатосборник к газоанализатору согласно рисунку 2.1. Конденсатосборник подключается таким образом, чтобы направление стрелки на его корпусе совпадало с направлением потока газовой смеси, поступающего на газоанализатор (при этом сменный фильтр конденсатосборника оказывается расположенным со стороны выхода газовой смеси).

2.2.5.3 Если условия эксплуатации превышают требования п.1.1.17 данного руководства по содержанию влаги и пыли, необходимо использовать термохолодильник ТХ-410-2 ИБЯЛ.418316.021-02 (поставляется по отдельному заказу).

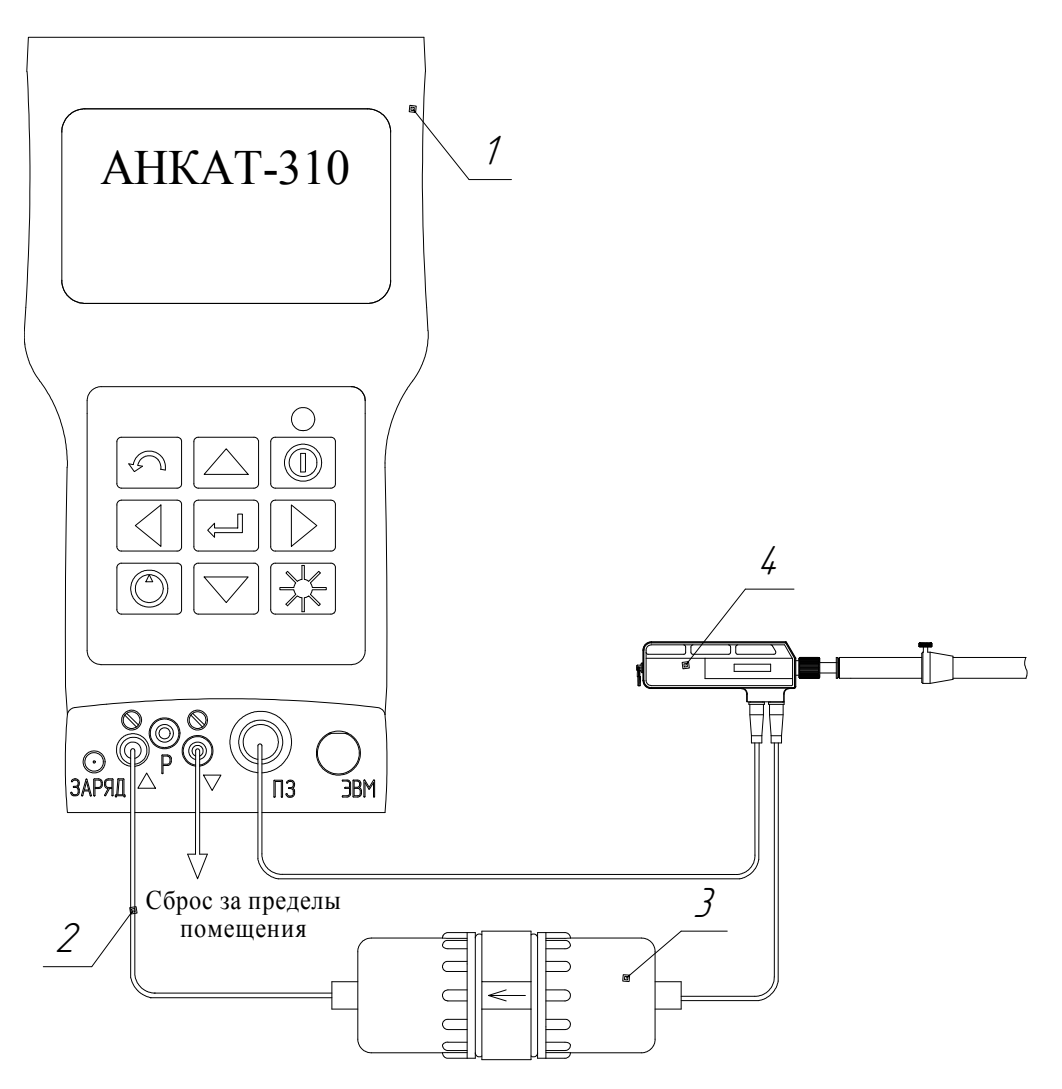

1 – газоанализаторы АНКАТ-310-01, -02, -04, -05;

2 – трубка ПВХ 4х1,5 (длина – не более 1 м);

3 – конденсатосборник ИБЯЛ.418312.091 (из комплекта ЗИП);

4 – пробозаборник ИБЯЛ.418311.046 (согласно исполнению).

# Рисунок 2.1 – Схема подключения пробозаборника и конденсатосборника к газоанализаторам АНКАТ-310-01, -02, -04, -05

Схема подключения приведена на рисунке 2.2. Конденсатосборник подключается таким образом, чтобы направление стрелки на его корпусе совпадало с направлением потока газовой смеси, поступающего на газоанализатор (при этом сменный фильтр конденсатосборника оказывается расположенным со стороны выхода газовой смеси).

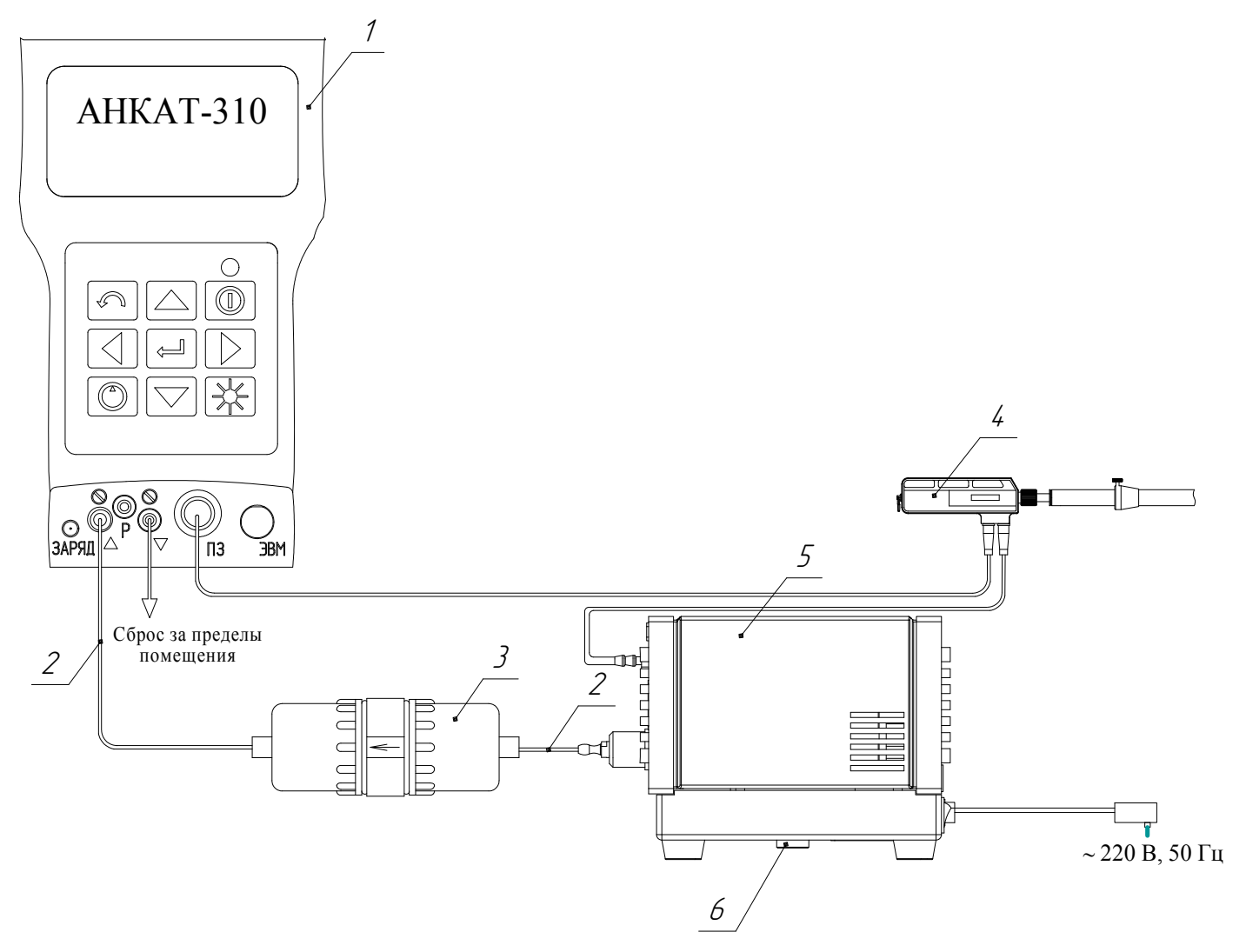

- 1 газоанализатор АНКАТ-310;
- 2 трубка ПВХ 4х1,5 (длина не более 1 м);
- 3 конденсатосборник ИБЯЛ.418312.091 (из комплекта ЗИП);
- 4 пробозаборник ИБЯЛ.418311.046 (согласно исполнению);
- 5 термохолодильник ТХ-410-2 ИБЯЛ.418316.021-02;
- 6 заглушка для слива конденсата.

Рисунок 2.2 – Схема подключения пробозаборника, термохолодильника и конденсатосборника к газоанализатору

Примечание – Электрическое питание термохолодильника осуществляется от внешнего блока питания (поставляемого вместе с термохолодильником), подключаемого к сети переменного тока 220 В,50 Гц. Подключение блока питания – согласно ИБЯЛ.418316.021 РЭ часть 2.

### ИБЯЛ.413411.042РЭ

2.2.5.4 Для газоанализаторов АНКАТ-310-02, -03, -05, -06 для измерения давления/разрежения в газоходе, температуры анализируемой среды в газоходе, температуры окружающей среды необходимо подключить пробозаборник к газоанализатору согласно рисунку 2.3. При этом если трубка пробозаборника была подключена к конденсатосборнику, то необходимо ее отсоединить, удалить конденсат (при необходимости) и присоединить ко входу «Р» газоанализатора.

Примечания

1 При подключении пробозаборник должен находиться вне газохода на атмосферном воздухе.

2 Подключение и отключение пробозаборника производить только при выключенном газоанализаторе.

3 Суммарная длина подводящих трубок должна быть не более 4 м, отводящей трубки «Сброс» - не более 2 м.

## **2.2.6 Включение газоанализатора**

2.2.6.1 Схема режимов работы газоанализатора при включении приведена на рисунке 2.4.

2.2.6.2 Для включения газоанализатора необходимо нажать и удерживать кнопку « $\mathbb{U}_{\nu}$  до появления на табло сообщения:

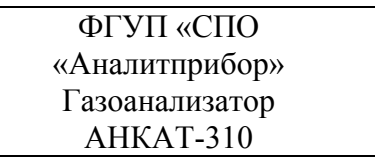

Далее выводится сообщение:

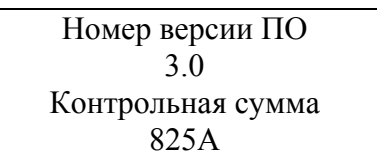

Далее выводится сообщение:

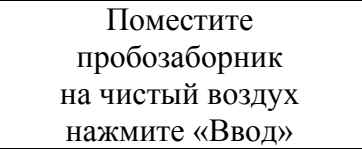

2.2.6.3 Поместить пробозаборник на атмосферный воздух и нажать кнопку «

**ВНИМАНИЕ: СОДЕРЖАНИЕ СО, NO, SO2 В ВОЗДУХЕ РАБОЧИХ ПОМЕЩЕНИЙ НЕ ДОЛЖНО ПРЕВЫШАТЬ 4 МЛН-1! ДАННОЕ УСЛОВИЕ НЕОБХОДИМО ДЛЯ ДАЛЬНЕЙШЕЙ ДОСТОВЕРНОЙ АВТОКОРРЕКТИРОВКИ НУЛЕВЫХ ПОКАЗАНИЙ ЭХЯ!** 

2.2.6.4 Далее выводится сообщение:

Газоанализатор АНКАТ-310 Прогрев… Осталось 180 с

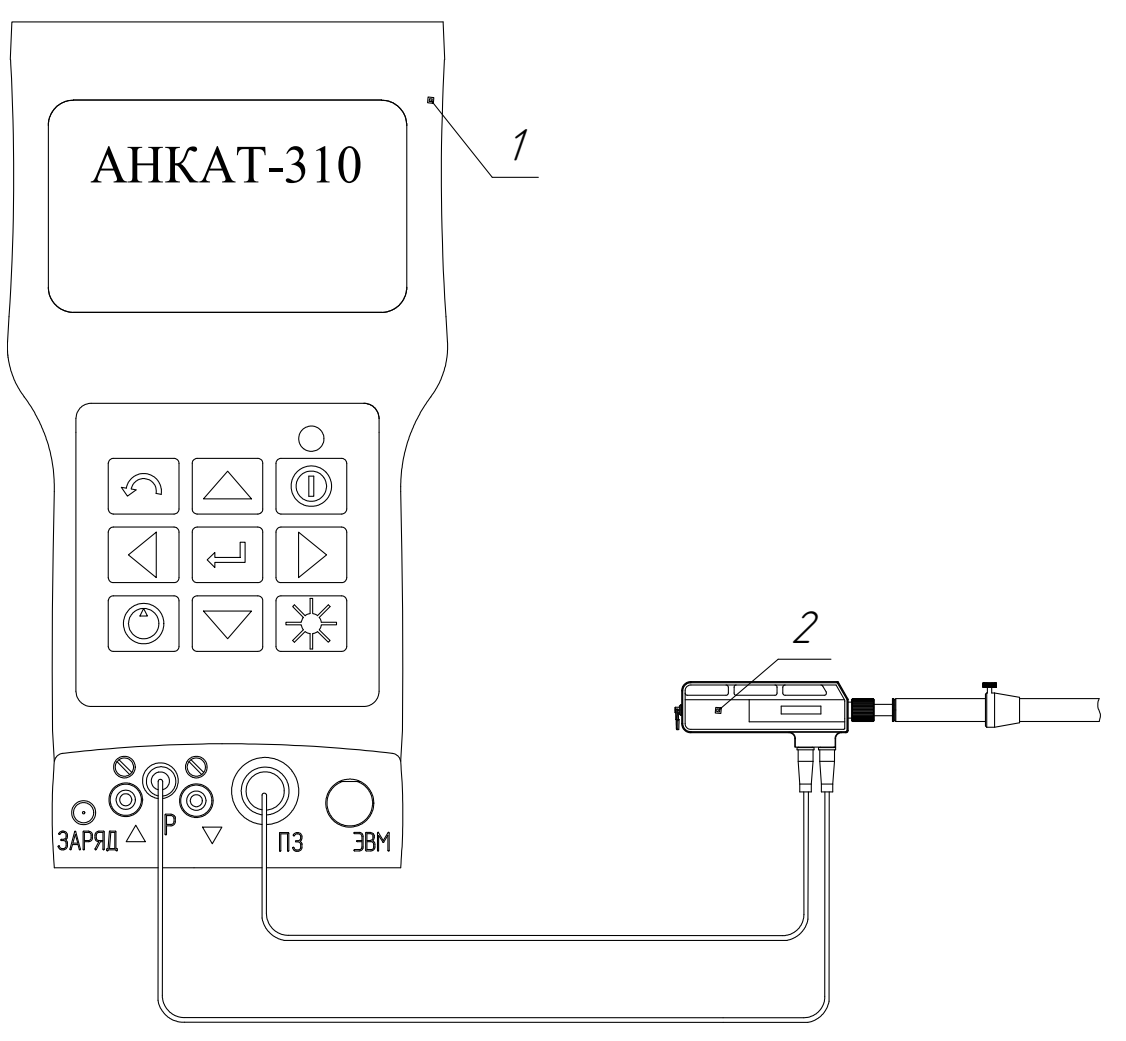

- 1 газоанализаторы АНКАТ-310-02, -03, -05, -06;
- 2 пробозаборник ИБЯЛ.418311.046 (согласно исполнению).

Газовые соединения выполнить трубкой ПВХ 4х1,5.

Рисунок 2.3 – Схема для измерения давления/разрежения

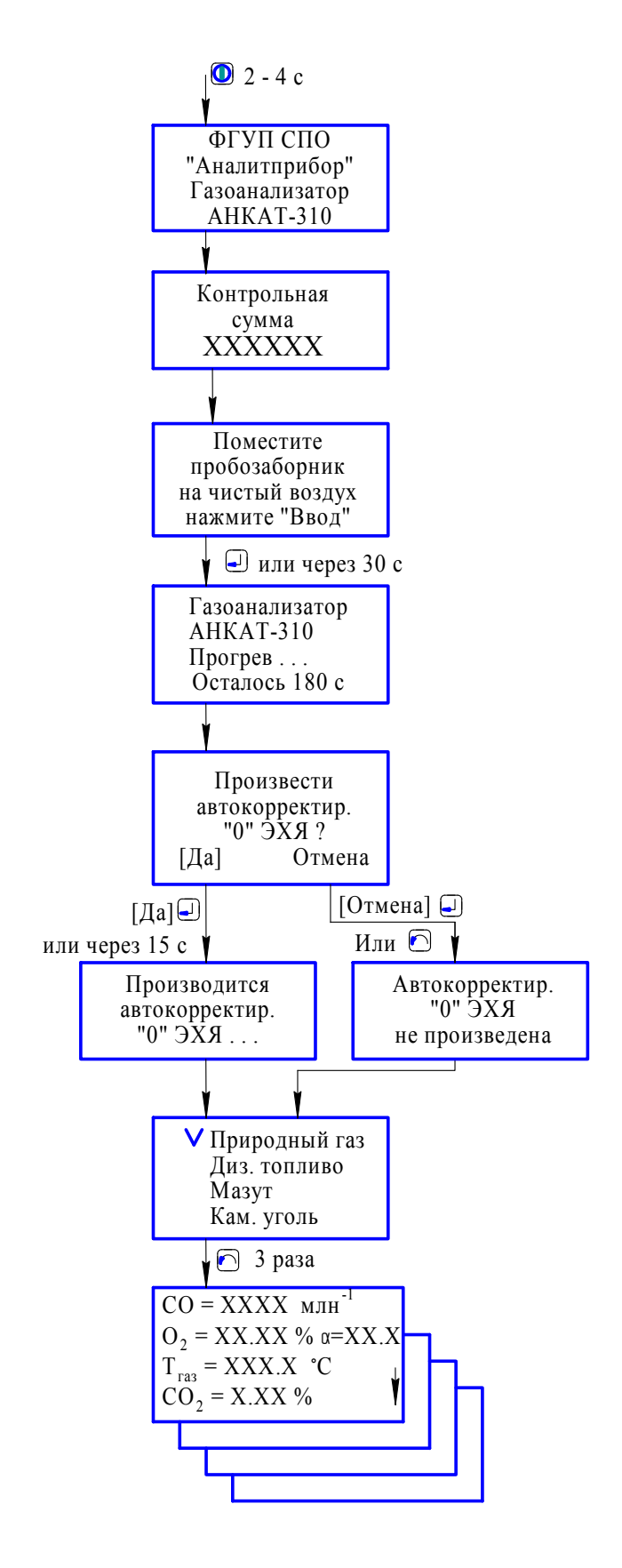

Рисунок 2.4 – Схема режимов работы газоанализатора при включении

2.2.6.5 Затем включается встроенный побудитель расхода. На табло выводится обратный отсчет времени прогрева. Через 3 мин на табло выводится сообщение:

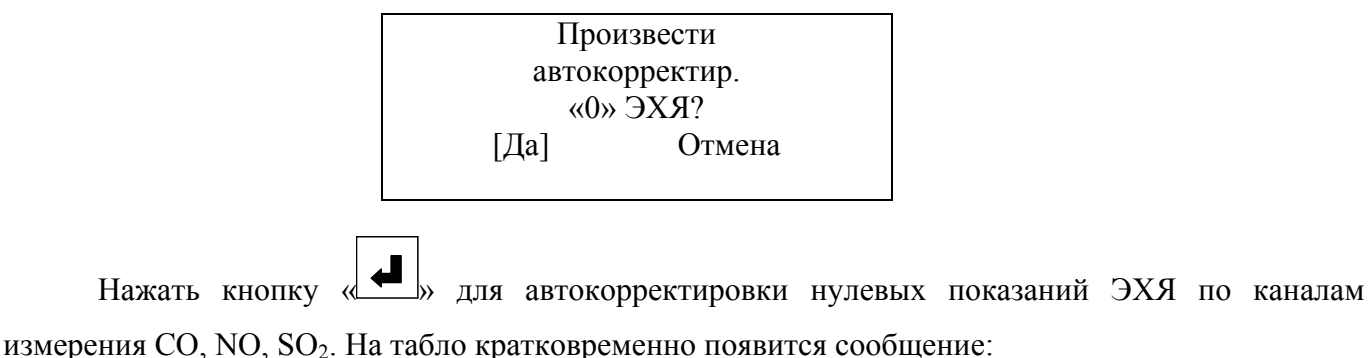

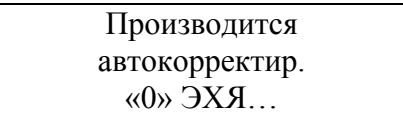

2.2.6.6 После завершения автокорректировки нулевых показаний побудитель расхода автоматически выключается, и газоанализатор переходит в режим установки вида топлива с выдачей на табло сообщения:

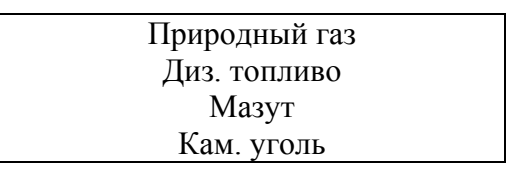

## Примечания

1 При повторных включениях газоанализатора при небольших перерывах в работе допускается отмена автокорректировки нулевых показаний ЭХЯ. Для отмены необходимо выбрать пункт [Отмена] и нажать кнопку « ». При этом на табло кратковременно выводится сообщение:

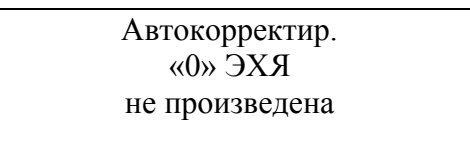

и далее газоанализатор переходит в режим установки вида топлива.

## **2.2.7 Установка вида топлива и топливных коэффициентов**

2.2.7.1 В память газоанализатора занесены 8 стандартных видов топлива с установленными на предприятии-изготовителе топливными коэффициентами (см. таблицу 2.1) и два вида топлива с нулевыми коэффициентами для установки потребителем. Все топливные коэффициенты могут быть произвольно изменены потребителем.

2.2.7.2 При первом включении после прогрева газоанализаторы автоматически переходят в режим установки вида топлива и топливных коэффициентов.
# Таблица 2.1

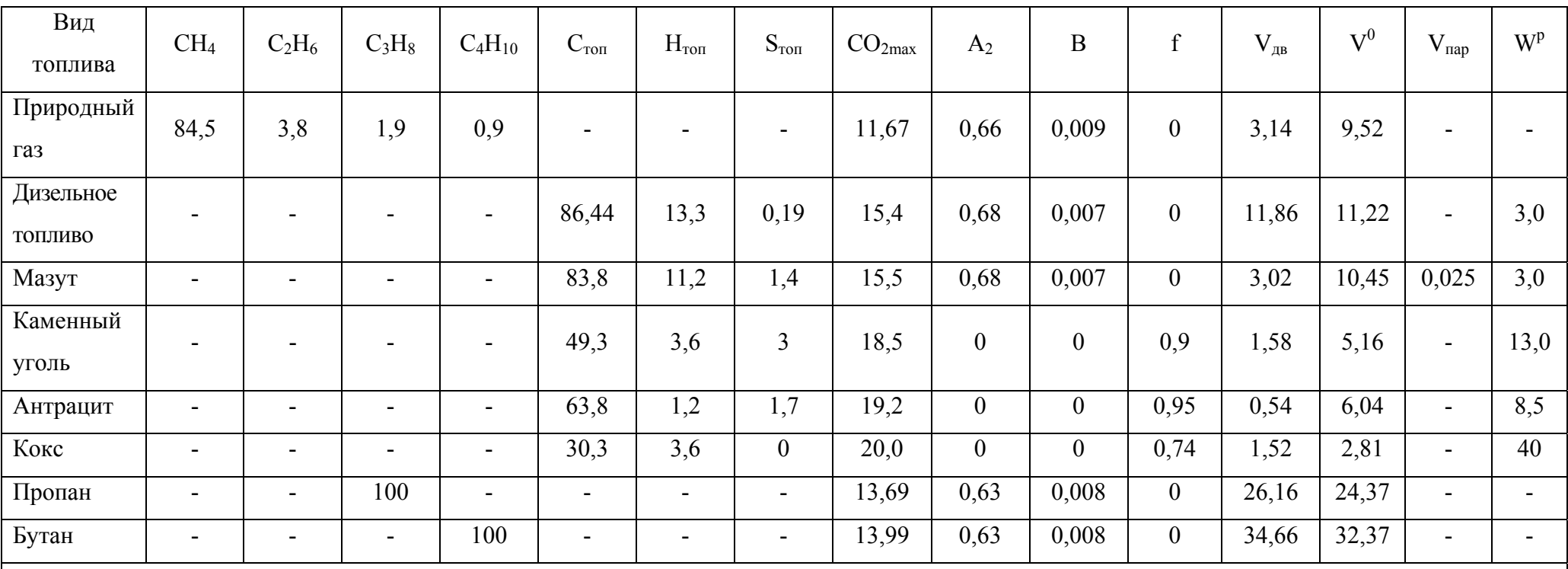

Примечания

1 Значения топливных коэффициентов, отмеченных знаком «-», установлены <sup>в</sup> газоанализаторе равными нулю.

2 СН4 – содержание объемной доли метана <sup>в</sup> топливе, %;

 $C_2H_6$  – содержание объемной доли этана в топливе, %;

С3Н8 – содержание объемной доли пропана <sup>в</sup> топливе, %;

С4Н10 – содержание объемной доли бутана <sup>в</sup> топливе, %;

*Продолжение таблицы 2.1* 

 $C_{\text{ron}}$  – содержание массовой доли углерода в рабочей массе топлива, %;

 $H_{\text{ron}}$  – содержание массовой доли водорода в рабочей массе топлива, %;

 $S_{\text{ron}}$  – содержание массовой доли серы в рабочей массе топлива, %;

 $\text{CO}_{2\text{max}}$  – максимальное значение объемной доли  $\text{CO}_{2}$  для топлива, %;

А2, В, f – коэффициенты, используемые при вычислении Qотх;

 $V_{\rm AB}$  – объем влажных дымовых газов топлива, м<sup>3</sup>/кг (для газообразного топлива – м<sup>3</sup>/м<sup>3</sup>);  $V_{\rm ABron}$  =  $V_{\rm RO2}$  +  $V^0_{\rm H2O}$ ;

 $V^0$  – объем воздуха, необходимого для сжигания топлива, м<sup>3</sup>/кг (для газообразного топлива – м<sup>3</sup>/м<sup>3</sup>);

 $V_{\text{nan}} - \text{pacxog}$  пара на распыление мазута, кг/кг;

 $W^{p}$  – содержание влаги в топливе, м<sup>3</sup>/кг.

Для установки требуемого вида топлива необходимо выбрать пункт меню «УСТАНОВКИ $\rightarrow$ ТОПЛИВО» (см. рисунок 2.5).

После выбора пункта меню «УСТАНОВКИ- > ТОПЛИВО» на табло появится сообщение:

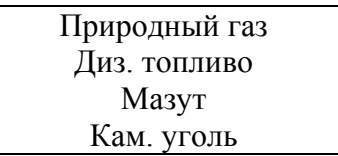

2.2.7.3 Для установки требуемого вида топлива необходимо кнопками  $\langle A \rangle$ ,  $\langle \blacktriangledown$ выбрать топливо (выбранная строка мигает), нажать кнопку « ». При этом напротив топлива появится галочка. После этого все вычисляемые параметры будут рассчитываться с учетом коэффициентов для установленного вида топлива.

2.2.7.4 Для перехода в режим установки топливных коэффициентов необходимо на мигающей строке с видом топлива нажать кнопку  $\langle \blacktriangleright \rangle$  и в появившемся окне ввести числовое значение коэффициента по методике п.1.4.3.4. Выход в режим измерения осуществляется последовательными нажатиями кнопки «

### **2.2.8 Установка контрастности и режима отключения подсветки**

2.2.8.1 Для установки требуемой контрастности табло необходимо выбрать пункт меню «УСТАНОВКИ $\rightarrow$ ЛИСПЛЕЙ $\rightarrow$ КОНТРАСТНОСТЬ» (см. рисунок 2.6).

На табло появится сообщение:

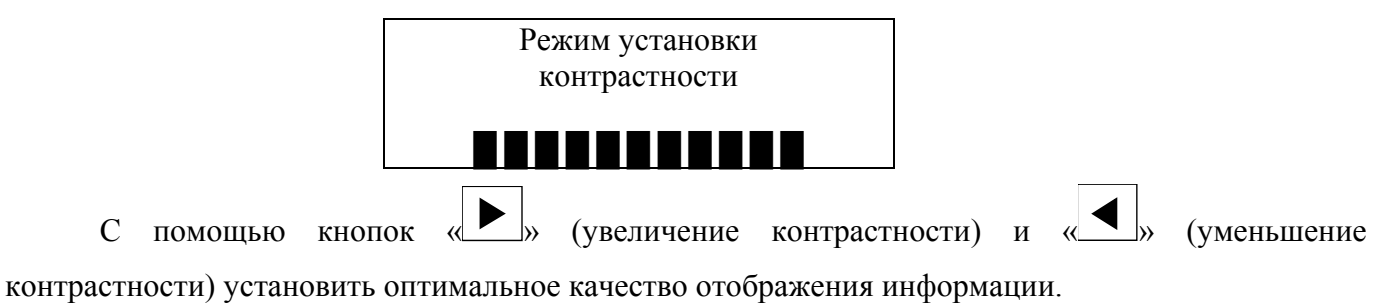

2.2.8.2 Включение/выключение подсветки осуществляется кратковременным нажатием кнопки «  $\left|\bigcirc\right|$  ». При выборе режима «Непрерывная» (для выбора режима необходимо нажать кнопку « » на мигающей строке, появляется галочка) отключить подсветку можно только нажатием кнопки « $\mathcal{H}$ » (см. рисунок 2.6).

2.2.8.3 При выборе режима «Автовыключение» включенная подсветка автоматически отключается через 3 мин (или ранее при нажатии кнопки « »).

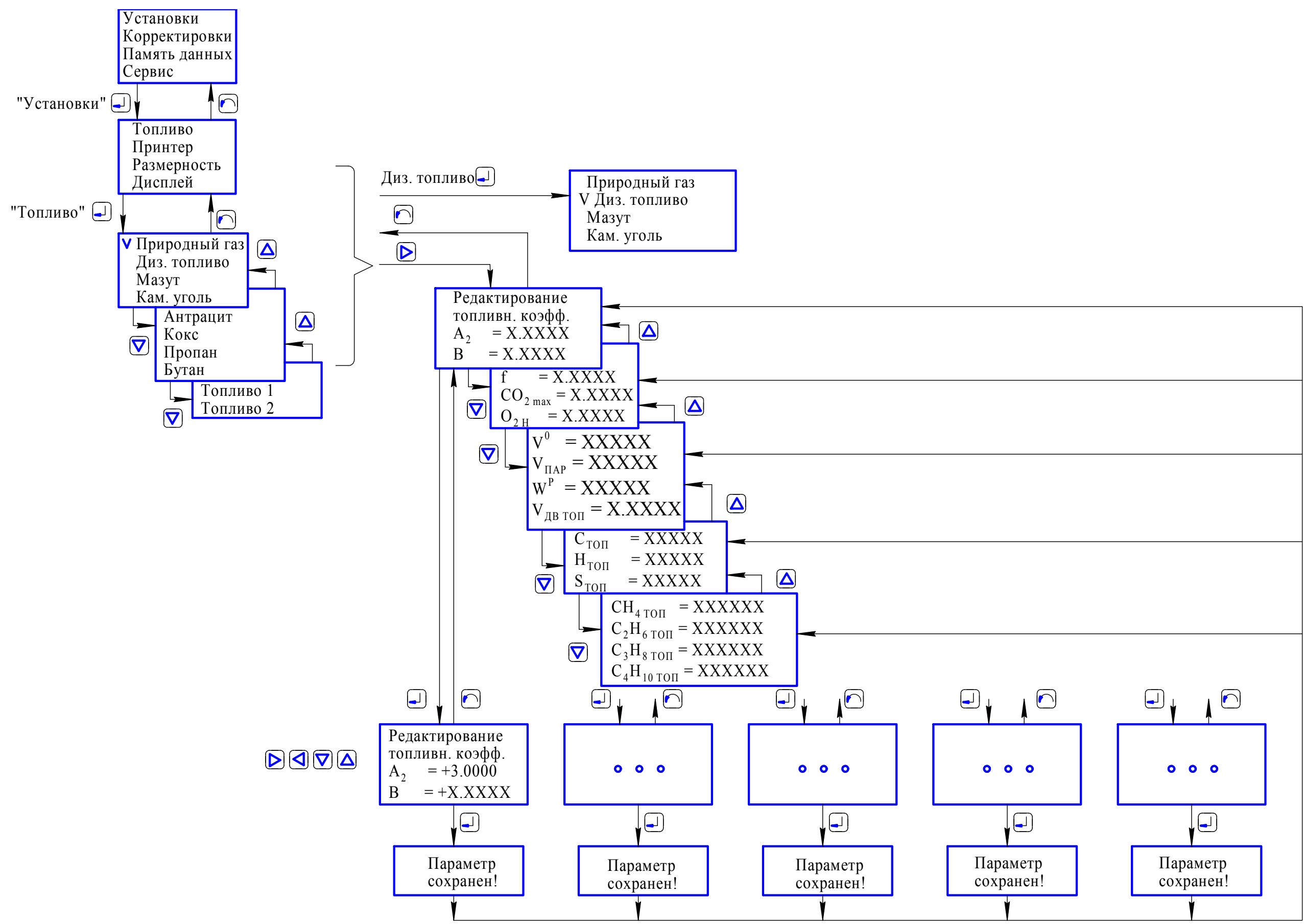

Рисунок 2.5 – Схема режимов работы газоанализаторов при установке

вида топлива <sup>и</sup> топливных коэффициентов

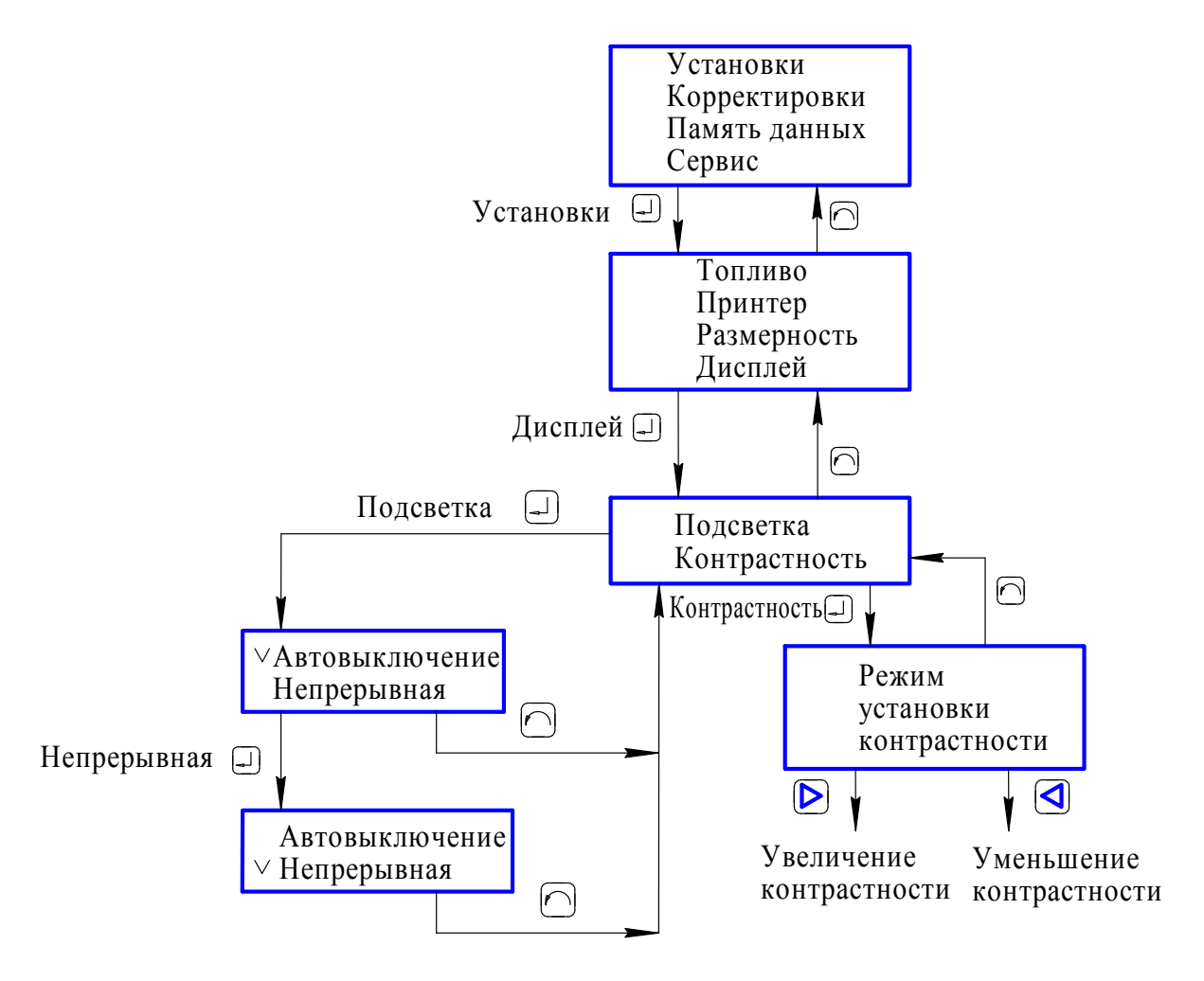

Рисунок 2.6 – Установка контрастности и режима отключения подсветки

# **2.2.9 Установка даты и времени**

 $2.2.9.1$  Выбрать пункт меню «КОРРЕКТИРОВКИ->ВРЕМЯ/ДАТА» (см. рисунок 2.7). На табло появится сообщение:

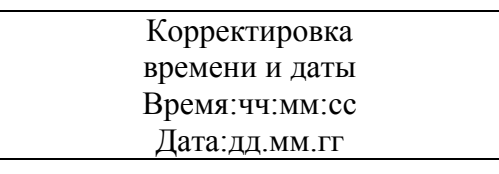

2.2.9.2 Нажать кнопку « $\blacksquare$ » и в мигающем знакоместе установить требуемое значение.

После нажатия кнопки « • » осуществляется переход к следующему знакоместу.

Примечания

- 1 Формат вывода времени: «чч» часы, «мм» минуты, «сс» секунды;
- 2 Формат вывода даты: «дд» день, «мм» месяц, «гг» год.
- 3 В начале каждого календарного года необходимо устанавливать значение текущего года.

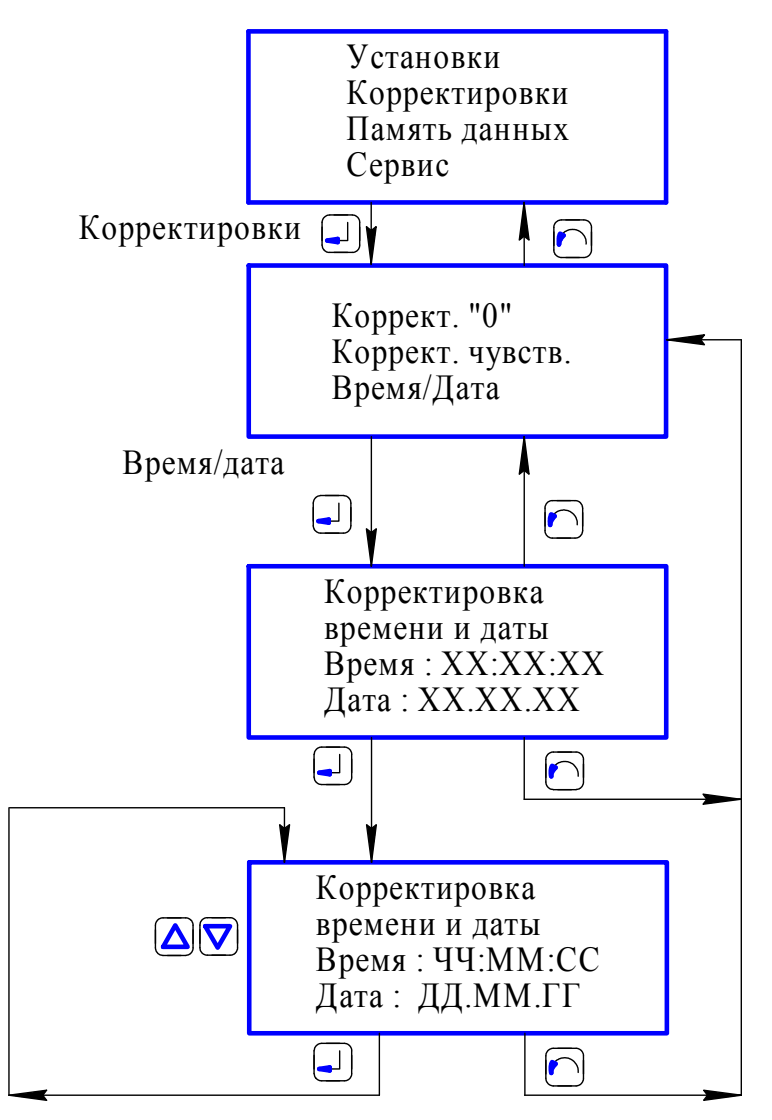

Рисунок 2.7 –Установка времени и даты

# **2.2.10 Установка параметров пробозаборника**

2.2.10.1 При первом включении газоанализатора с новым пробозаборником необходимо выполнить следующие операции для обеспечения требуемой точности измерения пробозаборником температуры анализируемой и окружающей сред:

а) ввести в память газоанализатора поправочные коэффициенты. Для этого выбрать пункт меню «УСТАНОВКИ $\rightarrow$ НАСТРОЙКА» (см. рисунок 2.8), в появившемся окне ввести требуемый номер параметра (номера параметров и их числовые значения указаны в этикетке на пробозаборника ИБЯЛ.418311.046 ЭТ), нажать кнопку « и выполнить ввод или редактирование числового значения параметра;

б) откорректировать нулевые показания по каналу измерения температуры окружающей среды согласно разделу 3 настоящего РЭ.

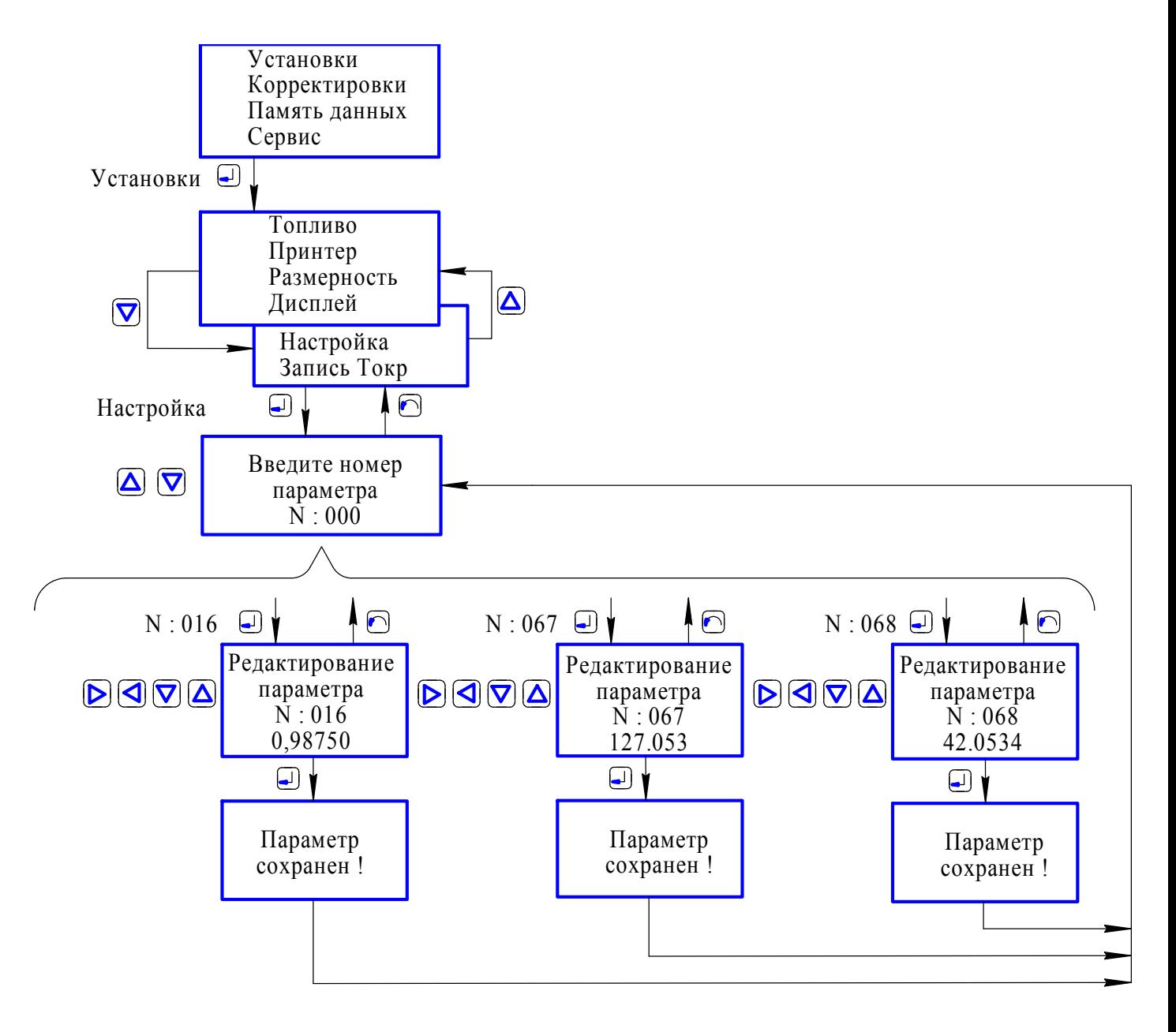

Рисунок 2.8 – Схема режимов работы газоанализаторов при установке параметров пробозаборника

# **2.2.11 Установка пороговых значений**

2.2.11.1 Для установки пороговых значений выбрать пункт меню «СЕРВИС $\rightarrow$ ПОРОГОВЫЕ ЗНАЧ.» (см. рисунок 2.9). С помощью кнопок « $\blacktriangle$ », « $\blacktriangledown$ » выбрать требуемый канал измерения (строка мигает), нажать кнопку « • » и с помощью кнопок « установить числовое значение порога. Для запоминания нажать кнопку  $\langle \leftarrow \rangle$ 

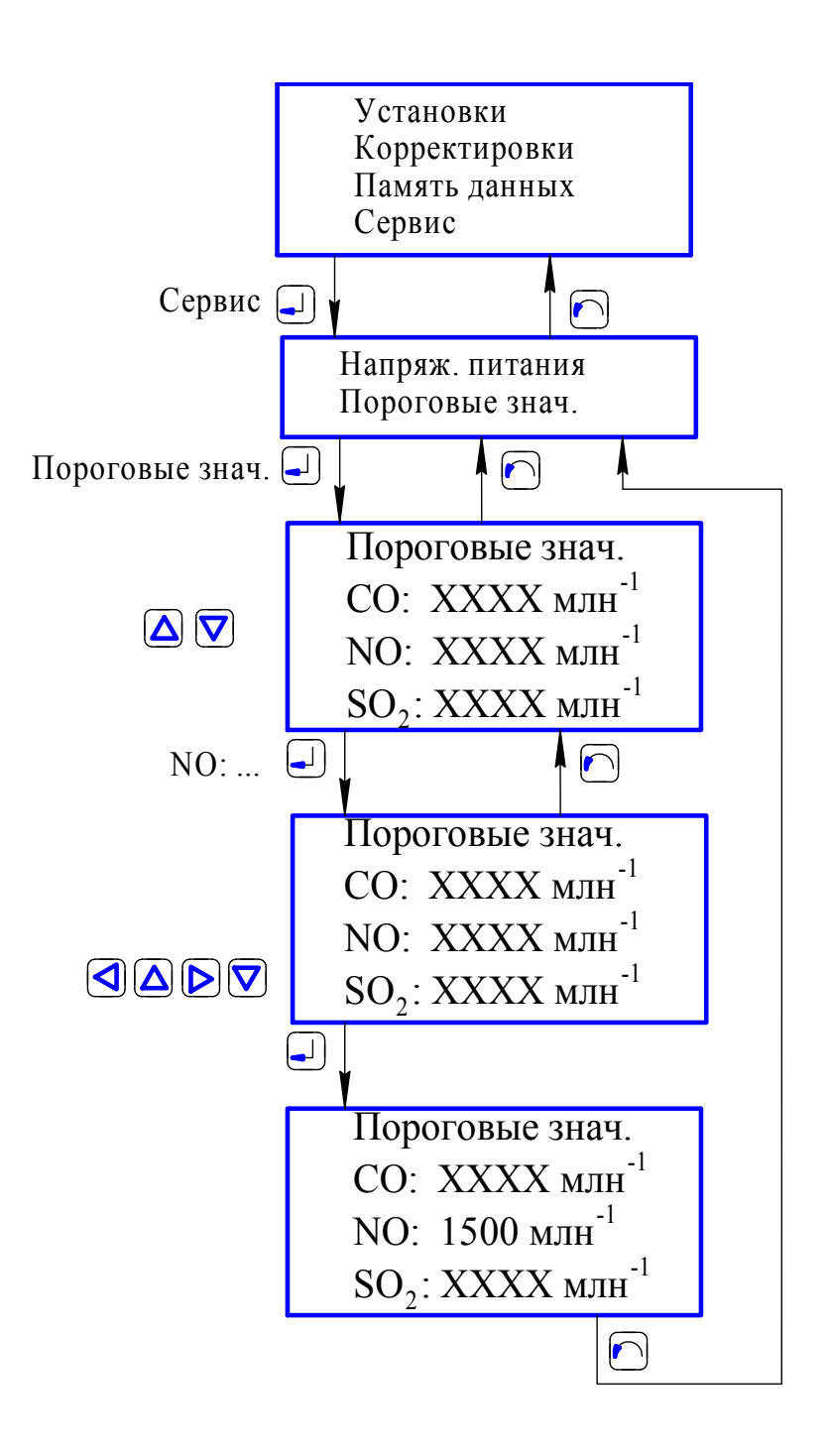

Рисунок 2.9 – Схема режимов работы газоанализаторов при установке пороговых значений

## **2.2.12 Установка единиц физической величины**

2.2.12.1 Установка единиц физической величины выводимых в режиме измерения по каналам CO, NO, SO<sub>2</sub>, давления/разрежения производится в соответствии с рисунком 2.10.

2.2.12.2 Для установки единиц физической величины необходимо выбрать пункт меню «УСТАНОВКИ->РАЗМЕРНОСТЬ». В появившемся окне с помощью кнопок  $\langle A \rangle$ , выбрать «Газ» или «Давл.» (выбранная строка отмечена галочкой) и далее с помощью кнопок » установить требуемую единицу физической величины.

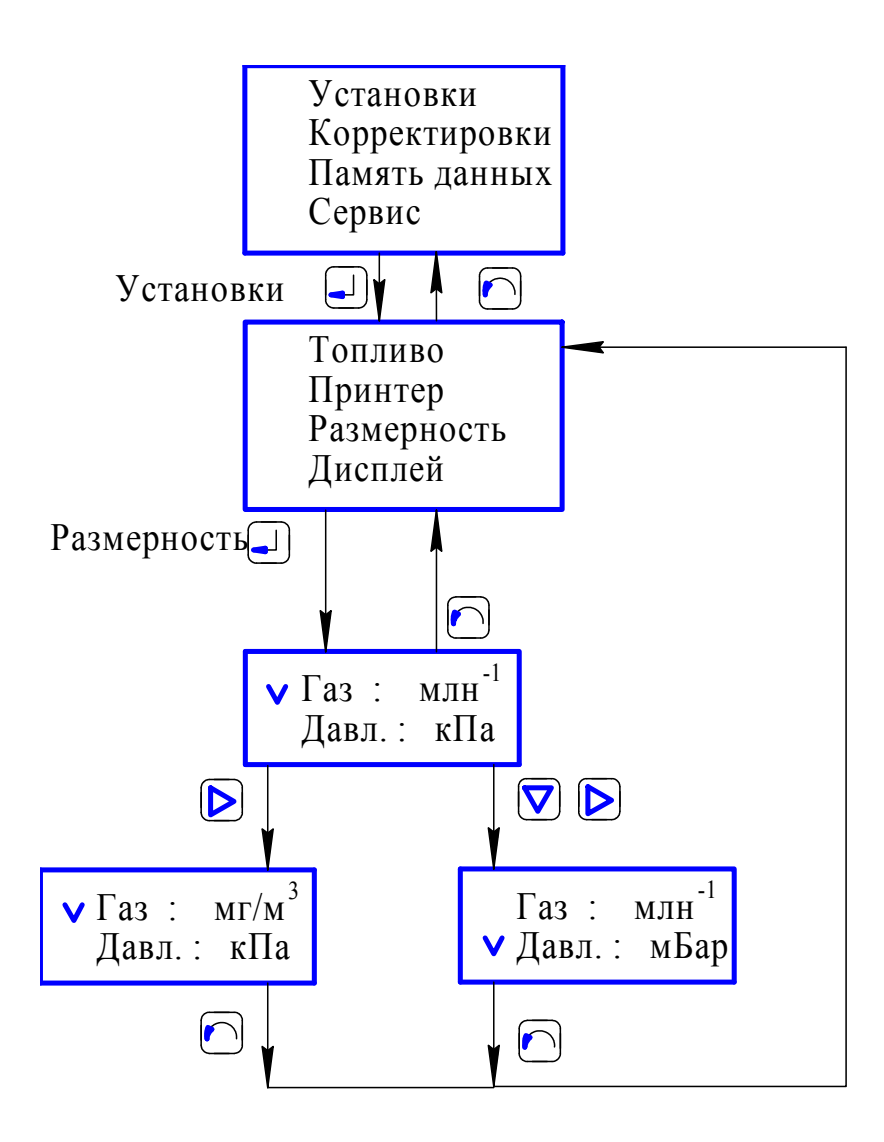

| Параметры | Размерность                           |
|-----------|---------------------------------------|
| Газ       | МЛН <sup>-1</sup> , МГ/М <sup>3</sup> |
| Давление  | кПа, мБар, мм вод. ст.                |

Рисунок 2.10 – Установка единиц физической величины

2.2.12.3 Для пересчета содержания СО, NO, SO<sub>2</sub> из млн<sup>-1</sup> в мг/м<sup>3</sup> с учетом измеренного значения содержания кислорода в дымовых газах используются следующие формулы:

$$
CO(m\epsilon/M^3) = CO(M\pi H^{-1}) \cdot 1.165,
$$
\n(2.1)

где  $CO$  – измеренное значение содержания объемной доли оксида углерода, млн $^{-1}$ ;

$$
NO(m\epsilon / m^3) = NO(m\pi\mu^{-1}) \cdot 1.26,
$$
\n(2.2)

где NO – измеренное значение содержания объемной доли оксида азота, млн $^{\text{-}1}\!;$ 

$$
NOx(ne/M^3) = NOx(nm^1) \cdot 1.916,
$$
\n(2.3)

где  $\mathrm{NO_X}$  – вычисленное содержание объемной доли суммы оксидов азота, млн $^{\text{-}1}$ ,

NOx(млн<sup>-1</sup>) – значение объемной доли NOx, вычисленное по формуле (2.3), млн<sup>-1</sup>;

$$
SO2(m\varepsilon/m^3) = SO2(m\pi m^{-1}) \cdot 2.66 , \qquad (2.4)
$$

где  $\mathrm{SO}_2$  – измеренное значение содержания объемной доли диоксида серы, млн $^{\text{-}1}.$ 

### **2.3 Использование газоанализаторов**

#### **2.3.1 Порядок работы**

2.3.1.1 Перед проведением измерений газоанализатор должен быть подготовлен к работе в соответствии с п.2.2 настоящего РЭ, пробозаборник должен находиться вне газохода.

Если газоанализатор находился в условиях, резко отличающихся от условий предполагаемого использования по назначению, следует выдержать газоанализатор и пробозаборник в выключенном состоянии в условиях предполагаемого использования не менее 30 мин.

2.3.1.2 Газоанализаторы обеспечивают следующие виды сигнализации:

а) периодически (примерно 3 раза в минуту) в течение (3 - 6) с на табло появляется сообщение «Батарея питания разряжена!» и выдается прерывистый звуковой сигнал, свидетельствующие о разряде батареи питания (аккумуляторной или стандартных батареек);

б) прерывистую звуковую с периодом повторения  $(1,0 \pm 0,2)$  с периодической (примерно 3 раза в минуту) выдачей на табло сообщения о превышении измеренным значением определяемого компонента (CO, NO, SO<sub>2</sub>) установленного порога срабатывания.

2.3.1.3 Газоанализаторы по истечении времени прогрева осуществляют непрерывные автоматические измерения содержания определяемых компонентов и выдачу сигнализации об увеличении показаний относительно установленных пороговых значений.

2.3.1.4 При срабатывании сигнализации разряда батареи питания выполнить замену стандартных батареек или произвести заряд батареи аккумуляторной согласно разделу 3.

Снижение напряжения аккумуляторной батареи в процессе работы ниже 7 В свидетельствует о разряде аккумуляторной батареи и о возможном скором срабатывании сигнализации разряда аккумуляторной батареи.

2.3.1.5 При подключенном пробозаборнике и установленных топливных коэффициентах газоанализаторы осуществляют вычисление следующих параметров:

а) диоксид углерода:

$$
CO2 = CO2 \,\text{max} \cdot (1 - \frac{O2}{20.9}),\tag{2.5}
$$

где  $CO_{2max}$  – топливный коэффициент для выбранного вида топлива;

О<sub>2</sub> – измеренное значение объемной доли кислорода, %;

б) коэффициент избытка воздуха:

$$
\alpha = \frac{20.9}{20.9 - 0.2} \tag{2.6}
$$

где  $O_2$  – измеренное значение объемной доли кислорода, %.

Примечание – При значениях объемной доли кислорода более 19 % расчет коэффициента избытка воздуха не ведется и на табло вместо показаний по каналам вычисления  $\alpha$ ,  $CO_2$  выводится  $\langle \langle ---- \rangle \rangle$ ;

в) сумма оксидов азота:

$$
NOx = NO + 0.05 \cdot NO , \qquad (2.7)
$$

где NO – измеренное значение объемной доли оксида азота, млн $^{-1}$ ;

г) потери тепла с отходящими газами:

$$
Qomx = (Tza - To\kappa p) \cdot \left[\frac{A2}{20.9 - 0.2} + B\right],
$$
\n(2.8)

где Тгаз – измеренное значение температуры анализируемой среды,°С;

Токр – измеренное значение температуры окружающей среды, °С;

О<sub>2</sub> – измеренное значение объемной доли кислорода, %;

А2, В – топливные коэффициенты для выбранного вида топлива.

При равенстве нулю коэффициентов А2, В используется формула:

$$
Qomx = f \cdot \frac{Tza3 - Toxp}{CO2},
$$
\n(2.9)

где f - топливный коэффициент для выбранного вида топлива;

Тгаз – измеренное значение температуры газа в газоходе, °С;

Токр – измеренное значение температуры окружающей среды, °С;

 $CO<sub>2</sub>$  – значение диоксида углерода  $CO<sub>2</sub>$ , вычисленное по формуле (2.5);

д) потери тепла вследствие химической неполноты сгорания топлива:

1) для газообразного топлива:

$$
Qxu = \left[1 - \frac{Qc - c_0 + Qc_0 - c_0 + QH_2 - H_2O}{Qc - c_0 + QH_2 - H_2O}\right] \cdot 100, \tag{2.10}
$$

где  $Q_{C-CO}$  – количество теплоты, выделяющееся при сгорании углерода С топлива до оксида углерода СО, кДж/кг;

QС-СО2 – количество теплоты, выделяющееся при сгорании оксида углерода СО топлива до диоксида углерода СО2, кДж/кг;

 $Q_{H2,H2O}$  – количество теплоты, выделяющееся при сгорании водорода  $H_2$  топлива до воды  $H_2O$ , кДж/кг;

2) для жидкого и твердого топлива:

$$
Qxum = \left[1 - \frac{Qc - c_0 + Qc_0 - c_0 + QH_2 - H_2O + QS - SO_2}{Qc - c_0 + QH_2 - H_2O + QS - SO_2}\right] \cdot 100, \tag{2.11}
$$

где  $Q_{C-CO}$  – количество теплоты, выделяющееся при сгорании углерода С топлива до оксида углерода СО, кДж/кг;

QС-СО2 – количество теплоты, выделяющееся при сгорании оксида углерода СО топлива до диоксида углерода СО<sub>2</sub>, кДж/кг;

 $Q_{H-H2O}$  – количество теплоты, выделяющееся при сгорании водорода Н топлива до воды  $H_2O$ , кДж/кг;

QS-SО2 - количество теплоты, выделяющееся при сгорании серы S (органической и колчеданной) топлива до диоксида серы  $SO_2$ , кДж/кг;

е) потери тепла с водяными парами:

1) для газообразного топлива:

$$
Qnap = \frac{QH2O \cdot \delta H}{QC - CO2 + QH2 - H2O + QH2O \cdot \delta H},
$$
\n(2.12)

где Q<sub>Н2О</sub> – количество теплоты, поглощаемое при превращении 1 кг воды H<sub>2</sub>O в пар, кДж/кг;

н – процентное содержание водорода Н в топливе;

 $Q_{C-CO2}$  – количество теплоты, выделяющееся при сгорании углерода С топлива до оксида углерода СО, кДж/кг;

 $Q_{H2-H2O}$  – количество теплоты, выделяющееся при сгорании водорода  $H_2$  топлива до воды  $H_2O$ , кДж/кг;

2) для жидкого и твердого топлива:

$$
Qnap = \frac{QH2O \cdot (\delta H + W^P)}{QC - CO2 + QH2 - H2O + QS - SO2 + QH2O \cdot (\delta H + W^P)},
$$
(2.13)

где  $Q_{H2O}$  – количество теплоты, поглощаемое при превращении 1 кг воды  $H_2O$  в пар, кДж/кг;

н – процентное содержание водорода Н в топливе;

 $W^P$  – процентное содержание влаги  $H_2O$  в топливе;

QС-СО2 – количество теплоты, выделяющееся при сгорании углерода С топлива до оксида углерода СО, кДж/кг;

 $Q_{H2-H2O}$  – количество теплоты, выделяющееся при сгорании водорода  $H_2$  топлива до воды  $H_2O$ , кДж/кг;

QS-SО2 - количество теплоты, выделяющееся при сгорании серы S (органической и колчеланной) топлива до диоксида серы  $SO_2$ , к $\rm\,I\rm$ ж/кг;

ж) КПД по обратному балансу:

$$
K\Pi \mathcal{A} = 100 - QorX - Qxu - Qmap, \qquad (2.14)
$$

где Qотх – определяется по формуле (2.8 или 2.9);

Qхим - определяется по формуле (2.10 или 2.11);

Qпар - определяется по формуле (2.12 или 2.13).

Примечания

1 Значения Qотх, Qхим, Qпар и составляющие Q<sub>C-CO</sub>, Q<sub>CO-CO2</sub>, Q<sub>H2-H2O</sub>, Q<sub>S-SO2</sub>, Q<sub>H2O</sub> вычисляются газоанализатором с учетом нормативного метода расчета котельных агрегатов.

2 Для газоанализаторов АНКАТ-310-01, -04 КПД по обратному балансу определяется по формуле:  $K\Pi\mathbf{I} = 100 - \text{Oor}x$  . (2.15)

3 При значениях объемной доли кислорода более 19 % вместо числовых значений по каналам вычисления  $\alpha$ , СО2, Оотх, Охим, Опар на табло выводится «-------»;

2.3.1.6 Если перед включением газоанализатора не был подключен или был неисправен пробозаборник, то на табло выдается сообщение:

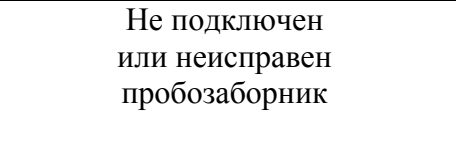

В этом случае вместо числовых значений по каналам измерения Тгаз, Токр и по каналам вычисления Qотх, Qхим, Qпар, КПД на табло выводится «------».

2.3.1.7 Если при включении, после завершения времени прогрева, содержание объемной доли CO, NO, SO<sub>2</sub> превышает 50 млн<sup>-1</sup>, то на табло выдается сообщение:

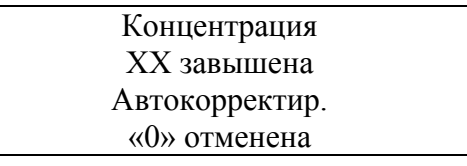

где  $XX -$ обозначение СО, NO, SO<sub>2</sub>.

Возможная причина – не была произведена продувка газоанализатора атмосферным воздухом перед выключением. Газоанализатор снова переходит в режим прогрева.

Если после трех подряд циклов прогрева измеренные значения содержания  $CO$ ,  $NO$ ,  $SO<sub>2</sub>$ остаются завышенными (возможно, неисправна соответствующая ЭХЯ), газоанализатор прекращает прогрев и дальнейшие действия - согласно п.2.2.6.

2.3.1.8 Если при включении после завершения времени прогрева содержание объемной доли  $O_2$  менее 10 %, то на табло выдается сообщение:

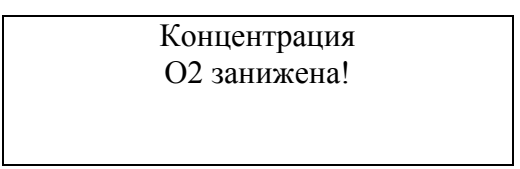

Возможная причина – не была произведена продувка газоанализатора атмосферным воздухом перед выключением. Газоанализатор снова переходит в режим прогрева.

Если после трех подряд циклов прогрева значения содержания объемной доли  $O<sub>2</sub>$  остается заниженным (возможно, неисправна ЭХЯ), газоанализатор прекращает прогрев и дальнейшие действия – согласно п.2.2.6.

2.3.1.9 После завершения времени прогрева необходимо выдержать пробозаборник в зоне подачи окружающего воздуха в топливную установку до установления показаний по каналу Токр (датчик температуры окружающего воздуха находится в рукоятке пробозаборника). По истечении указанного времени необходимо сохранить измеренное значение Токр для дальнейшего использования при расчетах потерь и КПД. Для сохранения значения Токр необходимо выбрать

пункт меню «УСТАНОВКИ->ЗАПИСЬ Токр», нажать кнопку « • », после чего на табло появится сообщение:

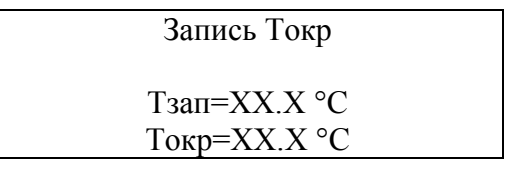

Нажать кнопку « », затем выбрать пункт [Да] и контролировать совпадение значений в строках Тзап и Токр с точностью ± 0,1 °С. Если этого не произошло, повторить п. 2.3.1.9 до выполнения вышеуказанного условия.

Примечания

1 При повторном включении газоанализатора предыдущее записанное значение Токр не сохраняется.

2 До тех пор, пока запись Токр не произведена, расчет газоанализатором потерь и КПД

ведется по текущему измеренному значению Токр.

**ВНИМАНИЕ:** Г**АЗОАНАЛИЗАТОРЫ СООТВЕТСТВУЮТ ТРЕБОВАНИЯМ К ЭЛЕКТРОМАГНИТНОЙ СОВМЕСТИМОСТИ СОГЛАСНО ГОСТ Р 51522.1-2011, НО ИСПОЛЬЗОВАНИЕ СОТОВЫХ ТЕЛЕФОНОВ И РАДИОСТАНЦИЙ РАЗЛИЧНЫХ МОЩНОСТЕЙ И ДИАПАЗОНОВ ЧАСТОТ В НЕПОСРЕДСТВЕННОЙ БЛИЗОСТИ ОТ ГАЗОАНАЛИЗАТОРОВ МОЖЕТ СОЗДАВАТЬ ПОМЕХИ ИХ РАБОТЕ, ПРИВОДЯ К ЛОЖНЫМ ПОКАЗАНИЯМ ИЛИ СРАБАТЫВАНИЮ СИГНАЛИЗАЦИИ. ДЛЯ БОЛЬШИНСТВА МОДЕЛЕЙ СОТОВЫХ ТЕЛЕФОНОВ И РАДИОСТАНЦИЙ МАЛОЙ МОЩНОСТИ РАССТОЯНИЕ ДО ГАЗОАНАЛИЗАТОРОВ И КАБЕЛЕЙ ПИТАНИЯ ДОЛЖНО БЫТЬ НЕ МЕНЕЕ 2 М!** 

2.3.1.10 Во время эксплуатации газоанализаторов необходимо следить за уровнем конденсата в конденсатосборнике, периодически сливать конденсат во избежание попадания конденсата на электрохимические ячейки CO, O<sub>2</sub>, NO, SO<sub>2</sub>, что может повлиять на их работоспособность, а при большом количестве конденсата полностью вывести их из строя. Уровень конденсата в конденсатосборнике не должен доходить до уровня фильтровального полотна при любом положении конденсатосборника.

2.3.1.11 При сильном загрязнении фильтровального полотна конденсатосборника заменить его полотном, взятым из комплекта ЗИП. Влажный или мокрый фильтр необходимо высушить.

2.3.1.12 Рабочее положение газоанализатора – в руке или крепление на металлической поверхности с помощью дополнительного чехла-приспособления (с магнитной вставкой) ИБЯЛ.322452.006, поставляемого по отдельному заказу.

2.3.1.13 Для измерения содержания компонентов дымовых газов  $CO$ ,  $O_2$ , NO, температуры газа в газоходе, температуры окружающей среды необходимо установить пробозаборник в газоход в центр потока дымовых газов, зафиксировать при помощи конуса с винтом. Центр потока определяется по максимальной температуре Тгаз. Во избежание выхода из строя входного механического фильтра пробозаборника вследствие воздействия слишком высокой температуры необходимо при достижении температуры газа в газоходе 600 °С извлечь пробозаборник из газохода, остудить на окружающем воздухе, вывинтить фильтр, установить в газоход и продолжить измерения без него.

Для правильного проведения измерений температуры и содержания компонентов дымового газа пробозаборник следует располагать горизонтально для исключения попадания конденсата в выходные трубки пробозаборника.

После установки пробозаборника включить побудитель расхода кнопкой « $\bigodot$ ».

2.3.1.14 По истечении времени, необходимого для установления показаний, но не менее чем через 1 мин, произвести визуальное считывание показаний. Для просмотра параметров в последующем и предыдущем окнах используются кнопки  $\langle \blacktriangle \rangle$ ,  $\langle \blacktriangledown \rangle$ . При необходимости можно сохранить данные в памяти газоанализатора (п.2.3.1.16) или распечатать на принтере  $(\text{п.2.3.1.17}).$ 

2.3.1.15 Вычисляемые газоанализатором параметры Qотх, Qхим, Qпар, КПД могут различаться в зависимости от вида топлива, типа котельной установки, способа подготовки, подачи топлива и т.д. и отражают в первую очередь динамику изменения параметров процесса горения топлива.

Более точный расчет следует выполнять по специальным методикам расчета, учитывающим конкретные характеристики топлива, котельной установки и т.д.

Если в режиме измерения содержание СО,  $NO$  или  $SO<sub>2</sub>$  превысило пороговое значение, то включается прерывистая звуковая сигнализация с выдачей на табло сообщения (см. п.2.3.1.2):

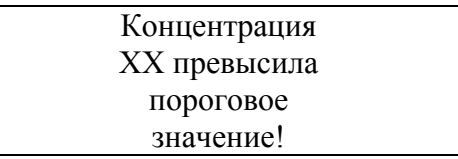

где  $XX -$ обозначение СО, NO или SO<sub>2</sub>.

Если в режиме измерения значение содержания определяемого компонента по каналам измерения СО,  $NO$  или  $SO<sub>2</sub>$  превысило предельное значение, то срабатывает прерывистая звуковая сигнализация, автоматически выключается побудитель расхода, и на табло выводится сообщение:

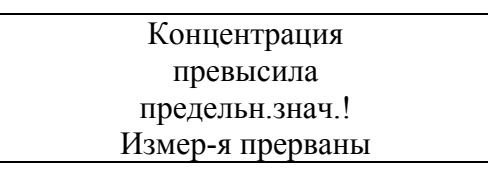

Необходимо извлечь пробозаборник из газохода, поместить его на атмосферный воздух, нажать кнопку « $\bigcirc$ » и продуть от побудителя расхода не менее 15 мин.

Примечания

1 Предельные значения объемной доли для каналов измерения:

 $CO - 12000$  млн<sup>-1</sup>;

 $NO - 3000$   $MJH^{-1}$ ;

 $SO_2 - 4500$   $MJH^{-1}$ .

2 Для возвращения в режим измерения необходимо нажать кнопку « ».

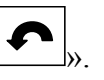

3 При снижении относительной влажности окружающего воздуха ниже 50 % для сохранения динамических характеристик ЭХЯ не рекомендуется продувать газоанализатор окружающим воздухом от побудителя расхода более 30 мин.

После считывания показаний необходимо извлечь пробозаборник из газохода, поместить на чистый атмосферный воздух и продуть течение 10 мин.

2.3.1.16 Для измерения давления/разрежения в газоходе пробозаборник должен быть подключен к газоанализатору согласно п.2.2.5.4.

Перед каждым измерением по каналу измерения давления/разрежения анализируемой среды необходимо выполнить корректировку нулевых показаний согласно разделу 3, поместив предварительно пробозаборник на атмосферный воздух и отключив побудитель расхода.

После корректировки нулевых показаний по каналу измерения давления/разрежения анализируемой среды установить пробозаборник в газоход, зафиксировать при помощи конуса с винтом. После того как показания по каналу измерения давления/разрежения анализируемой среды стабилизировались, зарегистрировать показания по табло.

Примечание – Знак «плюс» означает избыточное давление, знак «минус» - разрежение в газоходе.

2.3.1.17 Для записи данных в память из режима измерения необходимо нажать кнопку » (см. рисунок 2.11), на табло появится сообщение

Запись данных Печать данных

Кнопками « $\blacktriangle$ », « $\blacktriangledown$ » выбрать «ЗАПИСЬ ДАННЫХ», нажать кнопку « $\blacktriangle$ », на табло появится перечень из 7 названий объектов, а так же дополнительная строка «БЕЗ МЕТКИ».

В энергонезависимой памяти газоанализатора можно сохранить до 200 записей. Каждая запись содержит всю выводимую в режиме измерения информацию (окна) в соответствии с п.1.4.3.2 с привязкой к дате и времени. При выпуске из производства объекты имеют стандартные названия «Object Х». Названия объектов можно изменить с помощью сервисной программы связи с ПЭВМ, поставляемой по отдельному заказу.

Для одного объекта можно сохранить несколько записей, при этом номер записи определяется последовательностью сохранения данных и не зависит от того, под каким именем объекта была произведена запись.

Для записи данных для объекта необходимо выбрать имя объекта (строка мигает), нажать кнопку « ». На табло появится сообщение об успешном сохранении данных, после чего газоанализатор переходит в режим измерения, при этом номер записи увеличивается на единицу.

Если память заполнена, то выдается сообщение:

Запись с данным номером уже есть. Перезаписать? [Да] Отмена

При выборе подпункта [Да] осуществляется перезапись данных на номер 000, затем 001 и далее. После записи данных газоанализатор переходит в режим измерения.

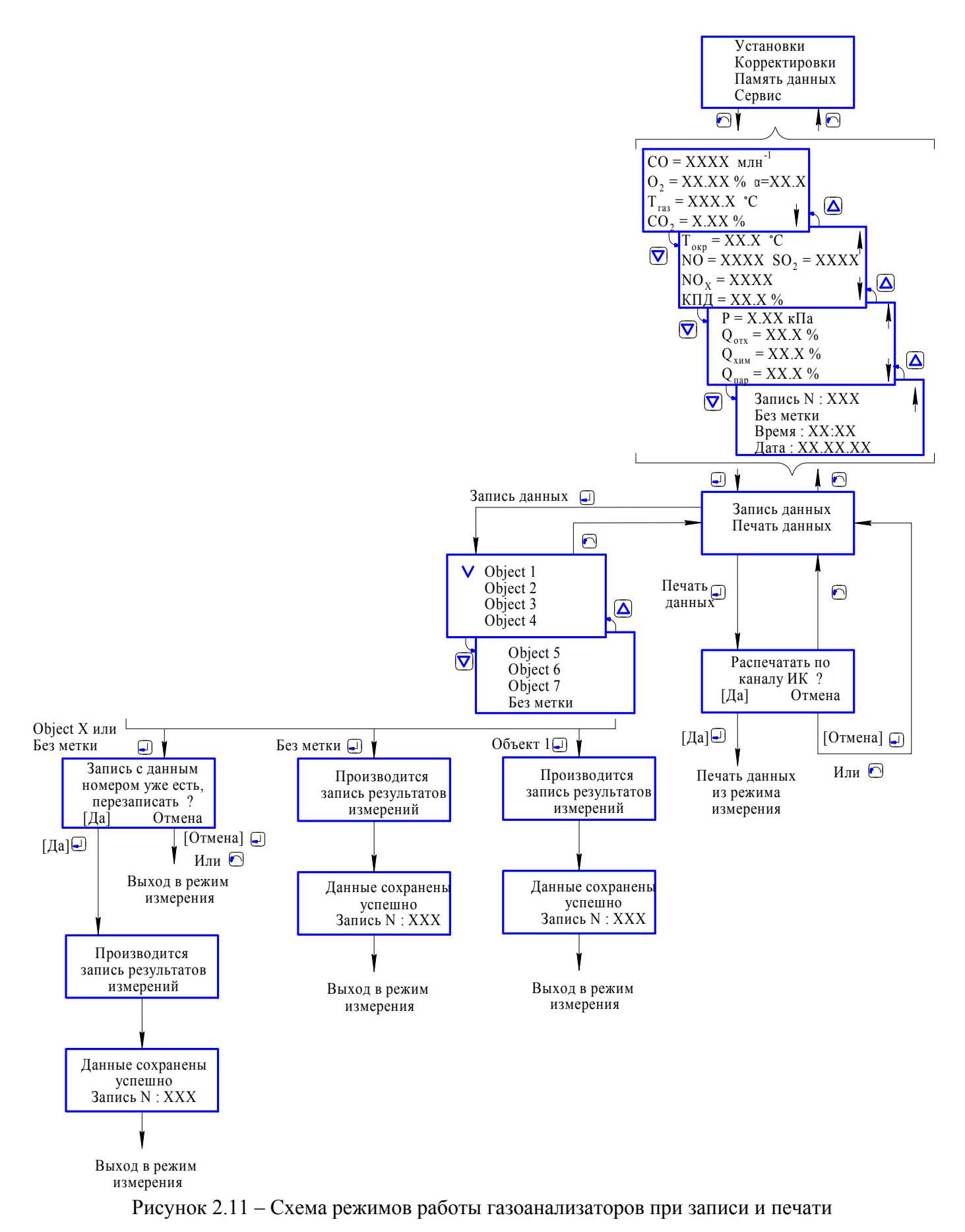

данных из режима измерения

2.3.1.18 Печать данных на термопечатающем принтере

2.3.1.18.1 Для установки канала связи с принтером (инфракрасный или RS-232) необходимо выбрать пункт меню «УСТАНОВКИ->ПРИНТЕР->КАНАЛ СВЯЗИ» (см. рисунок 2.12). На табло появится сообщение:

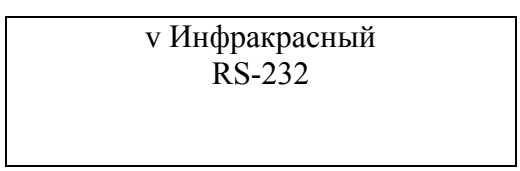

С помощью кнопок « $\blacktriangle$ », « $\blacktriangledown$ » выбрать требуемый канал связи (строка мигает), нажать кнопку « », после чего на мигающей строке появится галочка, что свидетельствует о том, что выбранный канал связи установлен.

2.3.1.18.2 Для установки выводимых на печать параметров необходимо выбрать пункт меню «УСТАНОВКИ $\rightarrow$ ПРИНТЕР $\rightarrow$ ВЫВОДИМЫЕ ПАРАМЕТРЫ» (см. рисунок 2.12), после чего на табло выдается перечень измеряемых, вычисляемых параметров и коэффициентов. При последующей распечатке на принтер будут выведены параметры, отмеченные в перечне «галочкой». Для установки «галочки» необходимо с помощью кнопок « $\blacktriangle$ », « $\blacktriangledown$ » выбрать требуемый параметр (строка мигает) и нажать кнопку «

Примечание – В зависимости от исполнения газоанализатора перечень выводимых параметров может отображаться на пяти, четырех или трех экранах. Для просмотра параметров в последующем и предыдущем окнах используются кнопки  $\langle A \blacktriangleright, \langle A \blacktriangleright, \langle A \blacktri$ 

2.3.1.18.3 Для печати данных на термопечатающем принтере по инфракрасному каналу связи предварительно должен быть установлен канал связи с принтером «ИНФРАКРАСНЫЙ» и выбраны параметры для вывода на печать. Для распечатки данных из режима измерения необходимо нажать кнопку  $\langle \blacktriangleleft \rangle$  (см. рисунок 2.13), на табло появится сообщение:

> Запись данных Печать данных

Кнопками « $\blacktriangle$ », « $\blacktriangledown$ » выбрать «ПЕЧАТЬ ДАННЫХ», нажать кнопку « $\blacktriangleleft$ », на табло появится сообщение:

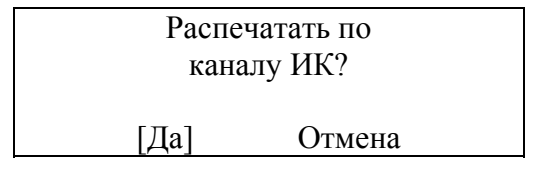

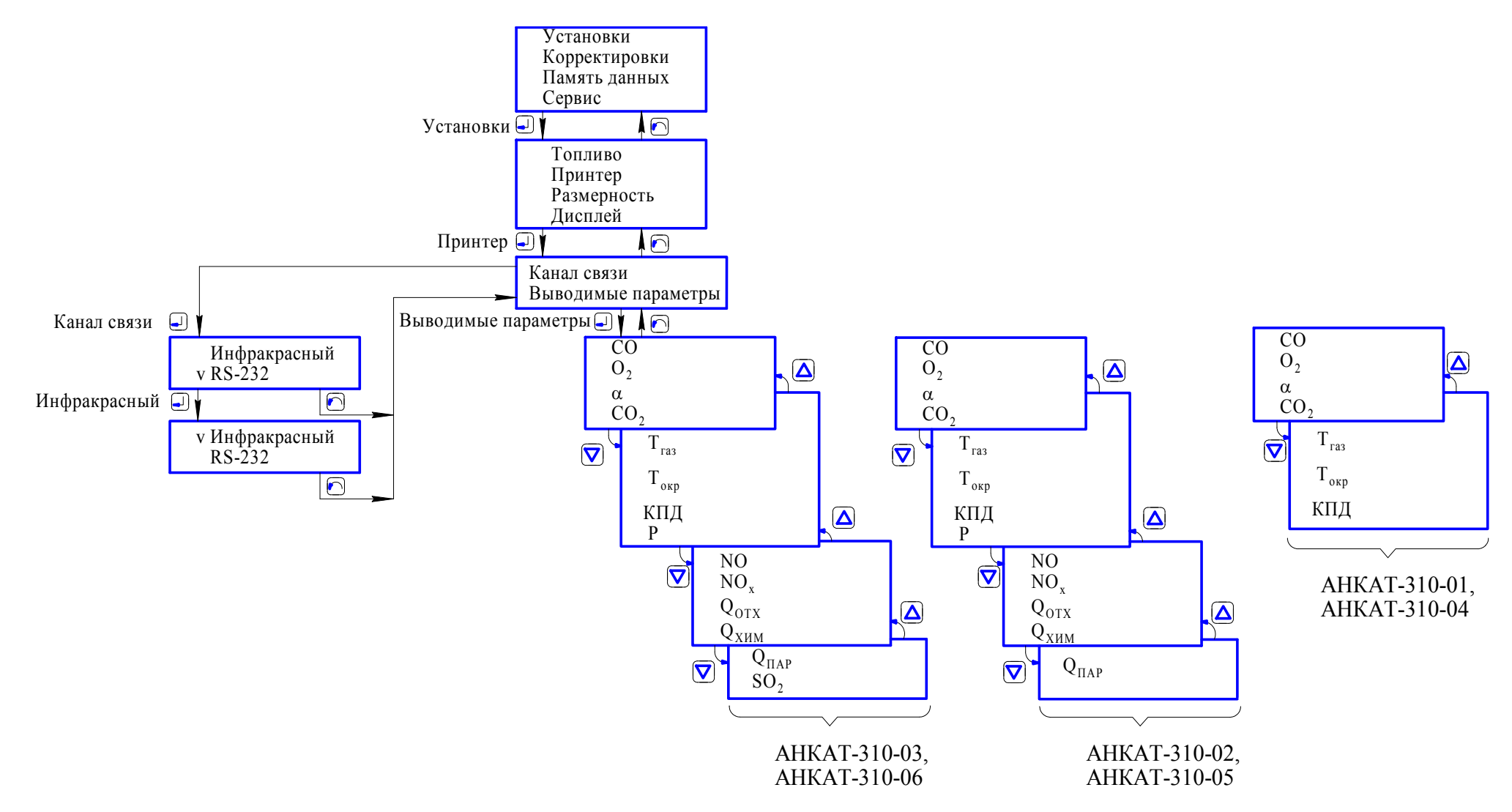

Рисунок 2.12 – Установка канала связи <sup>с</sup> принтером <sup>и</sup> выводимых на печать параметров

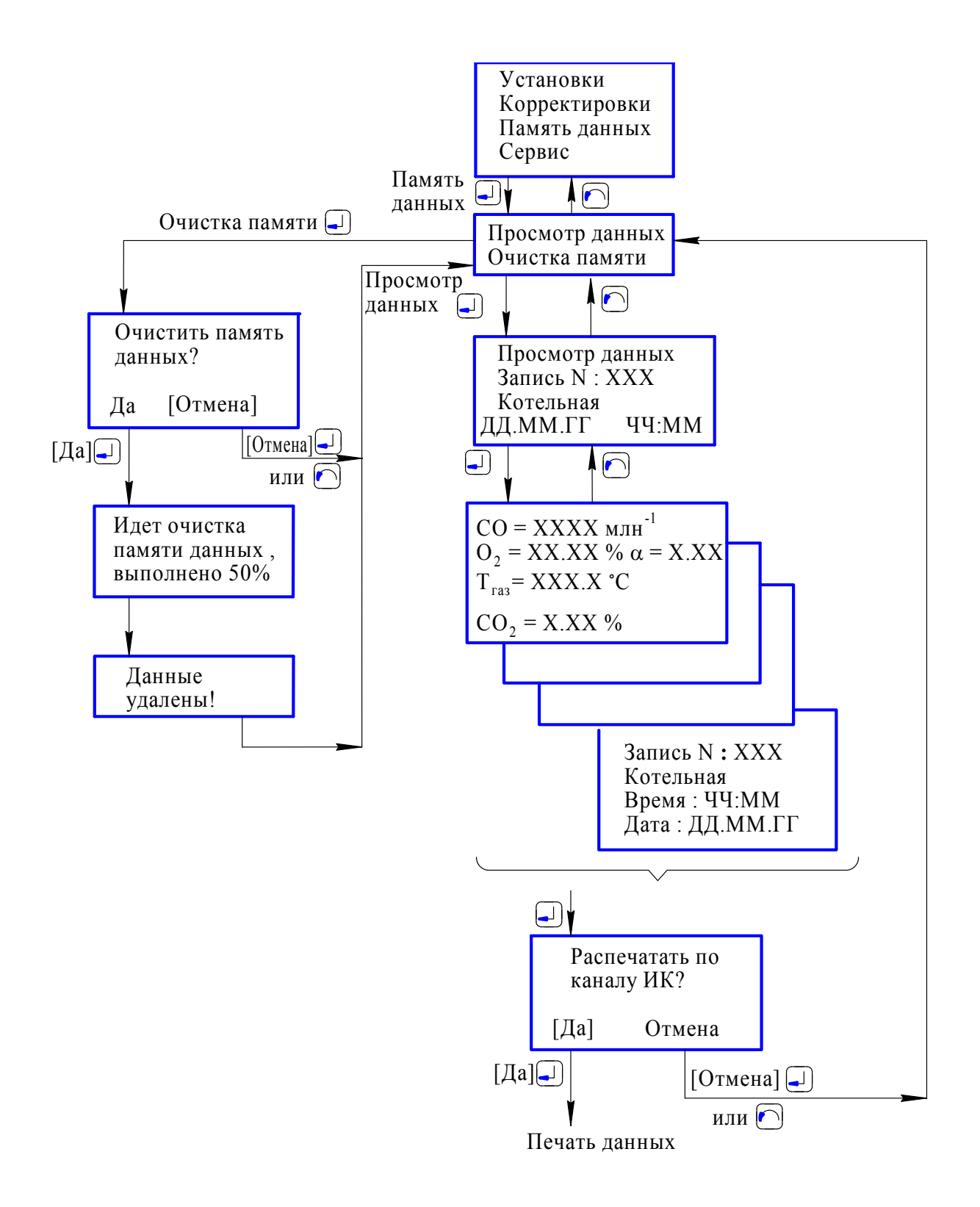

Рисунок 2.13 – Схема режимов работы газоанализаторов при печати по инфракрасному каналу связи и просмотра памяти данных

Направить газоанализатор на термопечатающий принтер таким образом, чтобы верхняя торцевая поверхность газоанализатора была направлена на принтер по прямой видимости, выбрать

[Да] и нажать кнопку «

2.3.1.18.4 Печать данных на термопечатающем принтере по каналу RS-232.

а) подключить принтер к выключенному газоанализатору согласно рисунку 2.14;

б) установить цифровой канал связи с принтером «RS-232» (см. п.2.3.1.18.1) и выбрать параметры для вывода на печать (см. п.2.3.1.18.2);

в) для распечатки данных из режима измерения необходимо нажать кнопку « рисунок 2.13), на табло появится сообщение:

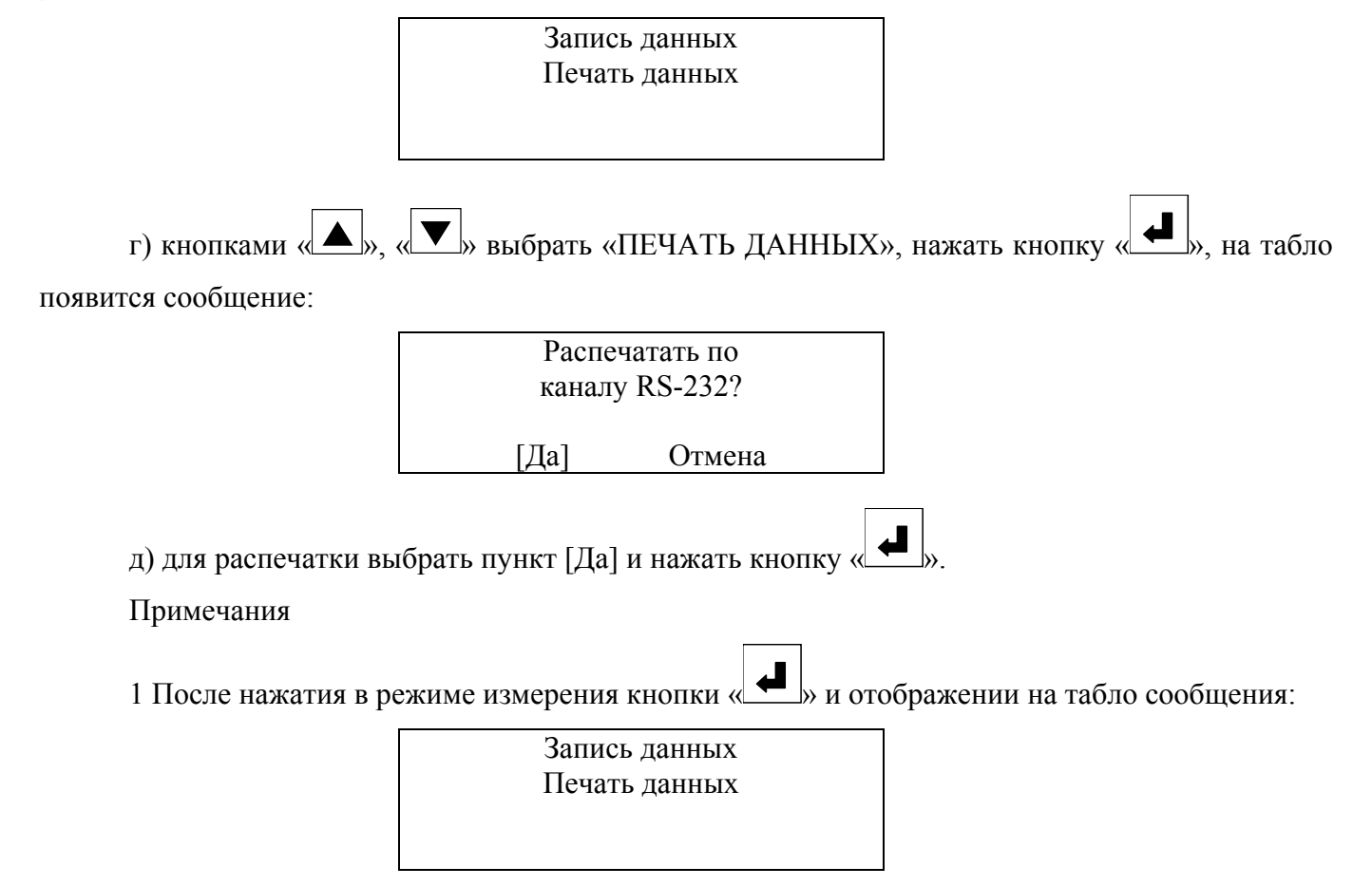

текущие показания по каналам измерения и каналу вычисления фиксируются в буферной памяти газоанализатора неизменными до момента выхода из данного пункта меню (или до окончания процесса записи данных, печати данных).

2 Для обеспечения совместимости программного обеспечения различных типов принтеров русские буквы алфавита при распечатке заменены английскими.

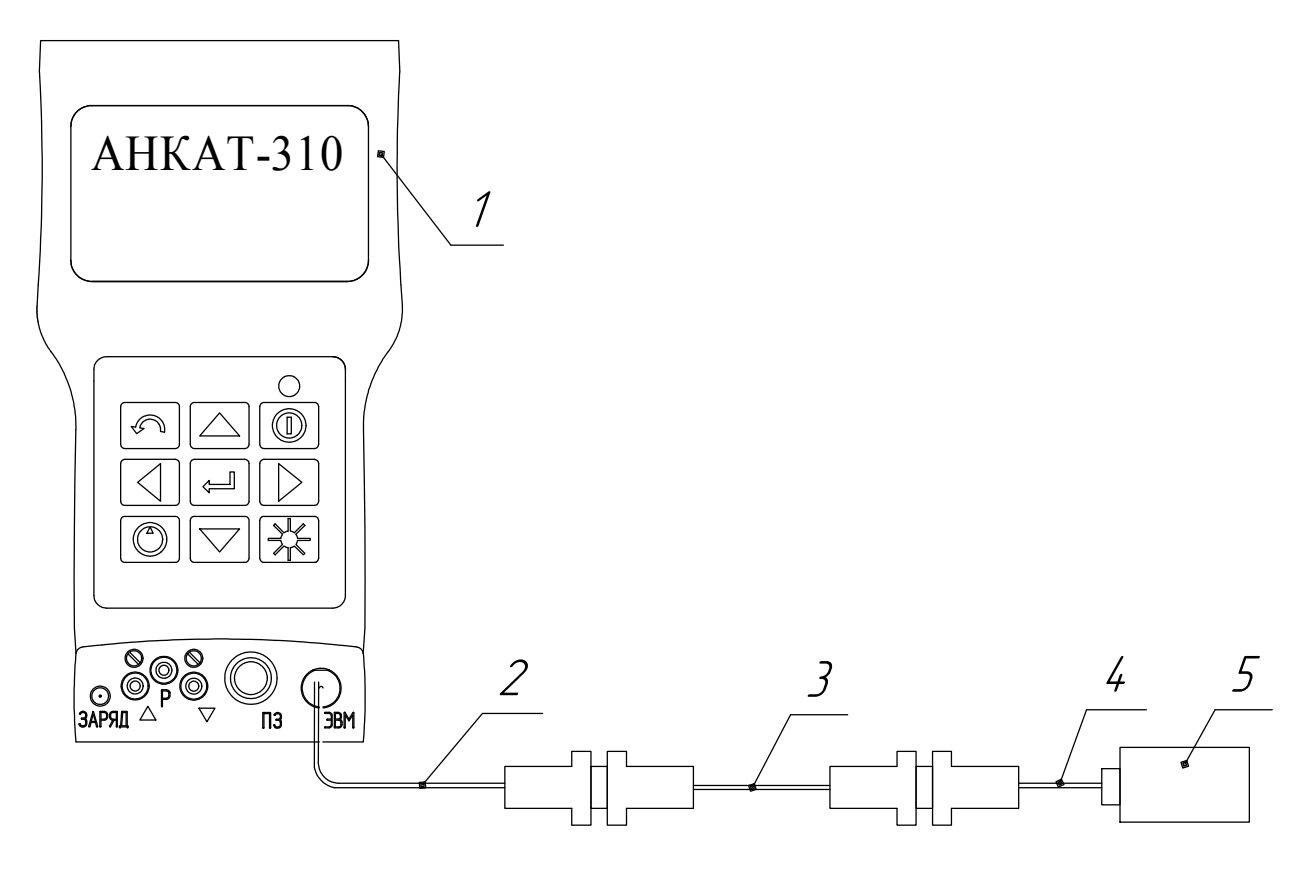

1 – газоанализатор АНКАТ-310;

2 – кабель ИБЯЛ.685661.012 (из комплекта ЗИП);

- 3 кабель-переходник ИБЯЛ.685661.013 (из комплекта ЗИП);
- 4 кабель RS-232 (из комплекта ЗИП термопечатающего принтера);
- 5- термопечатающий принтер.

Рисунок 2.14 – Схема подключения термопечатающего принтера к газоанализатору АНКАТ-310

2.3.1.19 Для просмотра данных, записанных в энергонезависимую память газоанализатора, необходимо выбрать пункт меню «ПАМЯТЬ ДАННЫХ->ПРОСМОТР ДАННЫХ» (см. рисунок 2.13). На табло появится сообщение:

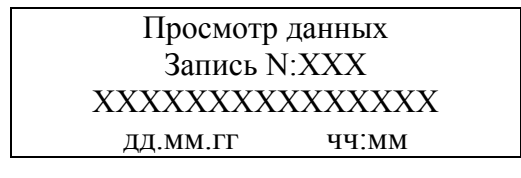

Кнопками  $\langle A \rangle$ ,  $\langle \blacktriangledown \rangle$  выбрать требуемый номер записи, при этом одновременно с номером записи отображаются имя объекта, дата и время выбранной записи. Для просмотра всех параметров записи нажать кнопку « », на табло появятся данные в формате, аналогичном режиму измерения (см. п.1.4.3.2).

Для распечатки на термопечатающем принтере полученных данных необходимо нажать

кнопку « $\blacksquare$ », на табло появится сообщение:

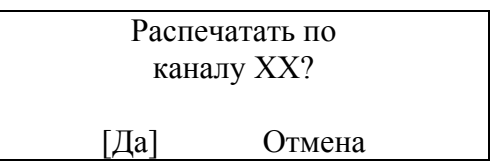

где ХХ – канал связи: инфракрасный или RS-232

Для печати нажать кнопку « • », после распечатки газоанализатор возвращается в режим просмотра данных.

При выборе пункта меню «УСТАНОВКИ->ПАМЯТЬ ДАННЫХ-ОЧИСТКА ПАМЯТИ» производится удаление всей информации обо всех 200 записях.

2.3.1.20 При заполнении памяти данных информация может быть перенесена на внешнюю ПЭВМ с помощью сервисной программы связи с ПЭВМ, поставляемой по отдельному заказу.

Примечание – Сервисная программа связи ПЭВМ обеспечивает выполнение следующих функций:

а) связь газоанализатора и ПЭВМ по интерфейсу RS-232;

б) работа в среде WINDOWS;

в) ввод с клавиатуры ПЭВМ списка названий меток объектов с привязкой к реальному времени, передача списка в газоанализатор для последующего возможного вывода на табло газоанализатора;

г) построение на ПЭВМ таблиц, гистограмм по данным, считанным из газоанализатора;

д) просмотр на дисплее ПЭВМ нескольких параметров одновременно.

Более подробное описание – в файле описания, поставляемом вместе с сервисной программой.

Для подключения газоанализатора к ПЭВМ необходимо выключить газоанализатор, собрать схему согласно рисунку 2.15, включить газоанализатор и с помощью сервисной программы произвести требуемые операции.

2.3.1.21 Для работы при подключенном внешнем блоке питания необходимо в режиме

заряда нажать и удерживать кнопку «  $\vee$  » до появления на табло сообщения:

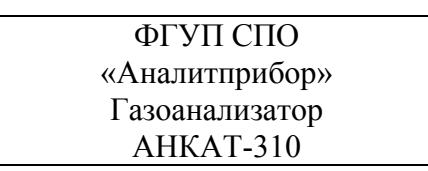

Дальнейшая последовательность включения газоанализатора – в соответствии с п.2.2.6. При этом в режиме измерения на табло выводится символ « », индицирующий процесс заряда.

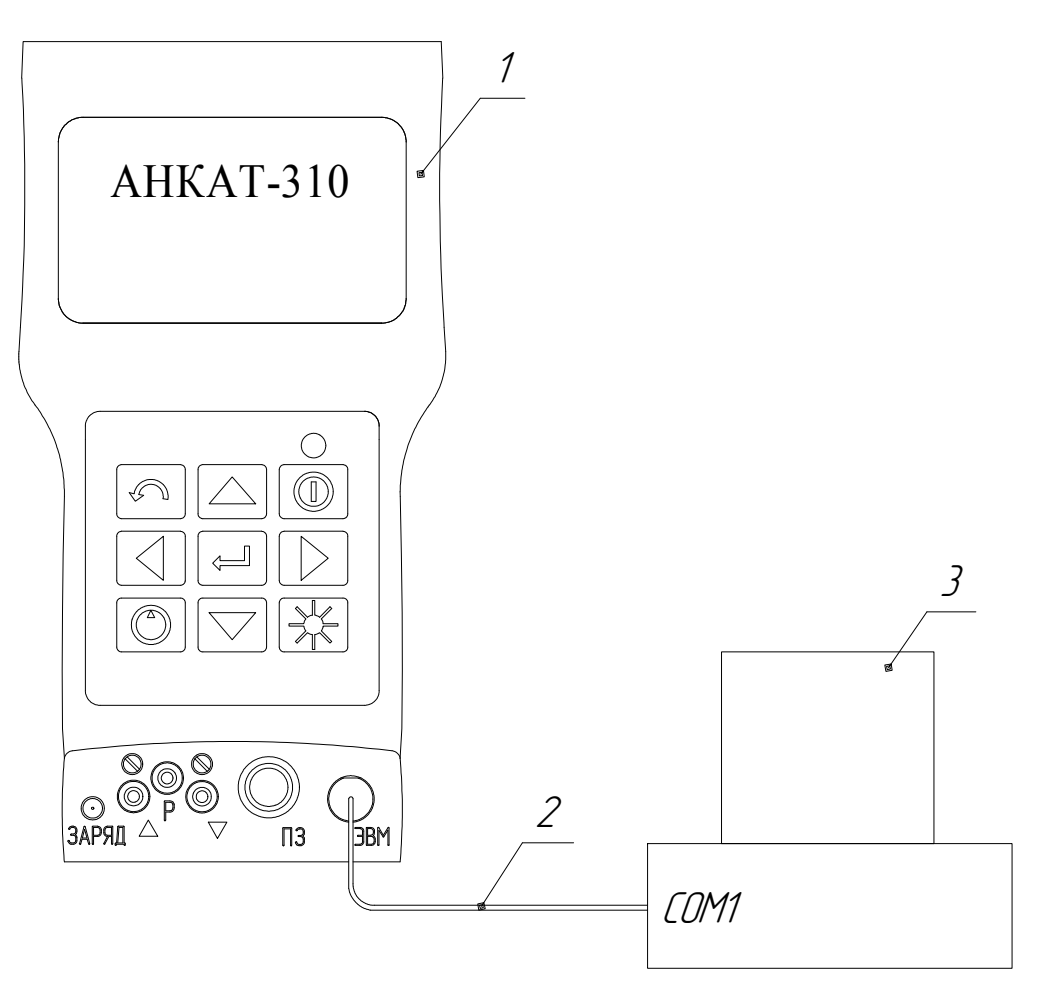

- 1 газоанализатор АНКАТ-310;
- 2 кабель ИБЯЛ.685661.012 (из комплекта ЗИП);

 $3 - \Pi$ ЭВМ.

Рисунок 2.15 – Схема подключения газоанализатора АНКАТ-310 к ПЭВМ

Примечание – При подключении внешнего блока питания ко включенному газоанализатору, а также при отсоединении блока питания считывание показаний по каналам измерения следует производить не ранее, чем через 10 мин, необходимых для стабилизации показаний.

2.3.1.22 Для выключения газоанализатора нажать и удерживать кнопку « $\Box$ » до появления на табло сообщения:

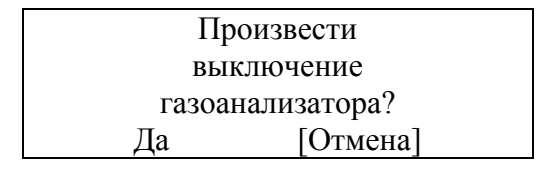

Выбрать пункт [Да] и нажать кнопку « ». Газоанализатор выключится.

Примечание – Перед выключением газоанализатора продуть газовый канал от встроенного

побудителя расхода до снижения содержания объемной доли по каналам измерения  $CO$ ,  $NO$ ,  $SO<sub>2</sub>$ до уровня не более 50 млн $^{-1}$ .

# **2.3.2 Методика измерений**

2.3.2.1 Включить газоанализатор, убедиться во включении табло.

2.3.2.2 Прогреть газоанализатор в течение 3 мин.

2.3.2.3 Проконтролировать отсутствие неисправностей, указанных в таблице 2.2.

2.3.2.4 Подать на газоанализатор анализируемую газовую смесь. Контроль содержания определяемого компонента осуществляется по показаниям табло газоанализатора.

# **2.4 Возможные неисправности и способы их устранения**

2.4.1 Возможные неисправности газоанализаторов и способы их устранения приведены в таблице 2.2. Таблица 2.2

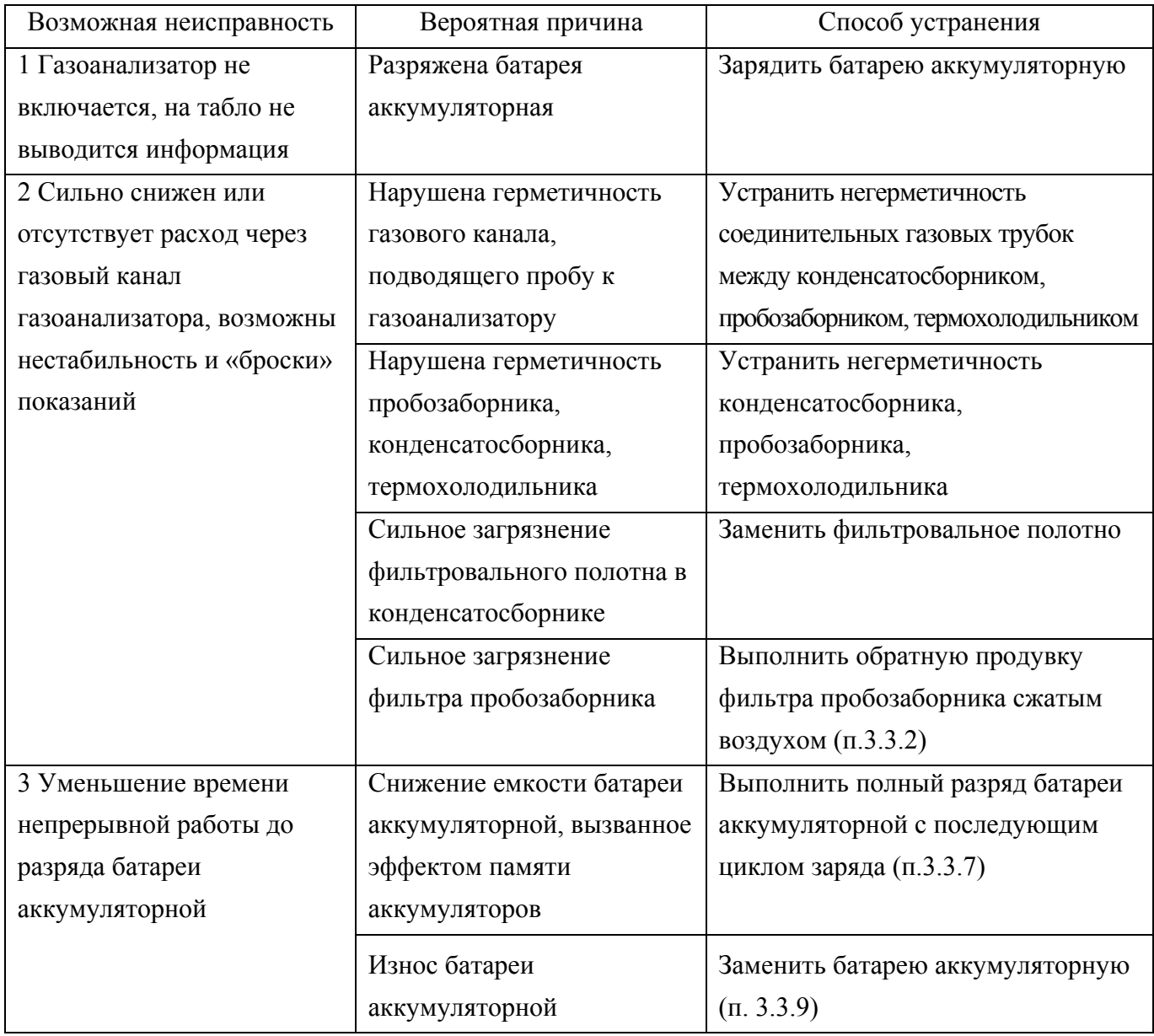

*Продолжение таблицы 2.2* 

| Возможная неисправность                                                                | Вероятная причина      | Способ устранения      |  |
|----------------------------------------------------------------------------------------|------------------------|------------------------|--|
| 4 Невозможность провести                                                               | Снижение               | Заменить ЭХЯ (п.3.3.8) |  |
| корректировку чувствительности                                                         | чувствительности ЭХЯ в |                        |  |
| газоанализатора по каналам                                                             | конце срока ее службы  |                        |  |
| измерения $CO$ , $O_2$ , NO, $SO_2$ ,                                                  |                        |                        |  |
| возможны нестабильность и                                                              |                        |                        |  |
| «броски» показаний                                                                     |                        |                        |  |
| Примечание - Во всех остальных случаях ремонт производится на предприятии-изготовителе |                        |                        |  |
| или в специализированных сервисных центрах                                             |                        |                        |  |

2.4.2 Список сервисных центров приведен на сайтах www.analitpribor-smolensk.ru, аналитприбор.рф.

# **3 ТЕХНИЧЕСКОЕ ОБСЛУЖИВАНИЕ**

## **3.1 Общие указания**

3.1.1 При использовании газоанализаторов по назначению и хранении следует проводить их техническое обслуживание (ТО). Виды, объем и периодичность технического обслуживания газоанализаторов приведены в таблице 3.1.

Таблица 3.1

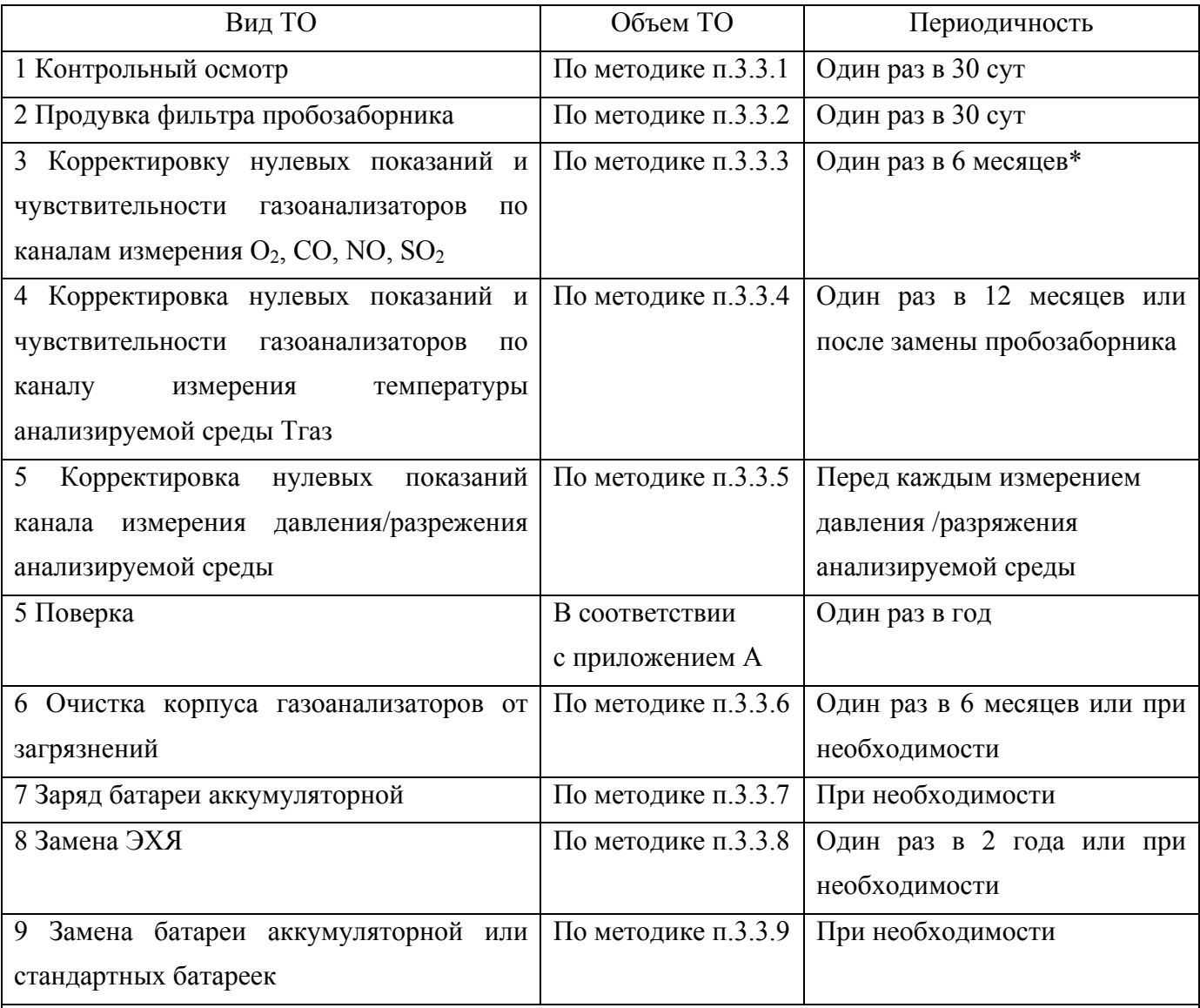

Примечание – \* Корректировку нулевых показаний и чувствительности по каналам измерения  $O_2$ , CO, NO, SO<sub>2</sub> следует также провести:

- при первом включении газоанализаторов после распаковывания;

- после получения газоанализаторов из ремонта, проводимого изготовителем;

- перед проведением периодической поверки газоанализаторов;

- после замены ЭХЯ;

- в случае, если возникают сомнения в достоверности показаний газоанализаторов.

3.1.2 Требования к составу и квалификации обслуживающего персонала

3.1.2.1 К проведению технического обслуживания газоанализаторов должны допускаться специалисты, изучившие материальную часть и эксплуатационную документацию на газоанализаторы и имеющие квалификационную группу по электробезопасности не ниже III.

### **3.2 Меры безопасности**

3.2.1 Требования техники безопасности при эксплуатации баллонов со сжатыми газами должны соответствовать «Правилам промышленной безопасности опасных производственных объектов, на которых используется оборудование, работающее под избыточным давлением», утвержденным приказом Федеральной службы по экологическому, технологическому и атомному надзору от 25 марта 2014 г. № 116.

3.2.2 Сброс газа при проверке газоанализаторов по ГСО-ПГС должен осуществляться за пределы помещения согласно «Правилам безопасности сетей газораспределения и газопотребления», утвержденным приказом Ростехнадзора от 15.11.2013 г. № 542.

3.2.3 При работе с ГСО-ПГС с содержанием объемной доли кислорода более 23 %, жировое загрязнение газового канала должно быть исключено.

**ВНИМАНИЕ: ПРИ ПРОВЕДЕНИИ РАБОТ ПО ТЕХНИЧЕСКОМУ ОБСЛУЖИВАНИЮ ГАЗОАНАЛИЗАТОРОВ НЕОБХОДИМО ПРИМЕНЕНИЕ МЕРОПРИЯТИЙ, УСТРАНЯЮЩИХ ИЛИ ОГРАНИЧИВАЮЩИХ ОПАСНОЕ ВОЗДЕЙСТВИЕ СТАТИЧЕСКОГО ЭЛЕКТРИЧЕСТВА НА ОРГАНЫ УПРАВЛЕНИЯ ГАЗОАНАЛИЗАТОРОВ И ИХ ЭЛЕКТРИЧЕСКИЕ ЦЕПИ (ОСТ 11.073.062-2001 ПП.4.3, 4.4.1, 4.5, 5.2)!** 

#### **3.3 Порядок технического обслуживания газоанализаторов**

#### **3.3.1 Контрольный осмотр**

3.3.1.1 Контрольному осмотру подвергаются газоанализаторы, конденсатосборник, пробозаборник (при его использовании) и термохолодильник (при его использовании), соединительные трубки.

3.3.1.2 При контрольном осмотре необходимо проверить:

а) наличие всех крепежных элементов;

б) наличие пломб;

в) отсутствие механических повреждений, влияющих на работоспособность газоанализаторов, конденсатосборника, пробозаборника (при его использовании) и термохолодильника (при его использовании);

г) отсутствие загрязнения фильтровального полотна конденсатосборника. При сильном загрязнении фильтровального полотна конденсатосборника заменить полотном, взятым из комплекта ЗИП. Влажный или мокрый фильтр необходимо высушить;

д) отсутствие механических повреждений трубок. При наличии механических повреждений, заменить их взятыми из комплекта ЗИП.

# **ВНИМАНИЕ: ЭКСПЛУАТАЦИЯ ГАЗОАНАЛИЗАТОРОВ С ПОВРЕЖДЕННЫМИ ДЕТАЛЯМИ КАТЕГОРИЧЕСКИ ЗАПРЕЩАЕТСЯ!**

## **3.3.2 Продувка фильтра пробозаборника**

3.3.2.1 Отсоединить трубку пробозаборника от газоанализатора и продуть через нее пробозаборник сжатым воздухом в течение 5 мин.

# **3.3.3 Корректировка нулевых показаний и чувствительности газоанализаторов по каналам измерения О2, СО, NO, SO2**

3.3.3.1 Средства проведения корректировки и расходные материалы приведены в таблице 3.2. Таблица 3.2

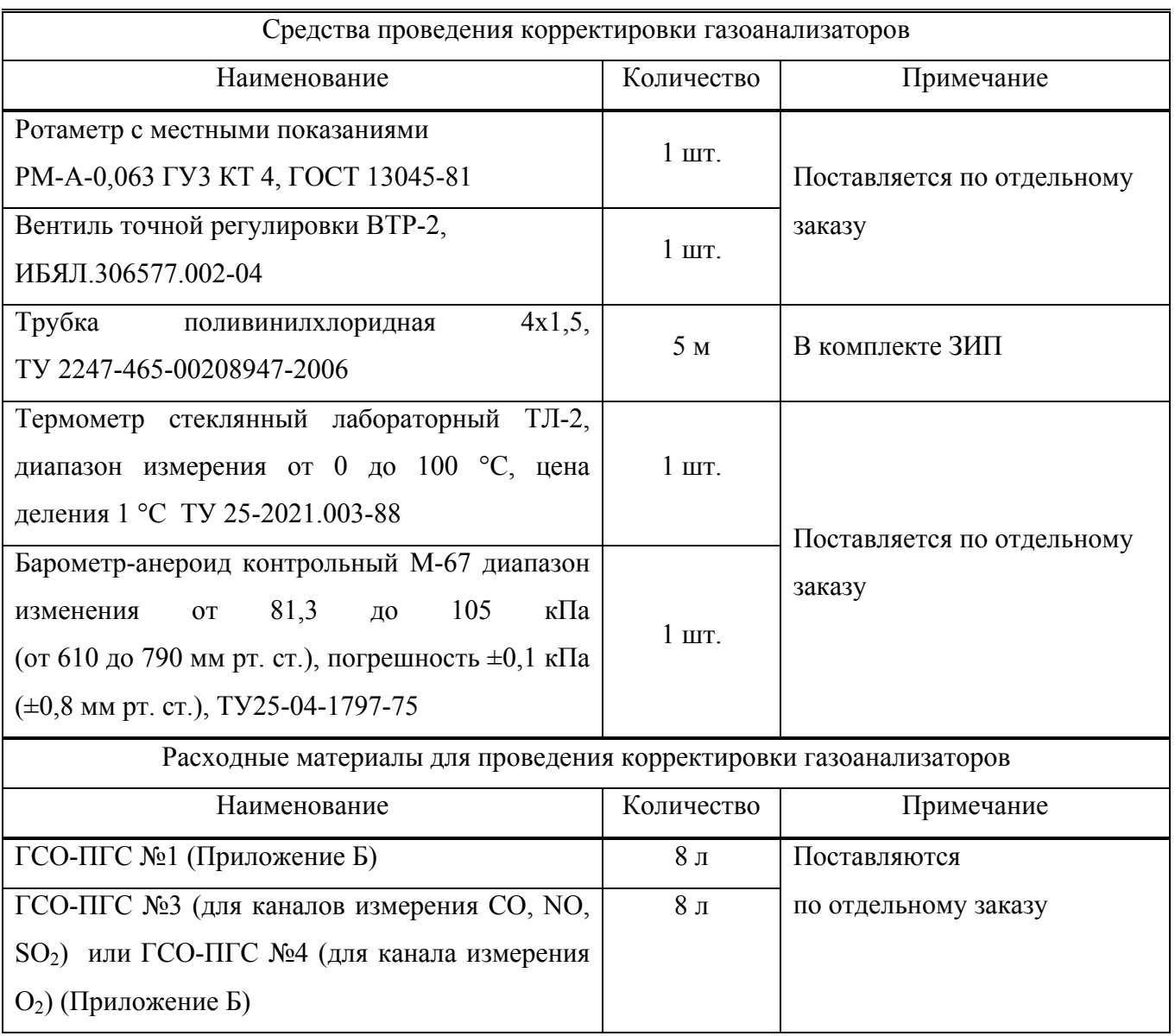

3.3.3.2 Корректировку газоанализаторов по ГСО-ПГС следует проводить при следующих условиях:

- температура окружающей среды (20 ± 5) °C;

 $-$  относительная влажность (65  $\pm$  15) %;

- атмосферное давление (101,3  $\pm$  4,0) кПа ((760  $\pm$  30) мм рт. ст.);

- баллоны с ГСО-ПГС должны быть выдержаны при температуре корректировки в течение 24 ч;

- газоанализаторы должны быть прогреты;

- допускается изменение показаний на табло газоанализатора, не превышающее 0,2 в долях от пределов допускаемой основной погрешности. Установившимся значением считать среднее значение показаний на индикаторе в течение 30 с после начала отсчета показаний.

# **3.3.3.3 Корректировка нулевых показаний газоанализаторов по ГСО-ПГС**

3.3.3.3.1 Для корректировки необходимо:

а) собрать газовую схему согласно рисунку 3.1, установить расход ГСО-ПГС №1  $(0.4 \pm 0.1)$  дм<sup>3</sup>/мин и подавать в течение 3 мин.

# **ВНИМАНИЕ:**

**1 ПРИ ПОДАЧЕ ГСО-ПГС ОТ БАЛЛОНА ВСТРОЕННЫЙ ПОБУДИТЕЛЬ РАСХОДА ДОЛЖЕН БЫТЬ ВЫКЛЮЧЕН!** 

**2 ПРИ КОРРЕКТИРОВКЕ ГАЗОАНАЛИЗАТОРОВ ПО ГСО-ПГС ВО ИЗБЕЖАНИЕ ПОВРЕЖДЕНИЯ ЭХД НЕ ДОПУСКАТЬ РЕЗКИХ ПЕРЕПАДОВ ДАВЛЕНИЯ В ЛИНИЯХ ПРОБООТБОРА И СБРОСА!** 

3.3.3.2 Корректировка нулевых показаний канала измерения  $O_2$ :

а) по окончании времени подачи ГСО-ПГС №1 выбрать пункт меню «КОРРЕКТИРОВКИ $\rightarrow$ КОРРЕКТ. «0» $\rightarrow$ КОРР. «0» О2» (см. рисунок 3.2). На табло появится сообщение:

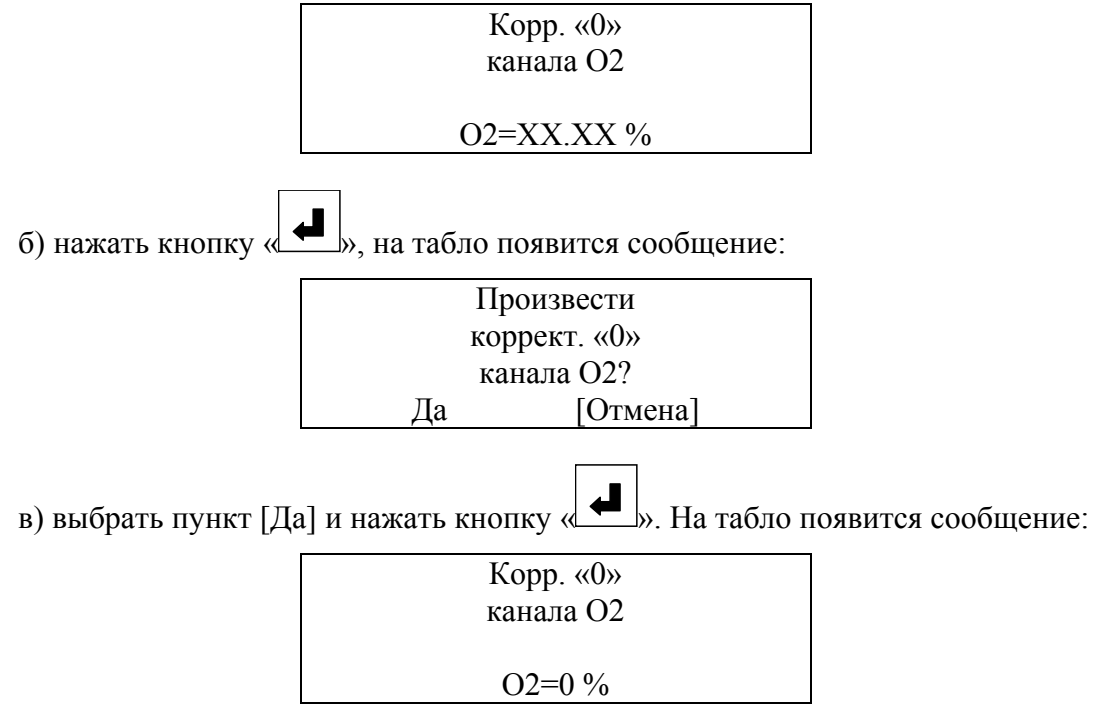

г) корректировка нулевых показаний канала измерения  $O_2$  завершена.

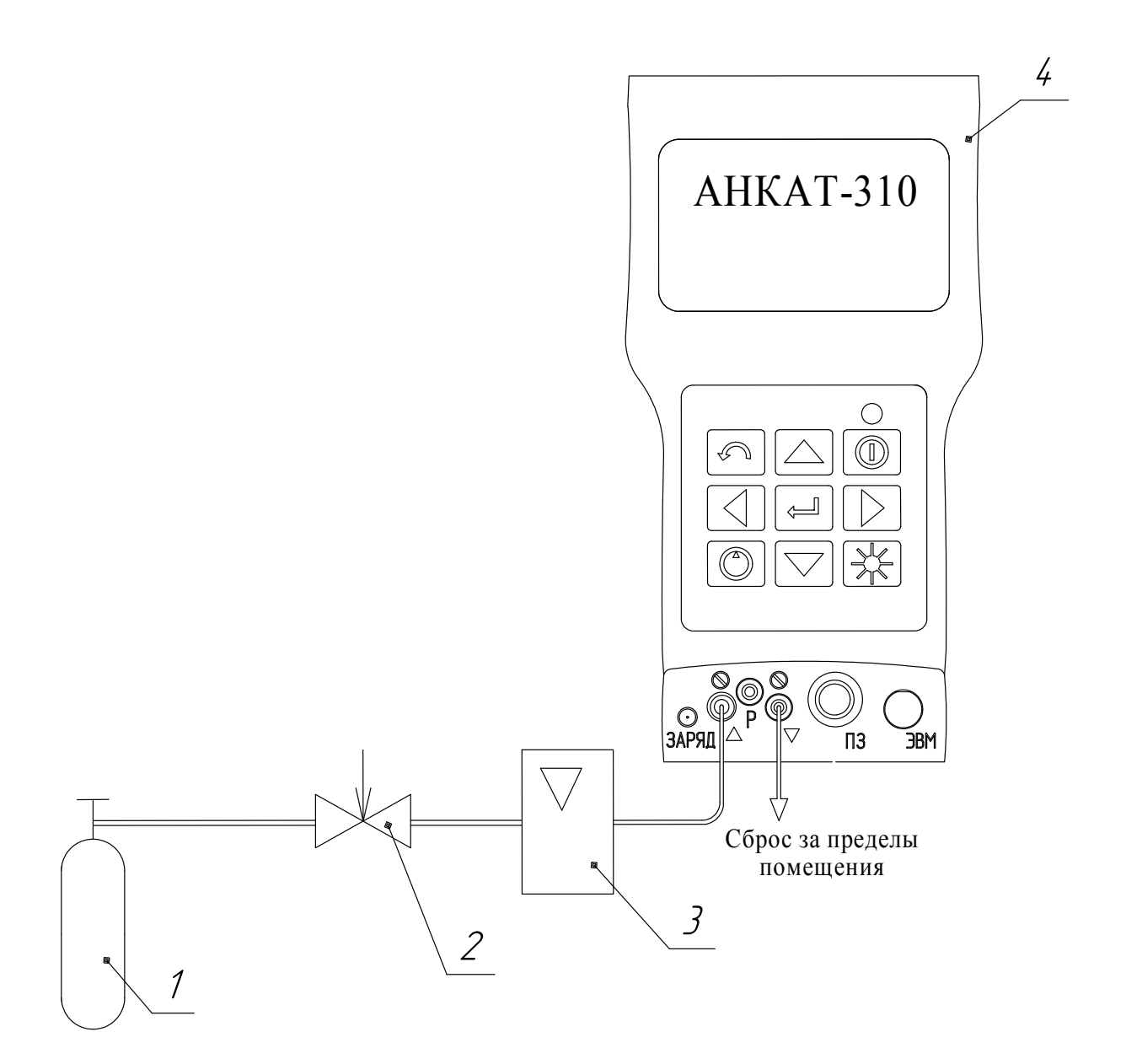

- 1 баллон с ГСО-ПГС;
- 2 вентиль точной регулировки;
- 3 ротаметр РМ-А-0,063 ГУЗ;
- 4 газоанализатор АНКАТ-310.

Газовые соединения выполнить трубкой ПВХ 4х1,5

Рисунок 3.1 – Схема подачи ГСО-ПГС от баллона

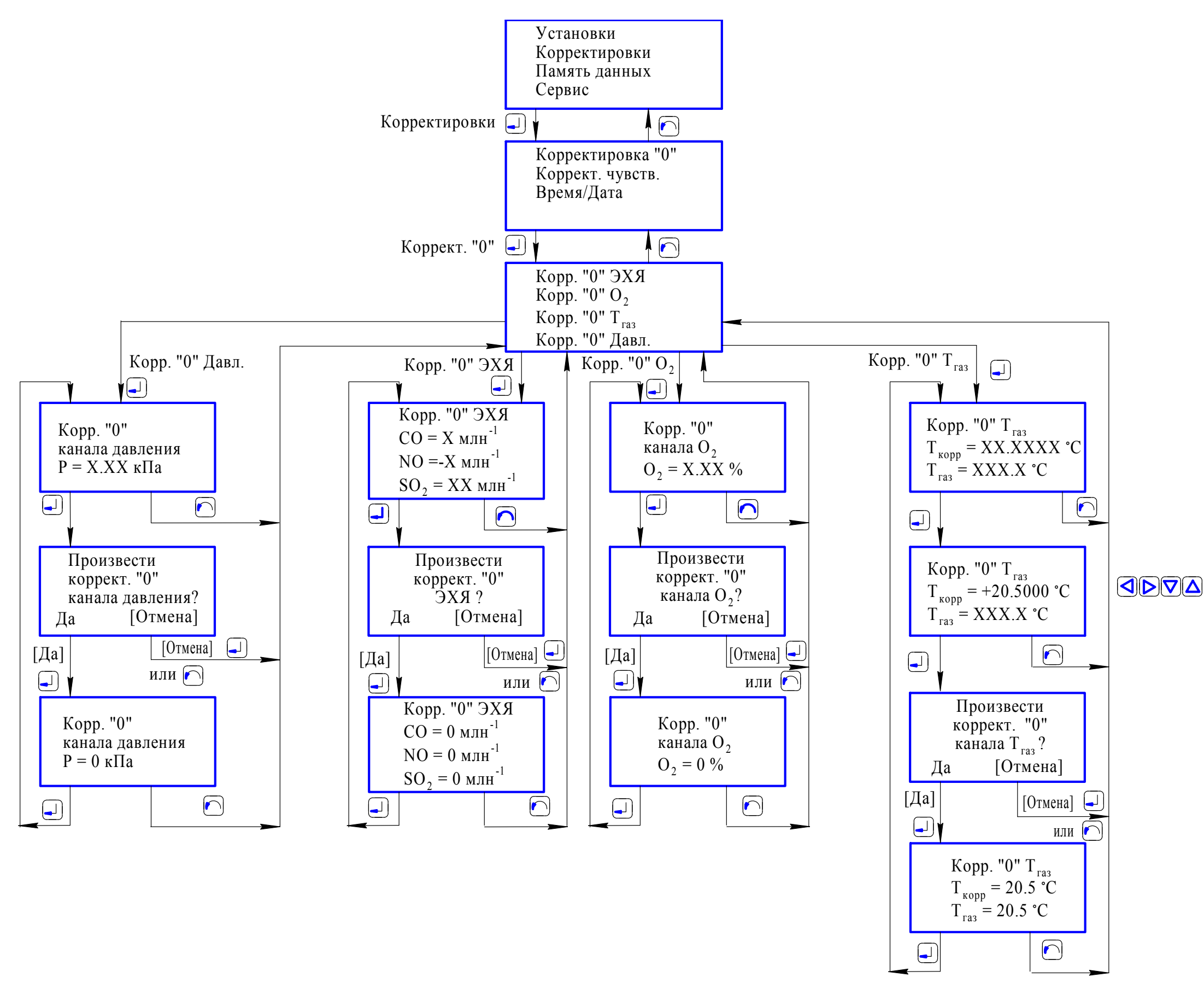

Рисунок 3.2 – Схема режимов работы газоанализаторов при корректировке нулевых показаний

3.3.3.3 Корректировка нулевых показаний каналов измерения  $CO$ ,  $NO$ ,  $SO_2$ 

а) по окончании времени подачи ГСО-ПГС №1 выбрать пункт меню «КОРРЕКТИРОВКИ→КОРРЕКТ. "0"→КОРР."0"ЭХЯ». На табло появится сообщение:

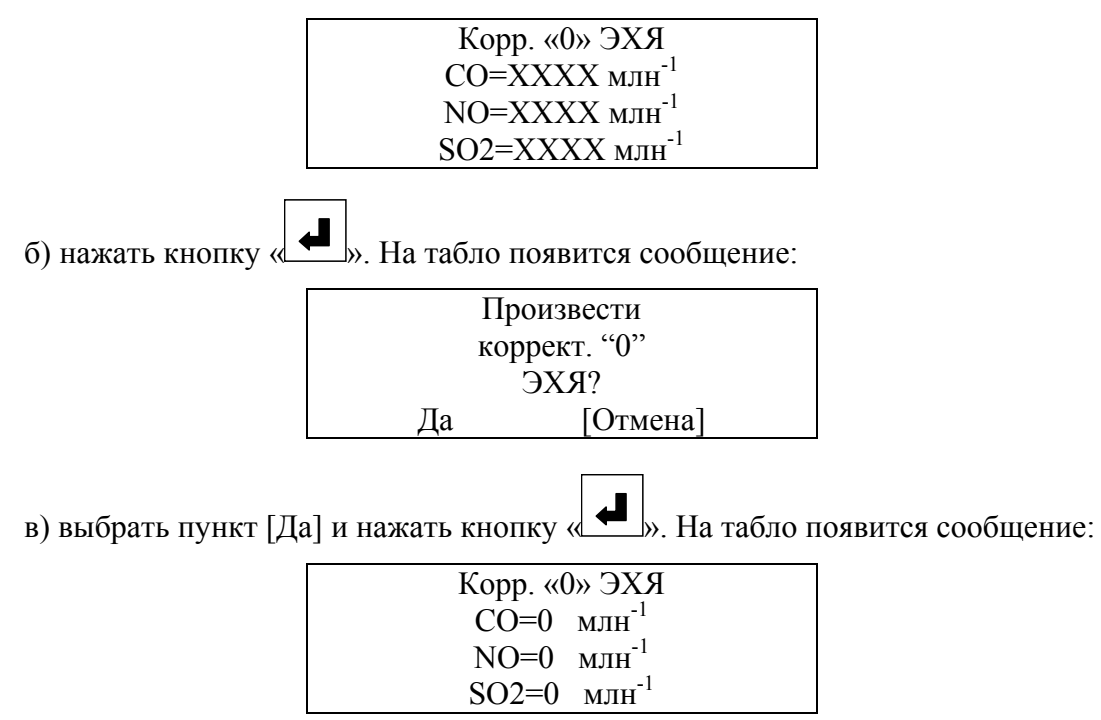

г) корректировка нулевых показаний каналов измерения  $CO$ ,  $NO$ ,  $SO<sub>2</sub>$  завершена.

Примечание – Каналы измерения NO, SO2 могут отсутствовать в зависимости от исполнения газоанализатора.

## **3.3.3.4 Корректировка чувствительности каналов измерения СО, О2, NO, SO2 по ГСО-ПГС**

3.3.3.4.1 Корректировка чувствительности по ГСО-ПГС производится в последовательности  $SO_2 \rightarrow NO \rightarrow O_2 \rightarrow CO$ . После подачи каждой из указанных ГСО-ПГС продуть газовый канал газоанализатора атмосферным воздухом от встроенного побудителя расхода в течение 15 мин.

3.3.3.4.2 Для корректировки чувствительности каналов измерения  $CO$ ,  $O_2$ ,  $NO$ ,  $SO_2$  необходимо:

а) собрать газовую схему согласно рисунку 3.1, установить расход ГСО-ПГС  $(0.4 \pm 0.1)$  дм<sup>3</sup>/мин и подавать в течение времени, указанного в таблице 3.3. Номер подаваемой ГСО-ПГС приведен в таблице 3.3.

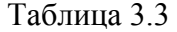

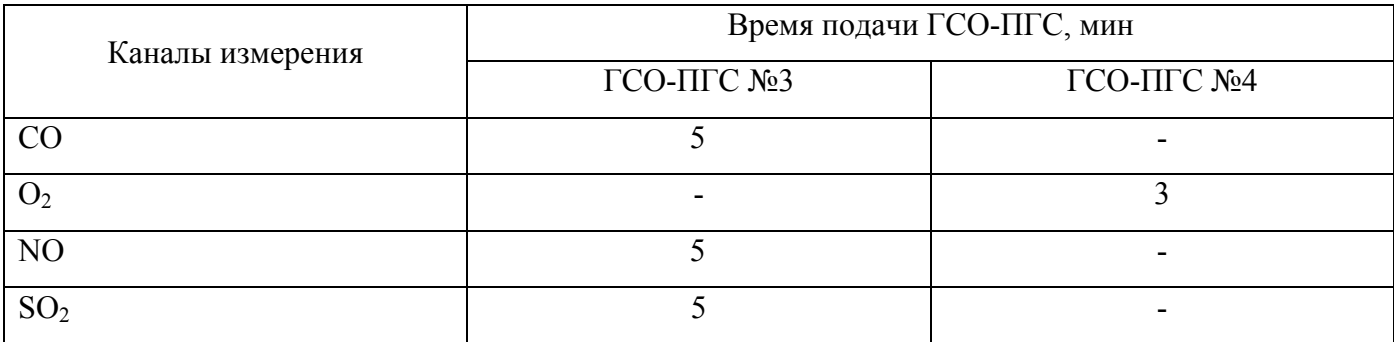

б) по истечении времени подачи ГСО-ПГС выбрать пункт меню «КОРРЕКТИРОВКИ->КОРРЕКТ.ЧУВСТВ.» и далее выбрать пункт меню в соответствии с каналом измерения (см. рисунок 3.3);

в) на табло появится сообщение:

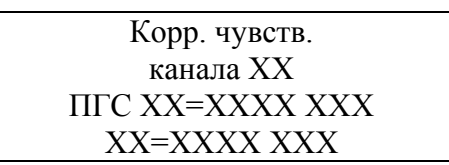

где XX – соответствующий канал измерения (CO,  $O_2$ , NO или SO<sub>2</sub>);

ХХХХ – измеренное значение содержания определяемого компонента;

г) нажать кнопку « $\blacksquare$ », далее кнопками « $\blacksquare$ », « $\blacksquare$ », « $\blacksquare$ », « $\blacksquare$ » установить в строке «ПГС ХХ=ХХХХ ХХХ» действительное значение содержания объемной доли измеряемого компонента, указанное в паспорте на ГСО-ПГС, млн<sup>-1</sup> (% объемной доли);

д) нажать кнопку  $\left| \bullet \right|$ , выбрать [Да] и нажать кнопку

е) корректировка чувствительности завершена.

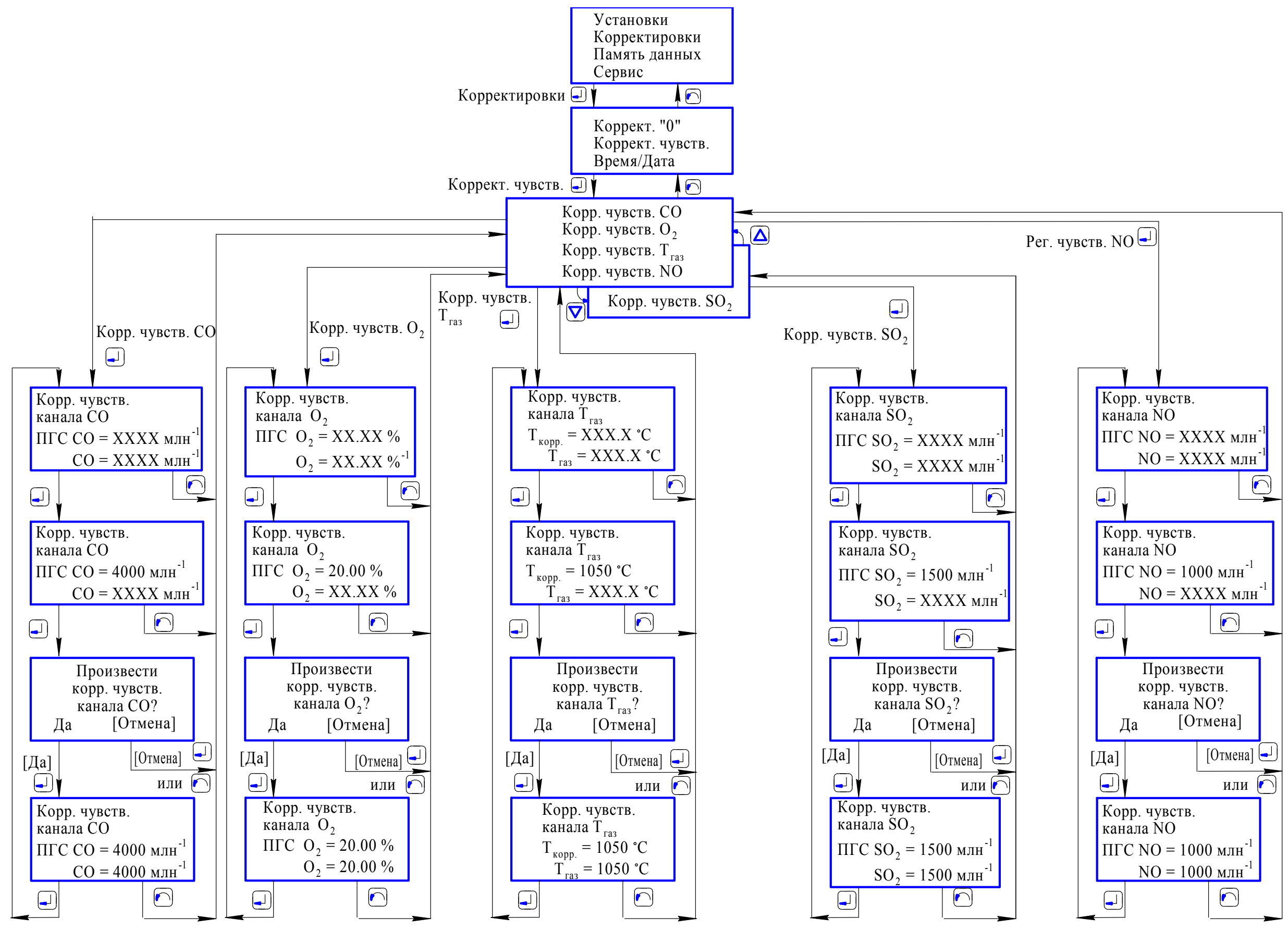

Рисунок 3.3 – Схема режимов работы газоанализаторов при корректировке чувствительности по каналам измерения CO, O<sub>2</sub>, NO, SO<sub>2</sub>
## **3.3.4 Корректировка нулевых показаний газоанализаторов по каналу измерения температуры анализируемой среды Тгаз**

3.3.4.1 Средства проведения корректировки и расходные материалы приведены в таблице 3.4. Таблица 3.4

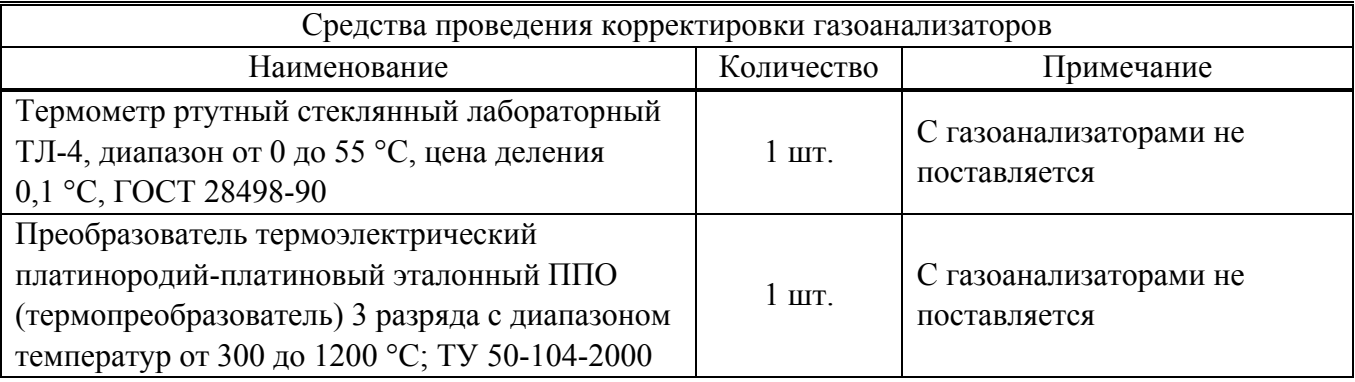

3.3.4.2 Корректировка нулевых показаний канала измерения температуры анализируемой среды Тгаз

3.3.4.2.1 При корректировке нулевых показаний канала измерения температуры анализируемой среды автоматически происходит корректировка нулевых показаний канала измерения температуры окружающей среды.

3.3.4.2.2 Для корректировки необходимо:

а) выдержать газоанализатор с расположенным рядом пробозаборником в нормальных климатических условиях не менее 30 мин. В непосредственной близости от газоанализатора и пробозаборника установить термометр с ценой деления 0,1 °С.

Примечание – Газоанализаторы должны быть расположены на рабочем месте таким образом, чтобы на них не падали прямые солнечные лучи и рядом не находились источники тепла (паяльник, отопительная батарея и др.);

б) по истечении указанного времени выбрать пункт меню «КОРРЕКТИРОВКИ-ЖОРРЕКТ. «0» - КОРР. «0» Тгаз» (см. рисунок 3.2). На табло появится сообщение:

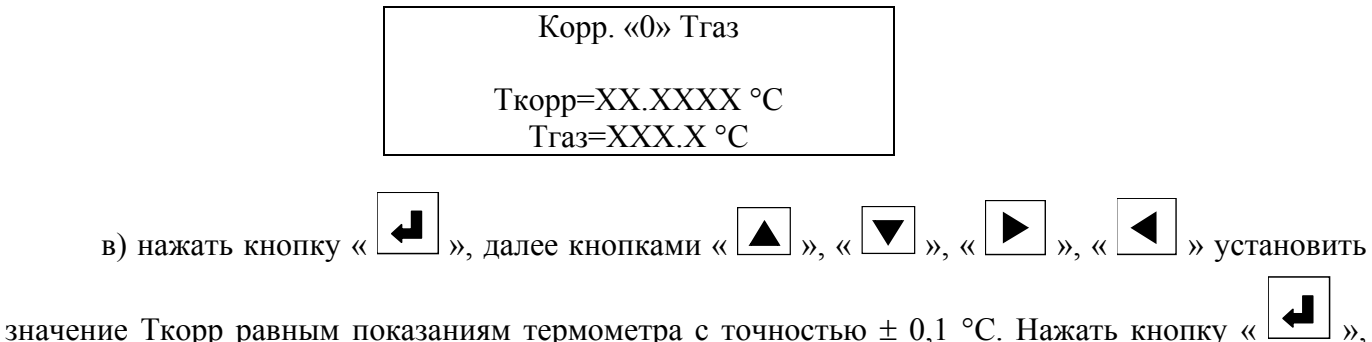

выбрать пункт [Да];

г) корректировка нулевых показаний канала измерения температуры анализируемой среды завершена.

## **3.3.5 Корректировка нулевых показаний канала измерения давления/разрежения анализируемой среды**

3.3.5.1 Корректировку выполнять только для газоанализаторов АНКАТ-310-02, -03, -05, -06.

3.3.5.2 Корректировку выполнять перед каждым измерением давления/разрежения в газоходе. Пробозаборник должен быть подключен к газоанализатору согласно п. 2.2.5. Для корректировки нулевых показаний необходимо:

а) включить газоанализатор, прогреть;

б) поместить пробозаборник на атмосферный воздух, отключить побудитель расхода. Выбрать пункт меню «КОРРЕКТИРОВКИ->КОРРЕКТ. «0»->КОРР. «0» ДАВЛ.» (рисунок 3.2). На табло появится сообщение:

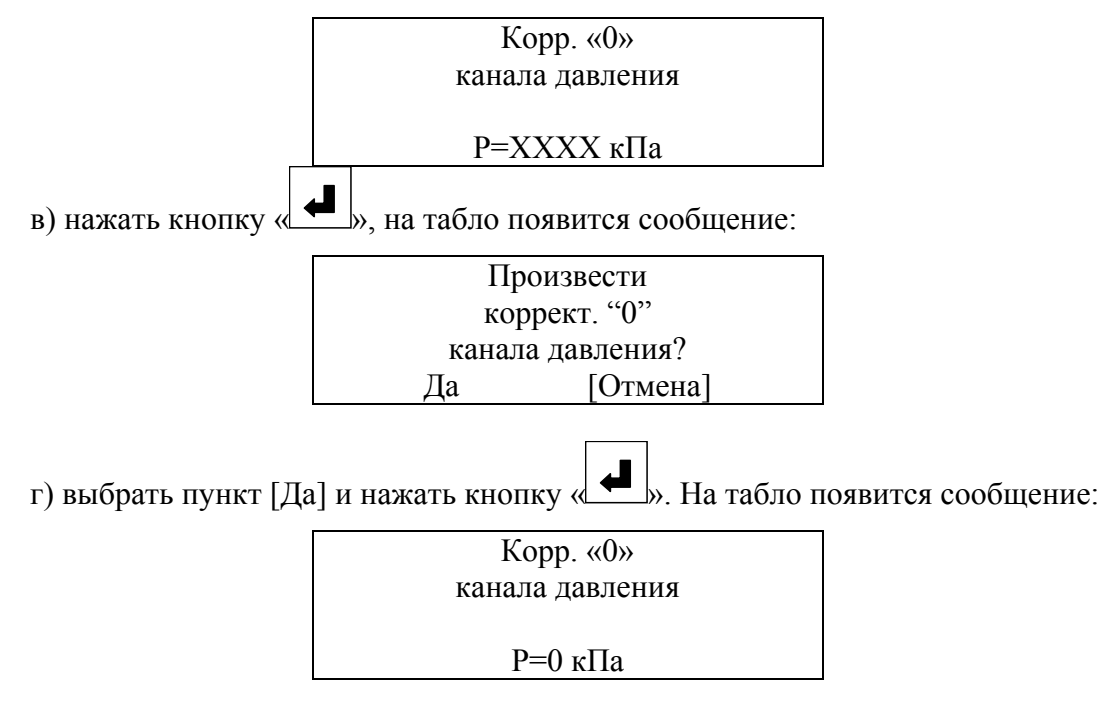

д) корректировка нулевых показаний канала измерения давления/разрежения анализируемой среды завершена.

## **3.3.6 Очистка корпуса газоанализаторов от загрязнений**

3.3.6.1 Средства очистки корпуса газоанализаторов и расходные материалы приведены в таблице 3.5.

Таблица 3.5

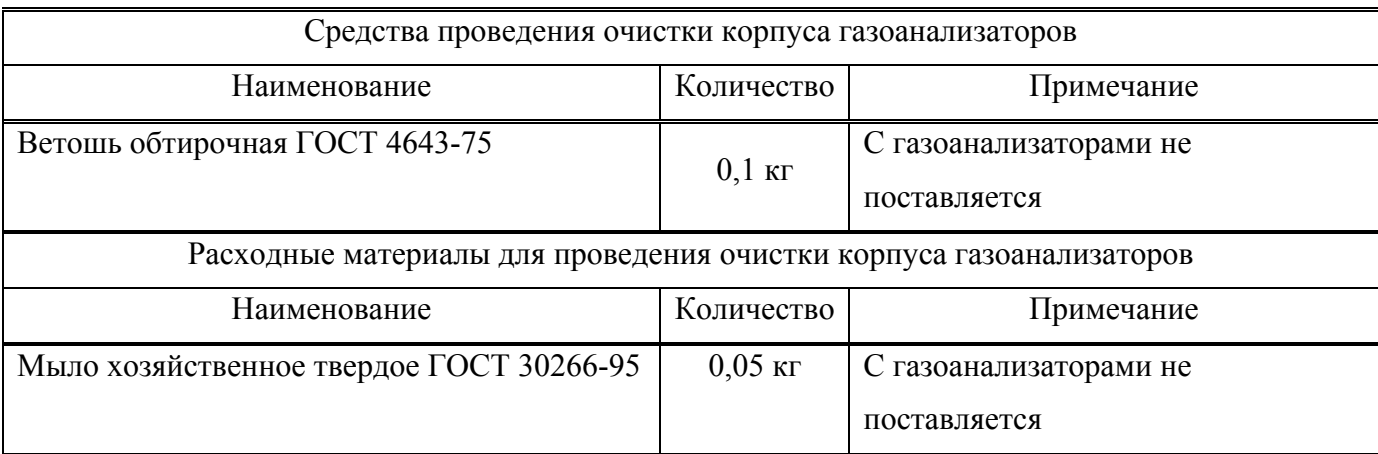

3.3.6.2 Очистку корпуса газоанализаторов от пыли и жировых загрязнений проводить влажной тряпкой. При этом исключить попадание влаги в корпус газоанализаторов.

3.3.6.3 Для удаления жировых загрязнений необходимо использовать моющие средства, не содержащие хлор и сульфаты (стиральные порошки, мыло). Рекомендуется использовать мыло детское, банное, хозяйственное.

## **3.3.7 Заряд батареи аккумуляторной**

3.3.7.1 Средства заряда батареи аккумуляторной приведены в таблице 3.6.

Таблица 3.6

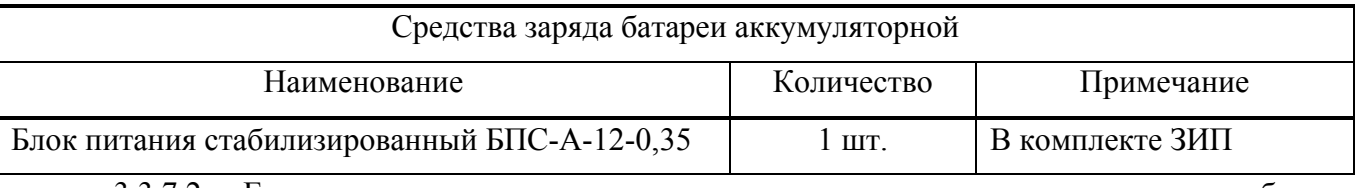

 3.3.7.2 Если систематически заряжать не полностью разряженную батарею аккумуляторную, то отдаваемая ею емкость снижается, поэтому предпочтительный режим эксплуатации – полный разряд батареи аккумуляторной (до срабатывания сигнализации разряда батареи аккумуляторной на газоанализаторе), а затем полный цикл заряда.

3.3.7.3 К выключенному газоанализатору подключить внешний блок питания. При практически полностью заряженной батарее аккумуляторной на табло выдается сообщение:

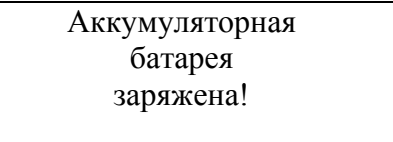

и заряд не осуществляется.

При разряженной батарее газоанализатор переходит в режим заряда с выдачей на табло сообщения

Идет заряд…

3.3.7.4 Заряд новой батареи аккумуляторной, а также полностью разряженной, производится газоанализатором в течение 16 ч. Время окончания заряда определяется газоанализатором автоматически. После окончания заряда на табло выдается сообщение:

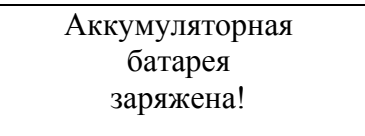

3.3.7.5 После завершения заряда отсоединить внешний блок питания.

3.3.7.6 Рекомендации по использованию батарей аккумуляторных

3.3.7.6.1 Для увеличения срока службы новые батареи аккумуляторные поставляются в разряженном состоянии, отдельно от газоанализатора. Поэтому перед использованием необходимо установить батарею аккумуляторную в газоанализатор и провести полный заряд батареи аккумуляторной.

Для обеспечения максимальной емкости батареи аккумуляторной необходимо перед первым использованием или после длительного срока хранения (более 6 месяцев) провести последовательно 3 - 4 цикла заряд/разряд. Разряд батареи аккумуляторной проводить в следующем порядке:

а) включить газоанализатор;

б) выдержать газоанализатор во включенном состоянии до срабатывания сигнализации разряда батареи аккумуляторной.

Если батарея аккумуляторная хранилась при отрицательных температурах или при температурах более 25 °С, то перед зарядом необходимо выдержать батарею аккумуляторную при температуре  $(20 \pm 5)$  °С в течение 3-4 ч.

3.3.7.6.2 При длительных (более 1 месяца) перерывах в работе рекомендуется разрядить батарею аккумуляторную указанным выше способом и демонтировать ее из газоанализатора.

#### **3.3.8 Замена ЭХЯ**

3.3.8.1 ЭХЯ подлежит замене при невозможности провести корректировку нулевых показаний или чувствительности газоанализатора.

3.3.8.2 Средства для замены ЭХЯ и расходные материалы приведены в таблице 3.7.

Таблица 3.7

| Средства замены ЭХЯ газоанализаторов                                                                                                    |                  |                                        |
|----------------------------------------------------------------------------------------------------|------------------|----------------------------------------|
| Наименование                                                                                                    | Количество       | Примечание                             |
| Ротаметр с местными показаниями<br>РМ-А-0,063 ГУЗ КТ4, ГОСТ 13045-81                                                                                                    | $1 \text{ mT}$ . | Поставляется по отдельному<br>заказу   |
| Вентиль точной регулировки ВТР-2,<br>ИБЯЛ.306577.002-04                                                                                                    | $1 \text{ mT}$ . |                                        |
| 4x1,5,<br>Трубка<br>поливинилхлоридная<br>TY 2247-465-00208947-2006                                                                                                    | 5 <sub>M</sub>   | В комплекте ЗИП                        |
| Термометр стеклянный лабораторный ТЛ-2,<br>диапазон измерения от 0 до 100 °С, цена<br>деления 1 °С, ТУ 25-2021.003-88                                                                       | $1 \text{ mT}$ . | Поставляется по отдельному<br>заказу   |
| Барометр-анероид контрольный М-67 диапазон<br>105<br>81,3<br>кПа<br>изменения<br>ДО<br><b>OT</b><br>(от 610 до 790 мм рт. ст.), ПГ $\pm 0,1$ кПа<br>$(\pm 0.8$ мм рт. ст.), TУ25-04-1797-75 | $1 \text{ mT}$ . |                                        |
| Мановакуумметр<br>двухтрубный U-образный,<br>$\sigma$ 0<br>6000<br>$\Pi$ a<br>измерения<br>до<br>диапазон<br>(от 0 до 600 мм вод. ст.), ПГ $\pm$ 20 Па<br>(± 2 мм вод. ст.), ГОСТ 2405-88   | $1 \text{ mT}$ . | С газоанализаторами не<br>поставляются |
| Трубка ГС-ТВ (тройник), ГОСТ 25336-82                                                                                                    | $1 \text{ mT}$ . |                                        |
| Шприц одноразовый медицинский 20 мл                                                                                                    | $1 \text{ mT}$ . |                                        |
| 1х2-зубый,<br>кровоостанавливающий<br>Зажим<br>зубчатый, прямой, ТУ 64-1-3220-79                                                                                                    | $1 \text{ mT}$ . |                                        |
| Отвертка                                                                                                    | $1 \text{ mT}$ . |                                        |
| ГСО-ПГС №1 (Приложение Б)                                                                                                    | 8л               |                                        |
| ГСО-ПГС №3 (для каналов измерения СО, NO,<br>SO <sub>2</sub> ) или ГСО-ПГС №4 (для канала измерения<br>О <sub>2</sub> ) (Приложение Б)                                                      | $8\ \mathrm{J}$  | Поставляются<br>по отдельному заказу   |

3.3.8.3 Для замены ЭХЯ необходимо (см. рисунок 1.1):

а) отвернуть три крепежных винта с торца отсека электрохимических ячеек;

б) снять крышку отсека ЭХЯ, одновременно отсоединив 8-контактный разъем от платы преобразователя температуры и сняв газоподводящие трубки с двух штуцеров отсека ЭХЯ;

в) отсоединить ЭХЯ от контактов на плате датчиков;

г) взять новую ЭХЯ, сняв с ее выводов технологическую закорачивающую перемычку, выполнить операции по пп. 3.3.8.3 (а – в) в обратном порядке;

д) выполнить проверку герметичности газового канала согласно пп. А.6.2.2, А.6.2.3;

е) включить газоанализатор, прогреть. Для исполнений АНКАТ-310-04, -05, -06 ввести в память газоанализатора коэффициенты температурной компенсации ЭХЯ, для чего выбрать пункт меню «УСТАНОВКИ - НАСТРОЙКА» и ввести значения параметров, указанных в паспорте на новую ЭХЯ, в соответствии с таблицей 3.8;

Таблица 3.8

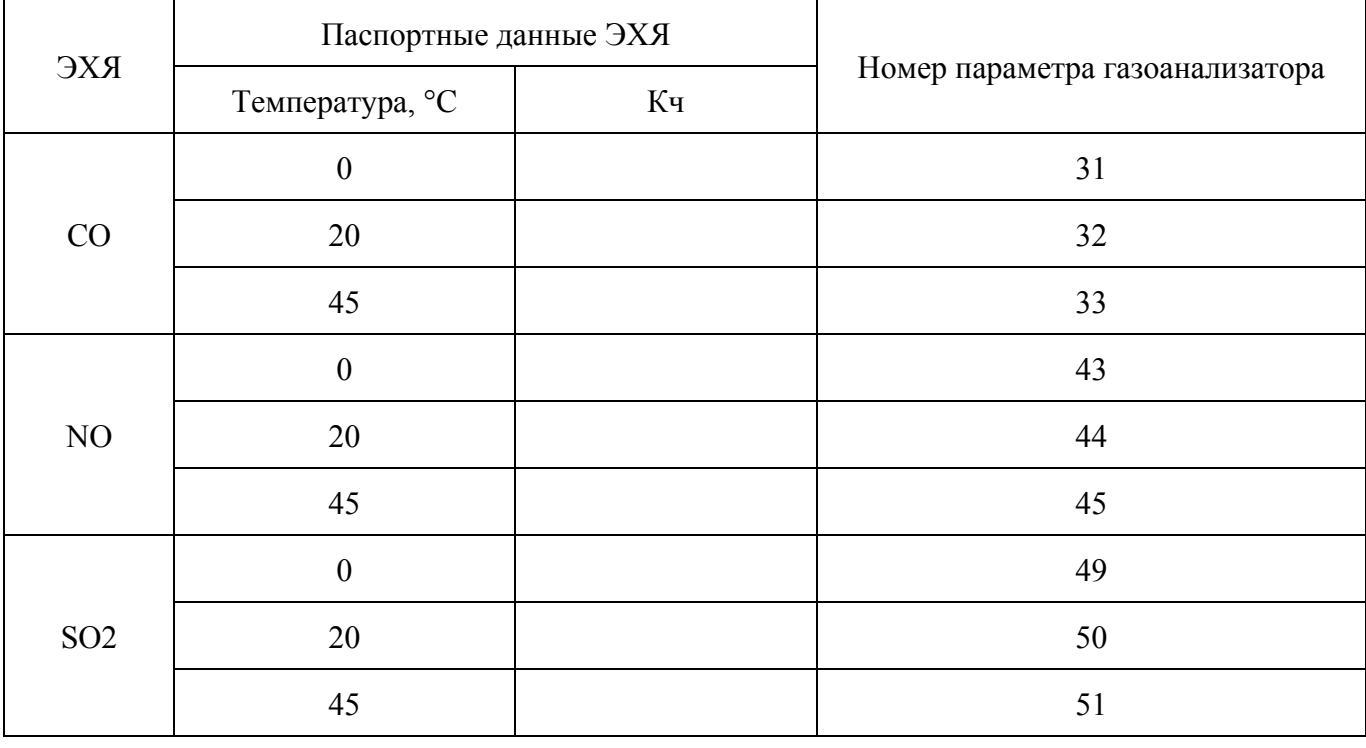

ж) провести корректировку нулевых показаний и чувствительности каналов измерения СO,  $O_2$ , NO, SO<sub>2</sub> в соответствии с п. 3.3.3;

**ВНИМАНИЕ: ПОСЛЕ ЗАМЕНЫ ЭХЯ НЕОБХОДИМО ВЫДЕРЖАТЬ ГАЗОАНАЛИЗАТОР В ВЫКЛЮЧЕННОМ СОСТОЯНИИ НЕ МЕНЕЕ 60 МИН ДЛЯ СТАБИЛИЗАЦИИ ЭХЯ!**

з) выполнить поверку газоанализатора в соответствии с приложением А.

#### **3.3.9 Замена батареи аккумуляторной или стандартных батареек**

3.3.9.1 Для извлечения из отсека батареи аккумуляторной и установки вместо нее отсека для стандартных батареек или новой батареи аккумуляторной необходимо:

а) снять крышку аккумуляторного отсека (см. рисунок 1.1), открутить 4 крепежных винта;

б) отпаять два провода, идущие от батареи аккумуляторной к плате ограничения тока (2) (см. рисунок 3.4);

в) извлечь батарею аккумуляторную, установить вместо нее батарейный отсек (5) (из комплекта ЗИП) с установленными батарейками или новую батарею аккумуляторную;

г) припаять к плате ограничения тока (2) два провода (3, 4) от батарейного отсека или новой батареи аккумуляторной;

д) установить на место крышку и прокладку, закрепить винтами.

3.3.9.2 Для замены стандартных батареек необходимо:

а) снять крышку аккумуляторного отсека (см. рисунок 1.1), открутить 4 крепежных винта;

б) извлечь батарейный отсек, извлечь старые и установить в него новые стандартные батарейки;

в) установить на место крышку и прокладку, закрепить винтами.

**ВНИМАНИЕ: ПОСЛЕ УСТАНОВКИ АККУМУЛЯТОРНОГО ОТСЕКА НЕОБХОДИМО ВЫДЕРЖАТЬ ГАЗОАНАЛИЗАТОР В ВЫКЛЮЧЕННОМ СОСТОЯНИИ НЕ МЕНЕЕ 60 МИН ДЛЯ СТАБИЛИЗАЦИИ ЭХЯ!**

## ИБЯЛ.413411.042РЭ

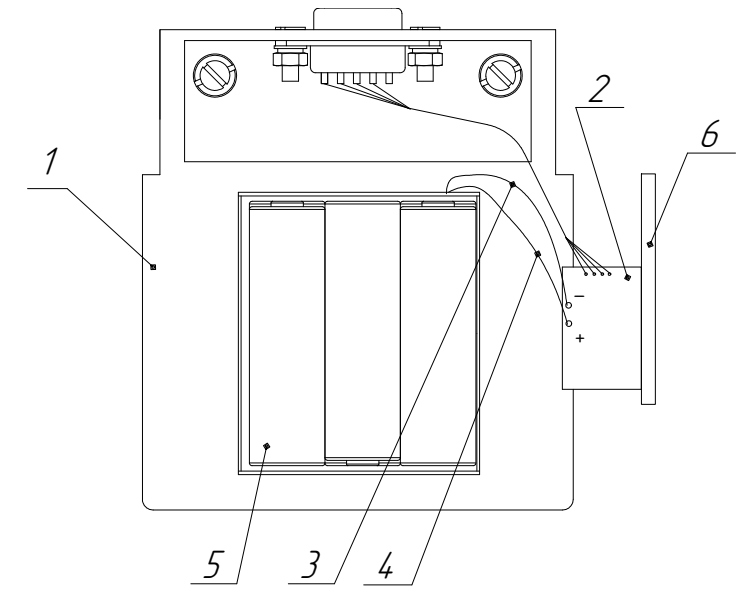

- 1 аккумуляторный отсек;
- 2 плата ограничения тока;
- 3 черный провод (минусовой провод);
- 4 красный провод (плюсовой провод);
- 5 батарейный отсек (из комплекта ЗИП) с установленными батарейками или (батарея аккумуляторная);
- 6 крышка аккумуляторного отсека.

Рисунок 3.4 – Схема установки стандартных батареек или батареи аккумуляторной в аккумуляторный отсек

## **3.4 Проверка работоспособности**

- 3.4.1 Проверку работоспособности газоанализаторов следует проводить:
- перед вводом в эксплуатацию;
- при подготовке газоанализаторов к периодической поверке.
- 3.4.2 Средства проверки работоспособности и расходные материалы приведены в таблице 3.9.

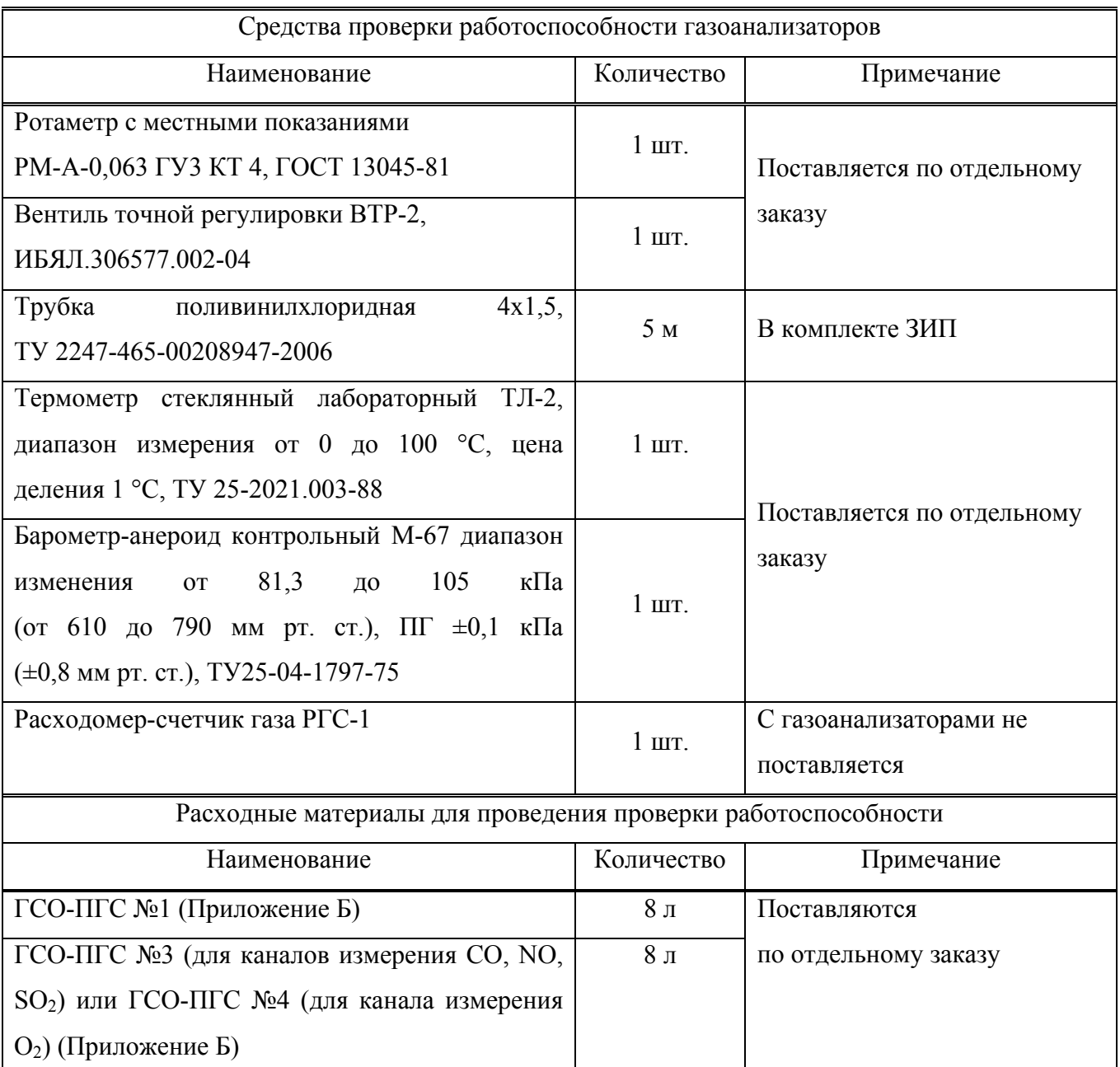

3.4.3 Проверку работоспособности газоанализаторов проводить следующим образом:

а) включить газоанализатор согласно п.2.2.6, убедиться во включении табло;

б) прогреть газоанализатор в течение 3 мин. Проконтролировать отсутствие на табло сообщений о неисправностях;

в) проверка побудителя расхода:

1) собрать схему согласно рисунку А.3;

2) включить побудитель расхода кнопкой « $\bigcirc$ »;

3) через 3 мин зарегистрировать расход по показаниям расходомера. Значение расхода должно быть не менее 0,3 дм<sup>3</sup>/мин.

4) нажать кнопку « $\bigcirc$ », побудитель расхода должен отключиться;

г) собрать газовую схему согласно рисунку 3.1, установить расход ГСО-ПГС  $(0,4 \pm 0,1)$  дм<sup>3</sup>/мин. Подать на газоанализатор ГСО-ПГС №1. Через 3 минуты зарегистрировать показания по каналам измерения  $CO$ ,  $NO$ ,  $SO_2$ ,  $O_2$ . Убедиться в соответствии показаний газоанализаторов по каналам измерения CO, NO, SO<sub>2</sub>, O<sub>2</sub> требованиям к основной абсолютной (относительной) погрешности. При невыполнении этого условия выполнить корректировку нулевых показаний газоанализаторов согласно п.3.1 настоящего РЭ;

д) подать на газоанализатор ГСО-ПГС согласно таблице 3.3 в последовательности  $SO_2\rightarrow NO\rightarrow O_2\rightarrow CO$ . Для каждой ГСО-ПГС через время, указанное в таблице 3.3, зарегистрировать показания по соответствующим каналам измерения. Убедиться в соответствии показаний газоанализаторов требованиям к основной абсолютной (относительной) погрешности. При невыполнении этого условия выполнить корректировку нулевых показаний газоанализаторов согласно п.3.3 настоящего РЭ.

#### **3.5 Техническое освидетельствование**

3.5.1 Газоанализаторы до ввода в эксплуатацию, а также после ремонта подлежат первичной поверке, при эксплуатации – периодической поверке.

3.5.2 Межповерочный интервал - 1 год.

3.5.3 Поверку проводить согласно методике, приведенной в приложении А.

3.5.4 Газоанализаторы, удовлетворяющие требованиям методики поверки, признают годными к применению, на корпус газоанализатора или техническую документацию наносят оттиск поверительного клейма или выдают свидетельство о поверке в соответствии с ПР 50.2.006-94.

#### **4 ХРАНЕНИЕ**

4.1 Хранение газоанализаторов должно соответствовать условиям хранения 1 по ГОСТ 15150-69. Данные условия хранения относятся к хранилищам изготовителя и потребителя.

4.2 В условиях складирования газоанализаторы должны находиться на стеллажах. Воздух помещения для хранений не должен содержать вредных примесей, вызывающих коррозию.

## **5 ТРАНСПОРТИРОВАНИЕ**

5.1 Условия транспортирования газоанализаторов должны соответствовать условиям группы 5 по ГОСТ 15150-69 в диапазоне температур от минус 30 до плюс 50 °С.

5.2 Газоанализаторы в транспортной таре изготовителя должны транспортироваться всеми видами транспорта, в закрытых транспортных средствах (в том числе в герметизированных отапливаемых отсеках воздушных видов транспорта) в соответствии с документами:

«Правила перевозок грузов автомобильным транспортом», 2011 г.;

«Правила перевозки грузов», М., «Транспорт» 1983 г.;

«Правила перевозок грузов и буксировки плотов и судов речным транспортом», утвержденные Департаментом речного транспорта Минтранса РФ 1994 г.;

РД-31.10-10-89 «Общие правила перевозки грузов морем», утвержденные Минморфлотом СССР 1990 г.;

СП 2.5. 1250-03 «Санитарные правила по организации грузовых перевозок на железнодорожном транспорте».

5.3 Во время погрузочно-разгрузочных работ и транспортирования ящики не должны подвергаться резким ударам, механическим повреждениям и воздействию атмосферных осадков.

Способ укладки ящиков на транспортирующее средство должен исключать их перемещение.

#### **6 УТИЛИЗАЦИЯ**

6.1 Газоанализаторы не оказывают химических, механических, радиационных, электромагнитных, термических и биологических воздействий на окружающую среду.

6.2 По истечении установленного срока службы газоанализаторы не наносят вреда здоровью людей и окружающей среде.

6.3 Утилизация должна проводиться в соответствии с правилами, действующими в эксплуатирующей организации, и законодательством РФ. При утилизации необходимо руководствоваться Федеральным законом «Об отходах производства и потребления» № 89 от 24.06.1998 г.

6.4 Утилизация электрохимических ячеек (ЭХЯ)

#### **ВНИМАНИЕ:**

**1 В ЭХЯ СОДЕРЖИТСЯ КИСЛОТА! ВСЕ ДЕТАЛИ, НАХОДЯЩИЕСЯ ВНУТРИ ЭХЯ, БРАТЬ ТОЛЬКО ЗАЩИЩЕННЫМИ (ПЕРЧАТКИ КИСЛОТО-ЩЕЛОЧЕСТОЙКИЕ, НАПАЛЬЧНИКИ) РУКАМИ ИЛИ ПИНЦЕТОМ!** 

**2 ПРИ ПОПАДАНИИ ЭЛЕКТРОЛИТА НА КОЖУ, ЕГО НЕОБХОДИМО ТЩАТЕЛЬНО СМЫТЬ БОЛЬШИМ КОЛИЧЕСТВОМ ВОДЫ! ПРИ ПОПАДАНИИ ЭЛЕКТРОЛИТА В ГЛАЗА, ЕГО НЕОБХОДИМО ТЩАТЕЛЬНО СМЫТЬ БОЛЬШИМ КОЛИЧЕСТВОМ ВОДЫ И ОБРАТИТЬСЯ В МЕДУЧРЕЖДЕНИЕ!** 

6.4.1 Утилизацию ЭХЯ проводить в следующем порядке:

а) осторожно, не переворачивая ЭХЯ, скальпелем подрезать верхнюю крышку с мембраной и снять ее;

б) из ЭХЯ пинцетом извлечь электроды с прокладками;

в) извлечь прозрачную опорную вставку;

г) осторожно слить электролит (30 %-й раствор серной кислоты) в канализацию методом разбавления;

д) промыть все извлеченные детали под струей воды до исчезновения кислотной реакции по индикаторной бумаге;

е) сушить на воздухе до полного высыхания;

ж) уложить электроды в полиэтиленовый пакет и сдать в кассу драгметаллов согласно правилам, действующим в эксплуатирующей организации;

з) осторожно, не повредив выводы и контакты, распилить корпус ЭХЯ;

и) извлечь выводы, уложить их в полиэтиленовый пакет и сдать в кассу драгметаллов согласно правилам, действующим в эксплуатирующей организации;

84

к) разогреть электропаяльником места установки контактов и извлечь контакты из основания корпуса ЭХЯ;

л) удалить остатки корпуса с контактов механическим способом с помощью скальпеля или пинцета;

м) уложить контакты в полиэтиленовый пакет и сдать их в кассу драгметаллов согласно правилам, действующим в эксплуатирующей организации.

## **7 ГАРАНТИИ ИЗГОТОВИТЕЛЯ**

7.1 Изготовитель гарантирует соответствие газоанализаторов требованиям технических условий при соблюдении потребителем условий хранения, транспортирования и эксплуатации.

7.2 Гарантийный срок эксплуатации – 24 месяца со дня отгрузки газоанализаторов потребителю, включая гарантийный срок хранения – 6 месяцев.

Гарантийный срок эксплуатации ЭХЯ – 12 месяцев со дня отгрузки их потребителю.

7.3 К негарантийным случаям относятся:

а) механические повреждения газоанализаторов, возникшие после исполнения поставщиком обязательств по поставке;

б) повреждения газоанализаторов вследствие нарушения правил и условий эксплуатации, установки (монтажа) продукции, изложенных в РЭ и другой документации, передаваемой покупателю в комплекте с газоанализаторами, а также элементарных мер безопасности (повреждение газоанализаторов при монтаже пылью, каменной крошкой, при проведении лакокрасочных работ и газо- или электросварочных работ);

в) повреждения газоанализаторов вследствие природных явлений и непреодолимых сил (удар молнии, наводнение, пожар и пр.), несчастных случаев, а также несанкционированных действий третьих лиц;

г) самостоятельное вскрытие газоанализаторов покупателем или третьими лицами без разрешения поставщика (газоанализаторы имеют следы несанкционированного ремонта);

д) использование газоанализаторов не по прямому назначению;

е) возникновение дефекта, вызванного изменением конструкции газоанализаторов, подключением внешних устройств, не предусмотренных изготовителем;

ж) возникновение дефекта, вызванного вследствие естественного износа частей, а также корпусных элементов газоанализаторов в случае превышения норм нормальной эксплуатации;

з) повреждения, вызванные воздействием влаги, высоких или низких температур, коррозией, окислением, попаданием внутрь газоанализаторов посторонних предметов, веществ, жидкостей, насекомых или животных.

Гарантийные обязательства не распространяются на расходные материалы.

7.4 Гарантийный срок эксплуатации может быть продлен изготовителем на время, затраченное на гарантийный ремонт газоанализатора, о чем делается отметка в руководстве по эксплуатации.

7.5 После окончания гарантийных обязательств предприятие-изготовитель осуществляет ремонт по отдельным договорам.

86

**ВНИМАНИЕ: ВО ИЗБЕЖАНИЕ ОТПРАВКИ В РЕМОНТ ЗАВЕДОМО ИСПРАВНЫХ ГАЗОАНАЛИЗАТОРОВ (ПО ПРИЧИНАМ НЕВОЗМОЖНОСТИ КОРРЕКТИРОВКИ НУЛЕВЫХ ПОКАЗАНИЙ И ЧУВСТВИТЕЛЬНОСТИ, ОШИБОК ПРИ ПОДКЛЮЧЕНИИ И ДР.) РЕКОМЕНДУЕМ СВЯЗАТЬСЯ С ГРУППОЙ ПО РАБОТЕ С ПОТРЕБИТЕЛЯМИ, ТЕЛ. 8 (4812) 31-32-39!** 

### **8 СВЕДЕНИЯ О РЕКЛАМАЦИЯХ**

8.1 Изготовитель регистрирует все предъявленные рекламации и их содержание.

8.2 При отказе в работе или неисправности газоанализаторов в период гарантийных обязательств потребителем должен быть составлен акт о необходимости ремонта и отправки газоанализаторов предприятию-изготовителю или вызова его представителя.

8.3 Изготовитель производит послегарантийный ремонт и абонентское обслуживание газоанализаторов по отдельным договорам.

### **9 СВИДЕТЕЛЬСТВО О ПРИЕМКЕ**

9.1 Газоанализатор АНКАТ-310- ИБЯЛ.413411.042- , заводской номер \_\_\_\_\_\_, изготовлен и принят в соответствии с ИБЯЛ.413411.042 ТУ, действующей технической документацией и признан годным к эксплуатации.

Представитель предприятия МП (место печати)

Дата

Поверитель МП (место печати)  $\qquad \qquad \frac{\text{M}}{\text{Area}}$ 

Дата

### **10 СВИДЕТЕЛЬСТВО ОБ УПАКОВЫВАНИИ**

10.1 Газоанализатор упакован на ФГУП «СПО «Аналитприбор» г. Смоленск согласно требованиям, предусмотренным в действующей технической документации.

Дата упаковки

(штамп)

Упаковку произвел

(штамп упаковщика)

## **11 СВЕДЕНИЯ ОБ ОТГРУЗКЕ**

11.1 Дата отгрузки ставится на этикетке. Этикетку сохранять до конца гарантийного срока.

## **12 ОТМЕТКА О ГАРАНТИЙНОМ РЕМОНТЕ**

12.1 Гарантийный ремонт произведен \_\_\_\_\_\_\_\_\_\_\_\_\_\_\_\_\_\_\_\_\_\_\_\_\_\_\_\_\_\_

Время, затраченное на гарантийный ремонт \_\_\_\_\_\_\_\_\_\_\_\_\_\_\_\_\_\_\_\_\_\_\_\_

# **Приложение А (обязательное)**

ГОСУДАРСТВЕННАЯ СИСТЕМА ОБЕСПЕЧЕНИЯ ЕДИНСТВА ИЗМЕРЕНИЙ

# ГАЗОАНАЛИЗАТОРЫ АНКАТ-310

Методика поверки

Настоящая методика поверки распространяется на газоанализаторы АНКАТ-310 (в дальнейшем – газоанализаторы) и устанавливает методику первичной (при выпуске из производства, после ремонта) и периодической поверки в процессе эксплуатации.

Межповерочный интервал – 12 месяцев.

Межповерочный интервал для Республики Беларусь – 6 месяцев.

## **А.1 ОПЕРАЦИИ ПОВЕРКИ**

А.1.1 При проведении поверки должны быть выполнены операции в соответствии с таблицей А.1.1.

Таблица А.1.1

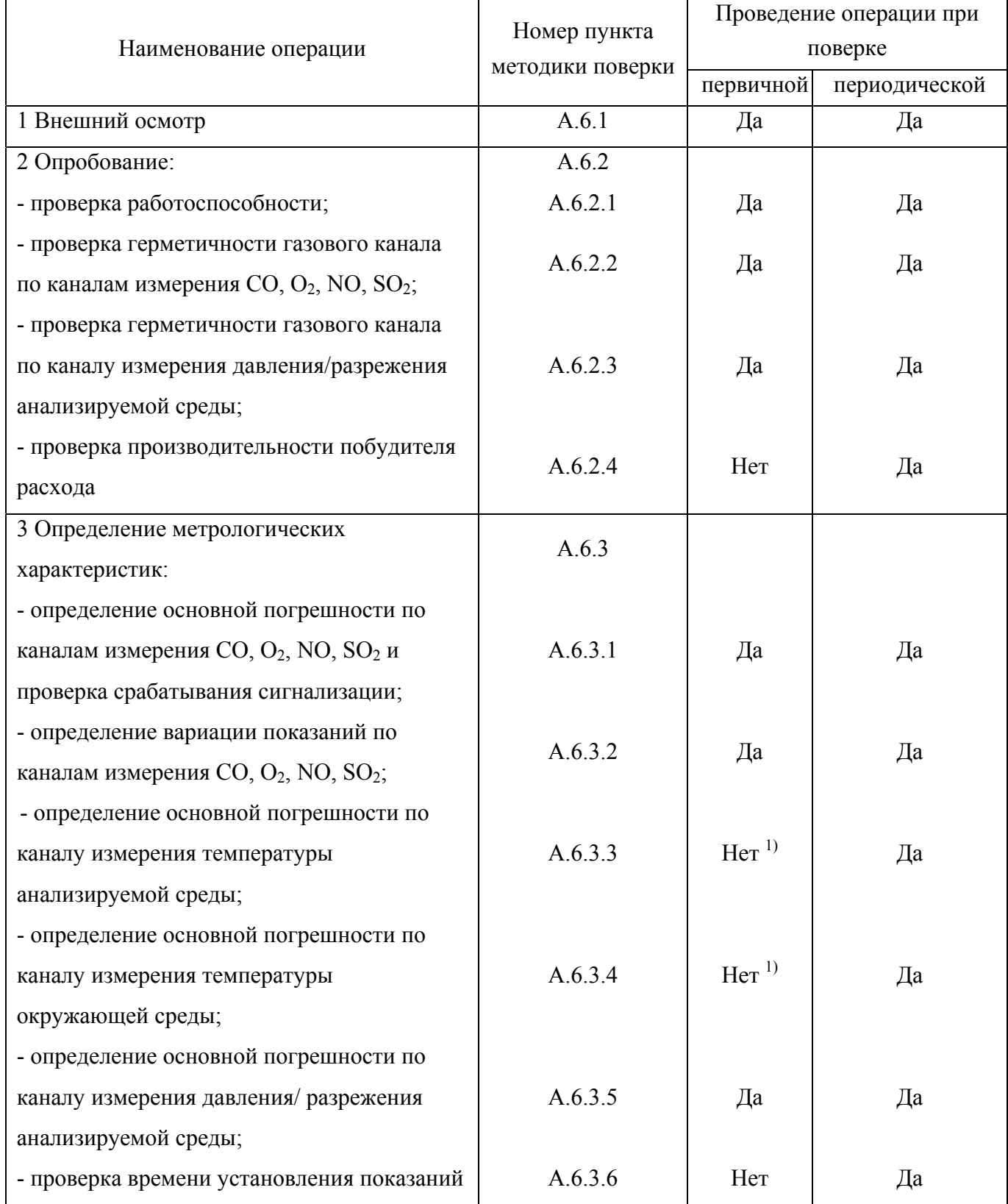

*Продолжение таблицы А.1.1* 

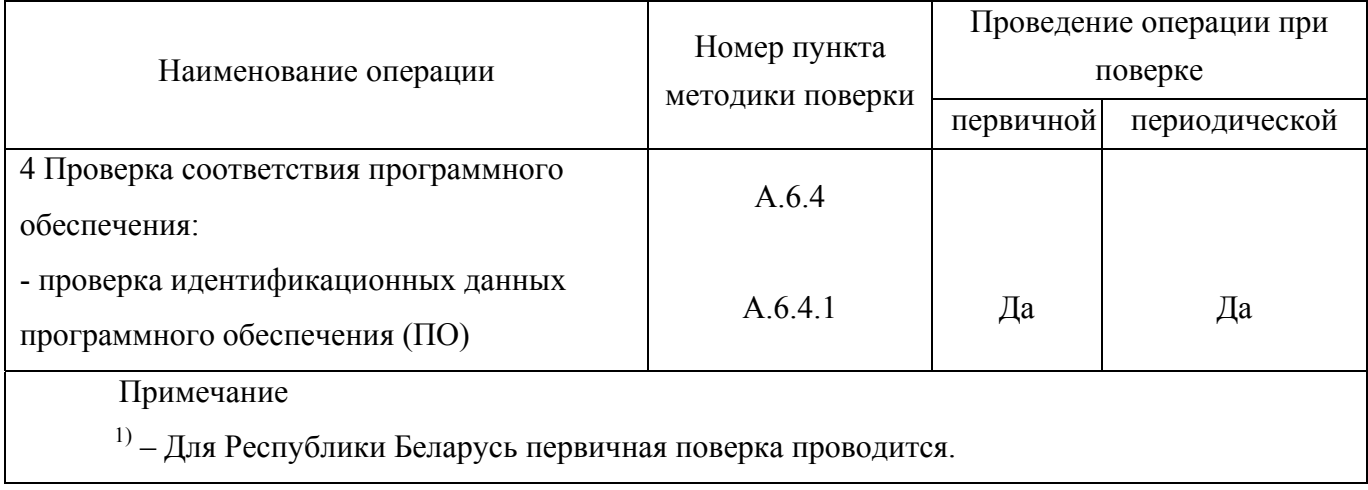

А.1.2 При получении отрицательных результатов при проведении той или иной операции поверка газоанализатора прекращается.

# **А.2 СРЕДСТВА ПОВЕРКИ**

А.2.1 При проведении поверки должны быть применены средства, указанные в таблице А.2.1.

Таблица А.2.1

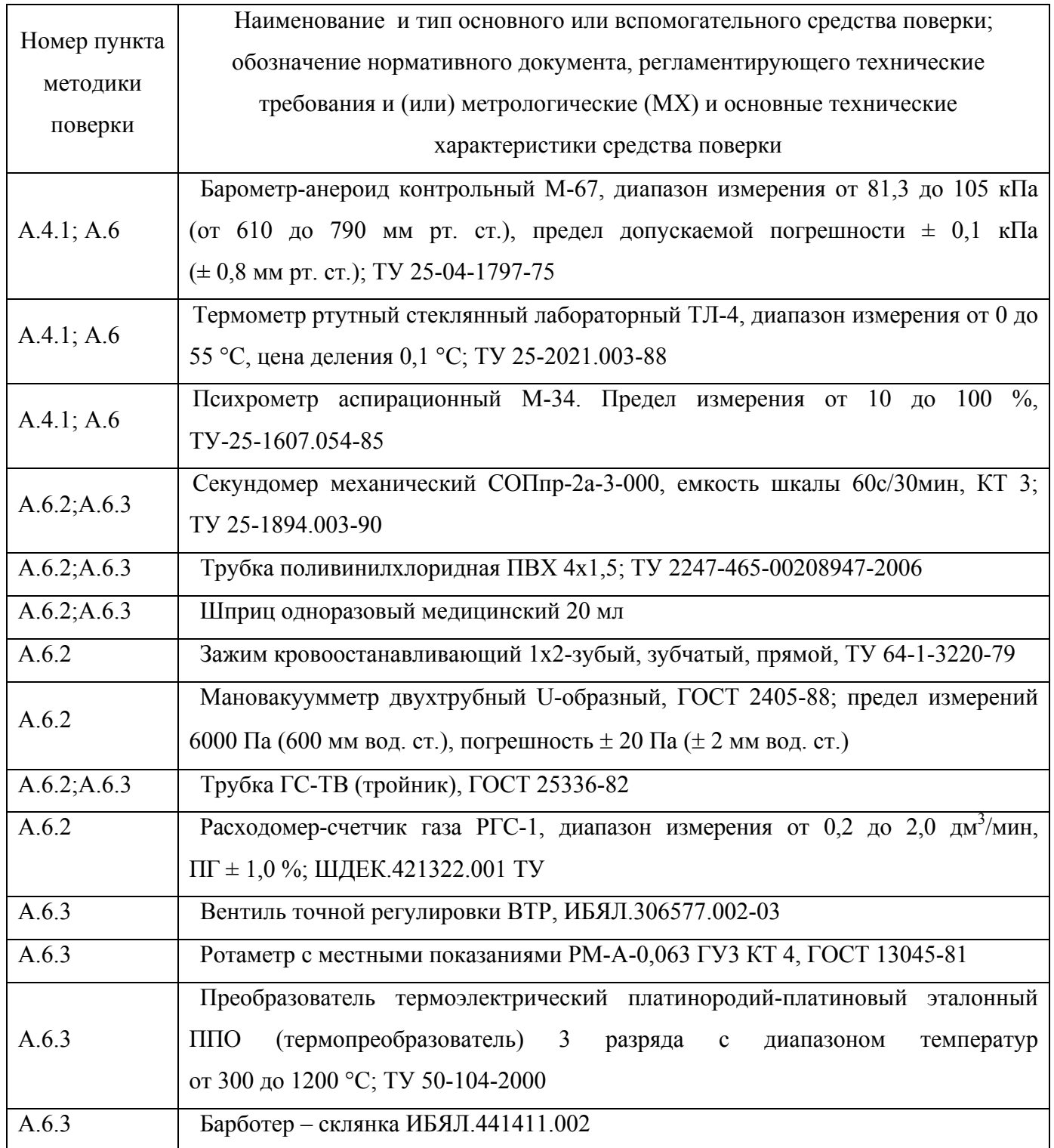

*Продолжение таблицы А.2.1* 

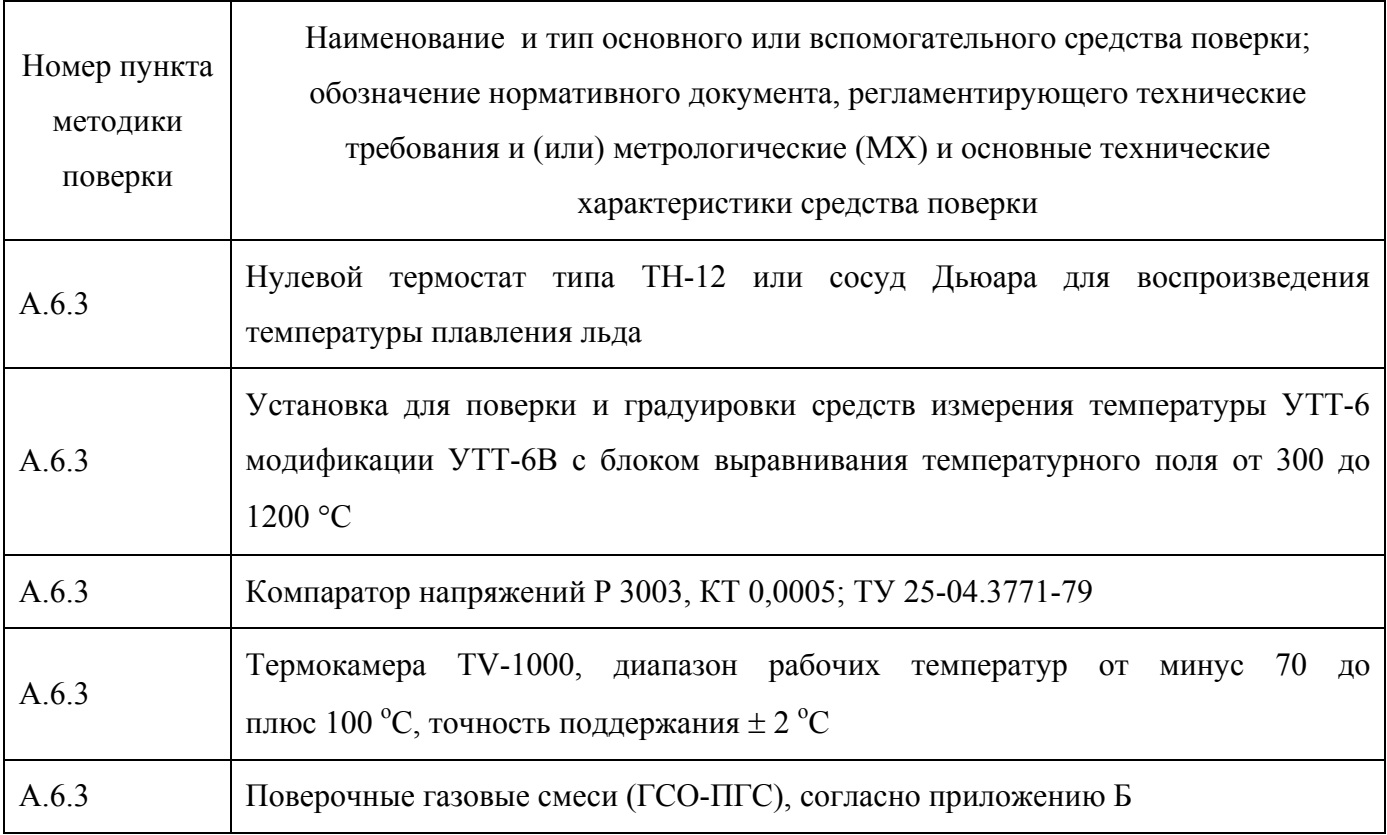

А.2.2 Все основные средства поверки должны иметь действующие свидетельства о поверке, поверочные газовые смеси в баллонах под давлением – действующие паспорта.

А.2.3 Допускается применение других средств поверки, метрологические характеристики которых не хуже указанных.

#### **А.3 ТРЕБОВАНИЯ БЕЗОПАСНОСТИ**

А.3.1 Требования техники безопасности при эксплуатации баллонов со сжатыми газами должны соответствовать «Правилам промышленной безопасности опасных производственных объектов, на которых используется оборудование, работающее под избыточным давлением», утвержденным приказом Федеральной службы по экологическому, технологическому и атомному надзору от 25 марта 2014 г. № 116.

А.3.2 Сброс газа при поверке газоанализатора по ГСО-ПГС должен осуществляться за пределы помещения согласно «Правилам безопасности сетей газораспределения и газопотребления», утвержденным приказом Федеральной службы по экологическому, технологическому и атомному надзору от 15 ноября 2013 г. № 542.

А.3.3 Помещение должно быть оборудовано приточно-вытяжной вентиляцией.

А.3.4 В помещении запрещается пользоваться открытым огнем и курить.

А.3.5 При работе с ГСО-ПГС, содержание объемной доли кислорода в которых превышает 23 %, жировое загрязнение газового тракта недопустимо.

А.3.6 К поверке допускаются лица, изучившие руководство по эксплуатации ИБЯЛ.413411.042 РЭ и прошедшие необходимый инструктаж.

## **А.4 УСЛОВИЯ ПОВЕРКИ**

А.4.1 При проведении поверки должны быть соблюдены следующие условия, если они не оговорены особо:

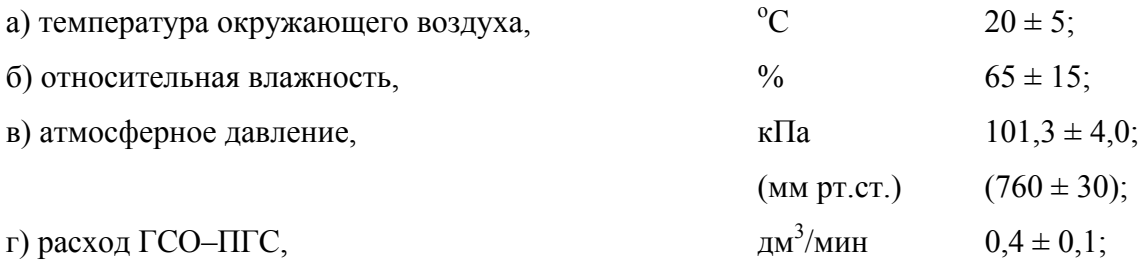

д) механические воздействия, внешние электрические и магнитные поля (кроме поля Земли), влияющие на метрологические характеристики, должны быть исключены;

е) время подачи ГСО-ПГС 5 мин (для измерительного канала  $O_2 - 3$  мин).

Допускается изменение показаний газоанализатора в установившемся значении показаний, не превышающее 0,2 в долях от пределов допускаемой основной погрешности. Установившимся значением считать среднее значение показаний в течение 30 с после начала отсчета показаний.

#### **А.5 ПОДГОТОВКА К ПОВЕРКЕ**

А.5.1 Перед проведением поверки необходимо выполнить следующие подготовительные работы:

а) ознакомиться с руководством по эксплуатации и подготовить газоанализатор к работе согласно ИБЯЛ 413411.042 РЭ;

б) выполнить мероприятия по обеспечению условий безопасности;

в) проверить наличие паспортов и сроки годности ГСО-ПГС;

г) выдержать газоанализатор и баллоны с ГСО-ПГС в помещении, в котором проводят поверку, в течение 24 ч;

д) подготовить к работе средства поверки в соответствии с требованиями их эксплуатационной документации;

е) при подаче ГСО-ПГС от баллона встроенный побудитель расхода должен быть выключен;

ж) перед определением метрологических характеристик необходимо выполнить корректировку нулевых показаний газоанализатора по каналам измерения  $CO$ ,  $NO$ ,  $SO_2$ (автоматически при включении или с помощью меню газоанализатора согласно ИБЯЛ.413411.042 РЭ), а также по каналу измерения давления/разрежения анализируемой среды;

з) перед определением основной погрешности по каналу измерения температуры анализируемой среды и температуры окружающей среды необходимо:

1) ввести в память газоанализатора поправочные параметры, указанные в этикетке на пробозаборник ИБЯЛ.418311.046 ЭТ;

2) откорректировать нулевые показания по каналу измерения температуры анализируемой среды согласно настоящему руководству по эксплуатации.

### **А.6 ПРОВЕДЕНИЕ ПОВЕРКИ**

#### **А.6.1 Внешний осмотр**

А.6.1.1 При внешнем осмотре газоанализатора должно быть установлено:

а) отсутствие внешних механических повреждений (царапин, вмятин и др.), влияющих на метрологические характеристики газоанализатора;

б) наличие пломб;

в) наличие маркировки газоанализатора согласно ИБЯЛ.413411.042 РЭ;

г) комплектность газоанализатора согласно ИБЯЛ.413411.042 РЭ;

д) исправность органов управления, настройки и коррекции;

е) наличие всех видов крепежа.

А.6.1.2 Газоанализатор считается выдержавшим внешний осмотр, если он соответствует указанным выше требованиям.

#### **А.6.2 Опробование**

А.6.2.1 Проверка работоспособности

А.6.2.1.1 Включить газоанализатор и провести проверку работоспособности согласно п.3.4 ИБЯЛ.413411.042 РЭ.

А.6.2.1.2 Газоанализатор считается работоспособным, если п.3.4 ИБЯЛ.413411.042 РЭ выполняется.

А.6.2.2 Проверка герметичности газового канала по каналам измерения CO,  $O_2$ , NO, SO<sub>2</sub>

А.6.2.2.1 Для проверки герметичности газового канала каналов измерения  $CO$ ,  $O_2$ ,  $NO$ ,  $SO_2$ собрать схему согласно рисунку А.1. Проверку производить при отключенном питании.

А.6.2.2.2 Создать с помощью шприца (1) избыточное давление 2 кПа (204 мм вод. ст.) на выходе газоанализатора. Пережать с помощью зажима (2) трубку, идущую от шприца (1) на вход газоанализатора, зарегистрировать показания мановакуумметра (4).

А.6.2.2.3 Спустя 2 мин вновь зарегистрировать показания мановакуумметра.

А.6.2.2.4 Газоанализатор считается выдержавшим испытание, если изменение давления в газовом канале газоанализатора не превышает 200 Па (20 мм вод. ст.)

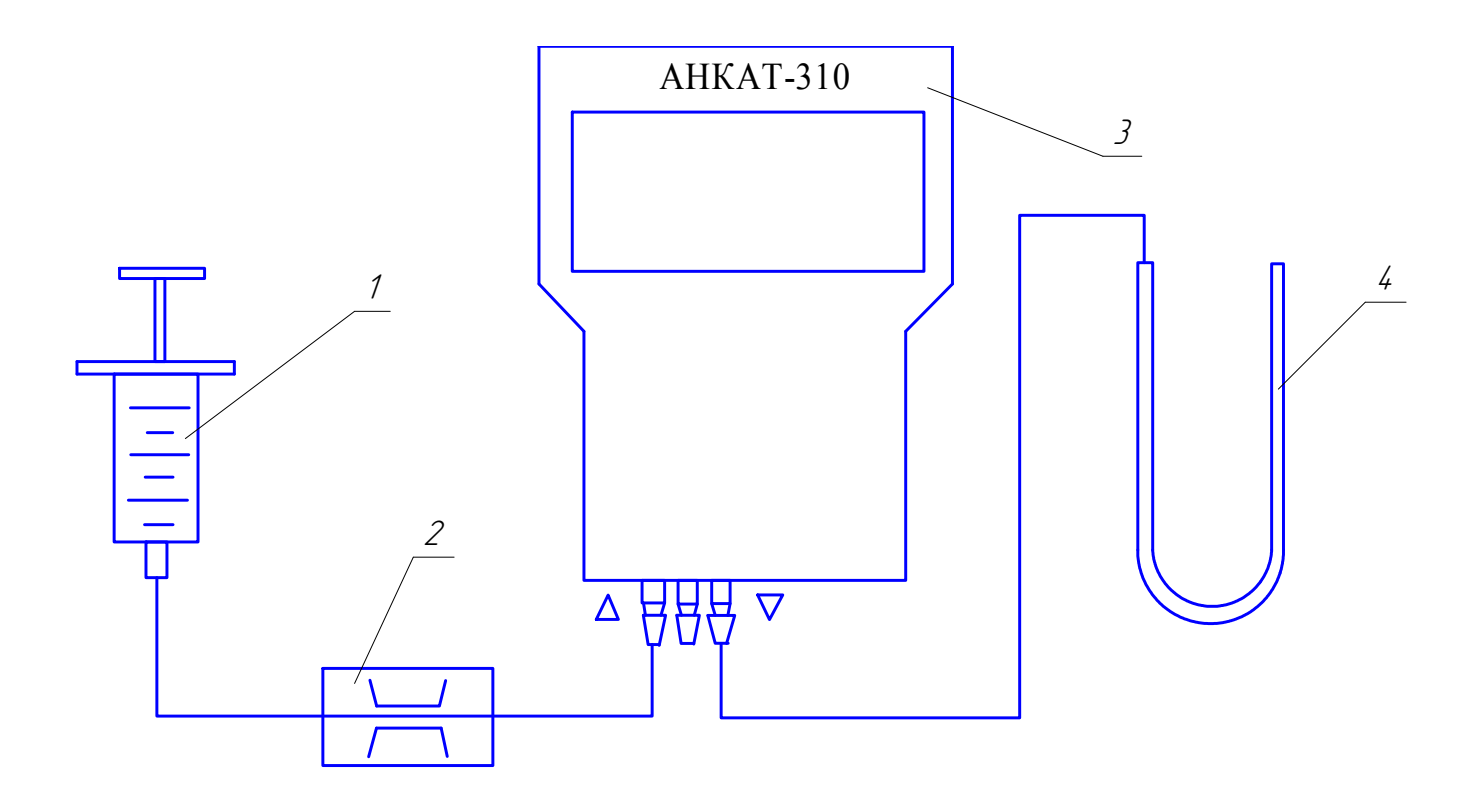

- 1 шприц 20 мл;
- 2 зажим;
- 3 газоанализатор;
- 4 мановакуумметр двухтрубный U-образный.

Газовые соединения выполнить трубкой ПВХ 4х1,5.

Рисунок А.1 – Схема для проверки герметичности газового канала по каналам измерения CO, O<sub>2</sub>, NO, SO<sub>2</sub>

А.6.2.3 Проверка герметичности газового канала по каналу измерения давления/разрежения анализируемой среды

А.6.2.3.1 При проверке герметичности газового канала по каналу измерения давления/разрежения анализируемой среды собрать схему согласно рисунку А.2.

А.6.2.3.2 Создать с помощью шприца (2) избыточное давление 5 кПа (510 мм вод. ст.) на входе «Р» газоанализатора. Пережать с помощью зажима (3) трубку, идущую от шприца (2) на тройник (4), зарегистрировать показания мановакуумметра (1).

А.6.2.3.3 Спустя 5 мин вновь зарегистрировать показания мановакуумметра (1).

А.6.2.3.4 Газоанализатор считается выдержавшим испытание, если изменение давления в газовом канале газоанализатора не превышает 500 Па (51 мм вод. ст.).

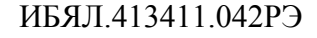

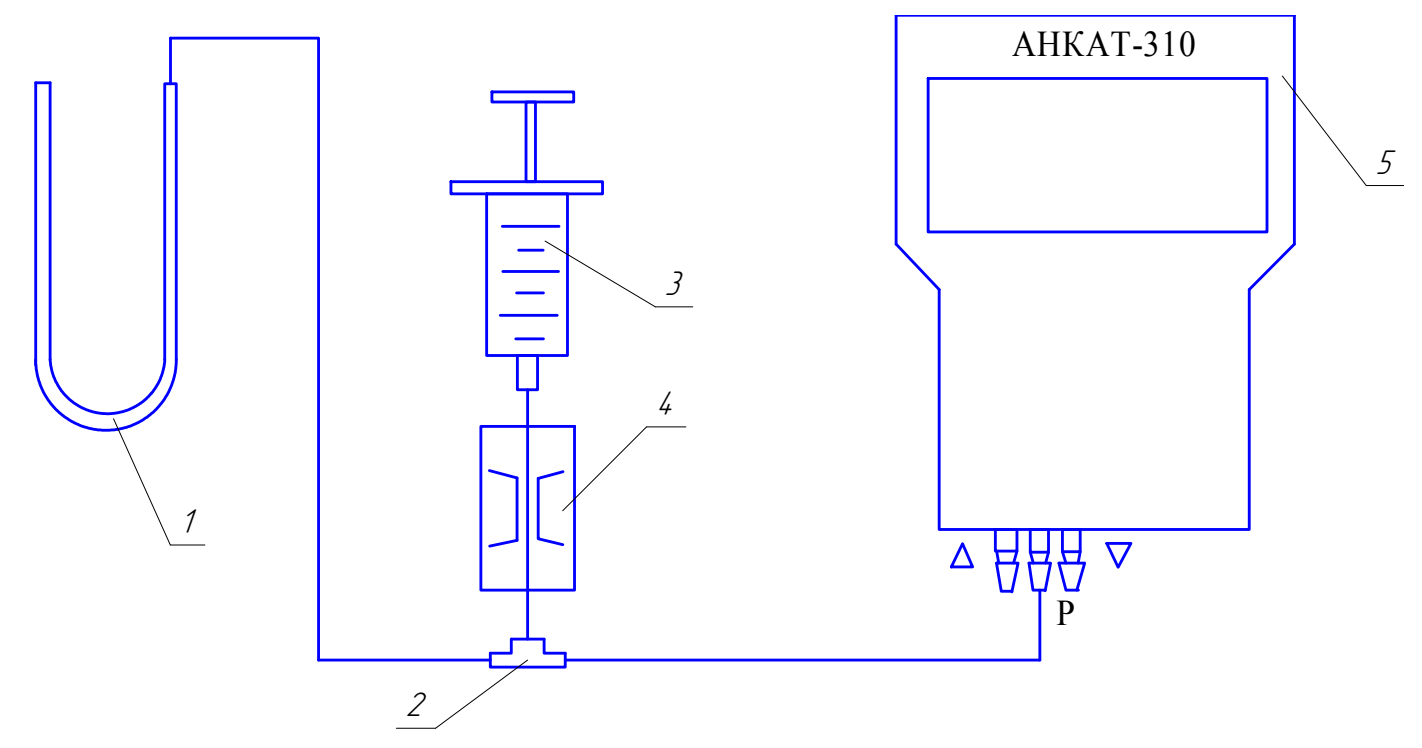

- 1 мановакуумметр двухтрубный U-образный;
- 2 тройник;
- 3 шприц 20 мл;
- 4 зажим;
- 5 газоанализатор.

Газовые соединения выполнить трубкой ПВХ 4х1,5.

Рисунок А.2 – Схема для проверки герметичности газового канала по каналу измерения давления/разрежения

А.6.2.4 Проверка производительности побудителя расхода

А.6.2.4.1 Для проверки производительности побудителя расхода собрать схему согласно рисунку А.3.

А.6.2.4.2 Включить побудитель расхода кнопкой « $\bigcirc$ ».

А.6.2.4.3 Спустя 3 мин зарегистрировать расход воздуха по показаниям расходомера.

А.6.2.4.4 Газоанализатор считается выдержавшим испытание, если полученное значение расхода не менее 0,3 дм<sup>3</sup>/мин.

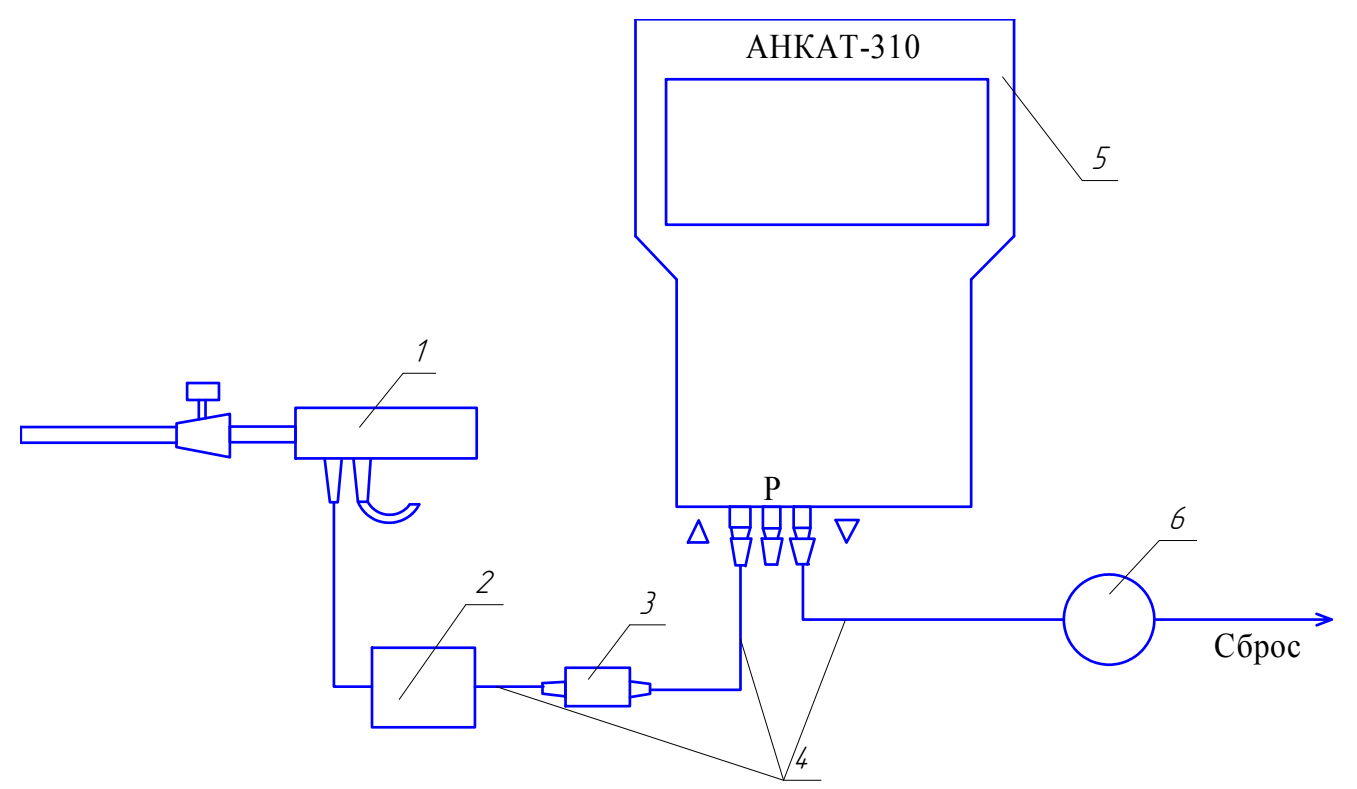

1 – пробозаборник ИБЯЛ.418311.046 (-01, -02);

- 2 термохолодильник ИБЯЛ.418316.021-02;
- 3 конденсатосборник ИБЯЛ.418312.091;
- 4 трубка ПВХ 4х1,5 (длина 1,0 м);
- 5 газоанализатор;
- 6 расходомер-счетчик газа РГС-1.

Газовые соединения выполнить трубкой ПВХ 4х1,5.

Рисунок А.3 – Схема проверки производительности побудителя расхода

А.6.3 Определение метрологических характеристик

А.6.3.1 Определение основной погрешности по каналам измерения  $CO$ ,  $O_2$ ,  $NO$ ,  $SO_2$  и проверка срабатывания сигнализации

А.6.3.1.1 Для определения основной погрешности по каналам измерения  $CO$ ,  $O_2$ ,  $NO$ ,  $SO_2$ собрать схему согласно рисунку А.4.

А.6.3.1.2 На вход газоанализатора подать ГСО-ПГС. Последовательность и время подачи ГСО-ПГС указаны в таблице А.6.1, характеристики ГСО-ПГС приведены в Приложении Б.

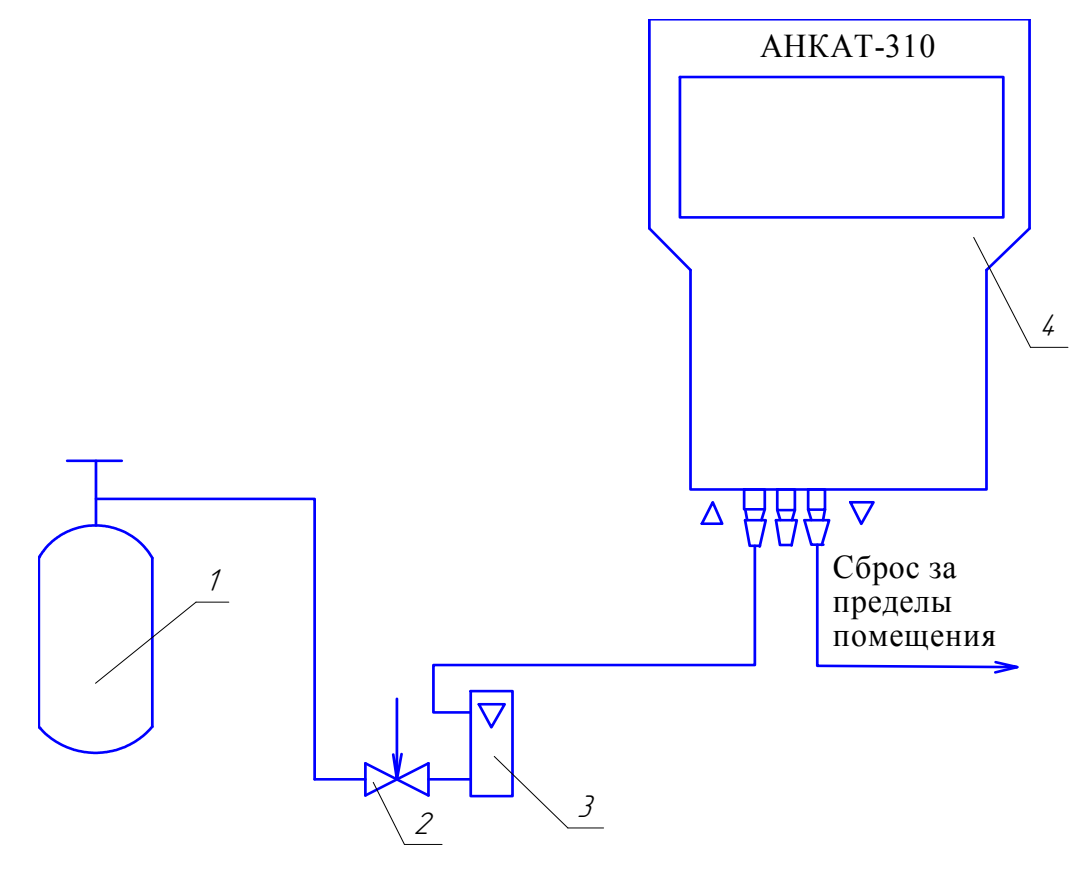

- 1 баллон с ГСО-ПГС;
- 2 вентиль точной регулировки;
- 3 ротаметр;
- 4 газоанализатор.

Газовые соединения выполнить трубкой ПВХ 4х1,5.

Рисунок А.4 – Схема подключения баллона с ГСО-ПГС к газоанализатору

#### Таблица А.6.1

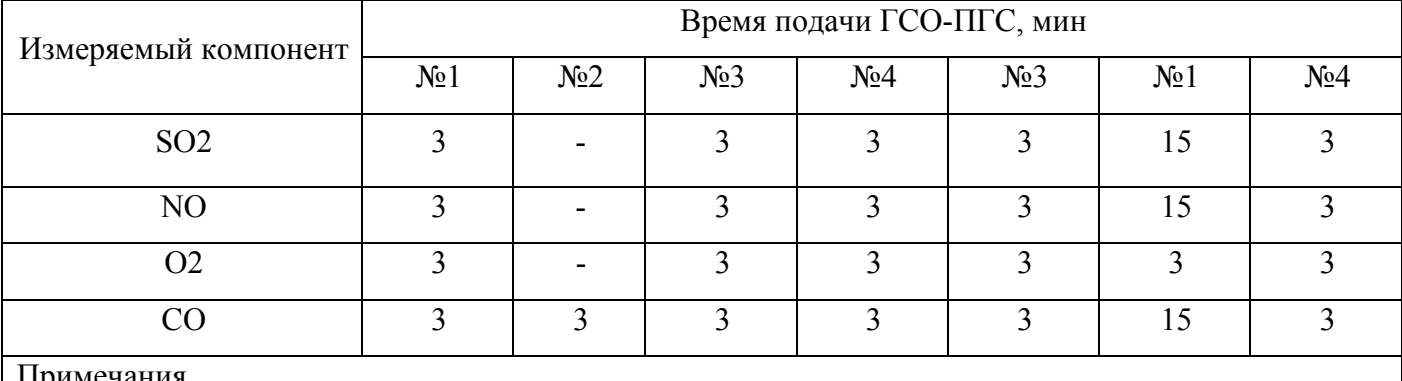

Примечания

1 ГСО-ПГС №2 используется только при первичной поверке.

2 При значении относительной влажности окружающего воздуха менее значений, указанных в п.А.4.1, ГСО-ПГС №1 (подаваемую перед ГСО-ПГС №4) пропускать через барботер, обеспечивающий увлажнение газовой смеси.

А.6.3.1.3 Каналы измерения газоанализаторов проверять в последовательности  $SO_2\rightarrow NO\rightarrow O_2\rightarrow CO$ . После проверки каждого из каналов измерения  $SO_2$ , NO,  $O_2$ , CO необходимо продуть газовый канал газоанализатора атмосферным воздухом от встроенного побудителя расхода не менее 15 мин.

Примечание – При значении относительной влажности окружающего воздуха меньше значений, указанных в п.А.4.1, продувку атмосферным воздухом осуществлять через барботер, обеспечивающий увлажнение газовой смеси.

А.6.3.1.4 В каждой точке проверки зарегистрировать показания газоанализаторов Сj.

А.6.3.1.5 Определить значение основной абсолютной погрешности газоанализаторов  $\Delta$ , объемная доля, млн $^{-1}$  (%) в каждой точке проверки по формуле:

$$
\Delta = \left| C_j - C_{\overline{A}} \right|,\tag{A.6.1}
$$

где Сj – измеренное значение содержания определяемого компонента (показания газоанализаторов) в j-ой точке проверки, объемная доля, млн $^{-1}$  (%);

Сд – действительное значение содержания определяемого компонента в точке проверки, указанное в паспорте на ГСО-ПГС, объемная доля, млн $^{\text{-}1}$  (%).

А.6.3.1.6 Определить значение основной относительной погрешности газоанализаторов  $\delta$ , % для каналов измерения SO2, NO по формуле:

$$
\delta = \frac{\left|C_j - C_{\text{A}}\right|}{C_{\text{A}}} \cdot 100\tag{A.6.2}
$$

104

А.6.3.1.7 Газоанализатор считается выдержавшим поверку, если основная погрешность в каждой точке поверки не превышает пределов, указанных в п. 1.2.8 и происходит срабатывание сигнализации в соответствии с п. 1.1.16 (г) настоящего руководства по эксплуатации.

А.6.3.2 Определение вариации показаний по каналам измерения  $CO$ ,  $O_2$ ,  $NO$ ,  $SO_2$ 

А.6.3.2.1 Допускается проводить определение вариации показаний одновременно с определением основной погрешности по п. А.6.3.1 на соответствующей ГСО-ПГС № 3.

А.6.3.2.2 Значение вариации показаний газоанализаторов  $b_{\Delta}$  каналов измерения СО,  $O_2$  в точке проверки, соответствующей ГСО-ПГС №3, рассчитать по формуле:

$$
b_{\mathbf{A}} = \left| C_{\delta} - C_{\mathbf{A}} \right|,\tag{A.6.3}
$$

где Сб (См) - показания газоанализатора при подходе к точке проверки со стороны больших (меньших) значений содержания определяемого компонента объемная доля, млн<sup>-1</sup> (%).

А.6.3.2.3 Значение вариации показаний газоанализаторов  $b_8$  каналов измерения SO<sub>2</sub>, NO в точке проверки, соответствующей ГСО-ПГС №3, рассчитать по формуле:

$$
b_{\delta} = \frac{|C_{\delta} - C_{\mu}|}{C_{\mu}} \cdot 100
$$
 (A.6.4)

А.6.3.2.4 Газоанализатор считается выдержавшим поверку, если вариация показаний не превышает 0,5 в долях от пределов допускаемой основной погрешности для каждого канала измерения.

А.6.3.3 Определение основной погрешности по каналу измерения температуры анализируемой среды

А.6.3.3.1 Для определения основной абсолютной погрешности по каналу измерения температуры анализируемой среды выдержать включенный газоанализатор с расположенным рядом пробозаборником при температуре  $(20 \pm 5)$  °С не менее 20 мин. В непосредственной близости от пробозаборника установить термометр ТЛ-4 с ценой деления 0,1 °С. Зарегистрировать показания термометра ТЛ-4 (ТД, °С) и показания газоанализатора по каналу измерения температуры анализируемой среды (T<sub>i</sub>, °C).

Примечание – Приборы должны быть расположены на рабочем месте таким образом, чтобы на них не падали прямые солнечные лучи и рядом не находились источники тепла (паяльник, отопительная батарея и др.)

А.6.3.3.2 Определить основную абсолютную погрешность  $(\Delta_T, {}^{\circ}C)$  по каналу измерения температуры анализируемой среды при температуре (20 ± 5) °С по формуле:

$$
\Delta_T = \left| T_j - T_{\bar{A}} \right|,\tag{A.6.5}
$$

105

А.6.3.3.3 Для определения основной относительной погрешности по каналу измерения температуры анализируемой среды собрать схему согласно рисунку А.5. Погрузить в установку УТТ-6В термопреобразователь ППО и патрубок пробозаборника на одинаковую глубину погружения.

А.6.3.3.4 Создать в установке УТТ-6В поочередно температуру (500  $\pm$  10) °С и (1030  $\pm$  20)  $\circ$ C.

Примечание – Испытание в точке (1030 ± 20) °С проводить без механического фильтра патрубка пробозаборника.

А.6.3.3.5 Выдержать пробозаборник при каждом значении температуры не менее 20 мин. По истечении указанного времени в каждой поверяемой точке зарегистрировать показания газоанализатора по каналу измерения температуры анализируемой среды (T $_{\rm j}$ ,  $^0\rm C$ ).

А.6.3.3.6 Измерить т.э.д.с. термопреобразователя ППО в каждой точке поверки. Найти по результатам измерения действительное значение температуры в установке УТТ-6В по номинальной статической характеристике преобразования термопреобразователя ППО согласно ГОСТ Р 8.585-2001 (Тд,<sup>0</sup>С).

А.6.3.3.7 Определить основную относительную погрешность ( $\delta_{\text{T}}$ , %) по каналу измерения температуры анализируемой среды в каждой точке поверки на участке диапазона измерения от 300 до 1050 °С по формуле:

$$
\delta_T = \frac{\left|T_j - T_{\scriptscriptstyle\overline{A}}\right|}{T_{\scriptscriptstyle\overline{A}}} \cdot 100\,,\tag{A.6.6}
$$

где *Tj* – показания газоанализатора по каналу измерения температуры анализируемой среды в каждой точке поверки,  $^{0} \mathrm{C};$ 

*TД* – действительное значение температуры в точке поверки (по показаниям эталонного термометра),  $^{0}C$ .

А.6.3.3.8 Газоанализатор считается выдержавшим поверку, если основная погрешность в каждой точке поверки соответствует значениям, приведенным в п. 1.2.8 настоящего руководства по эксплуатации.

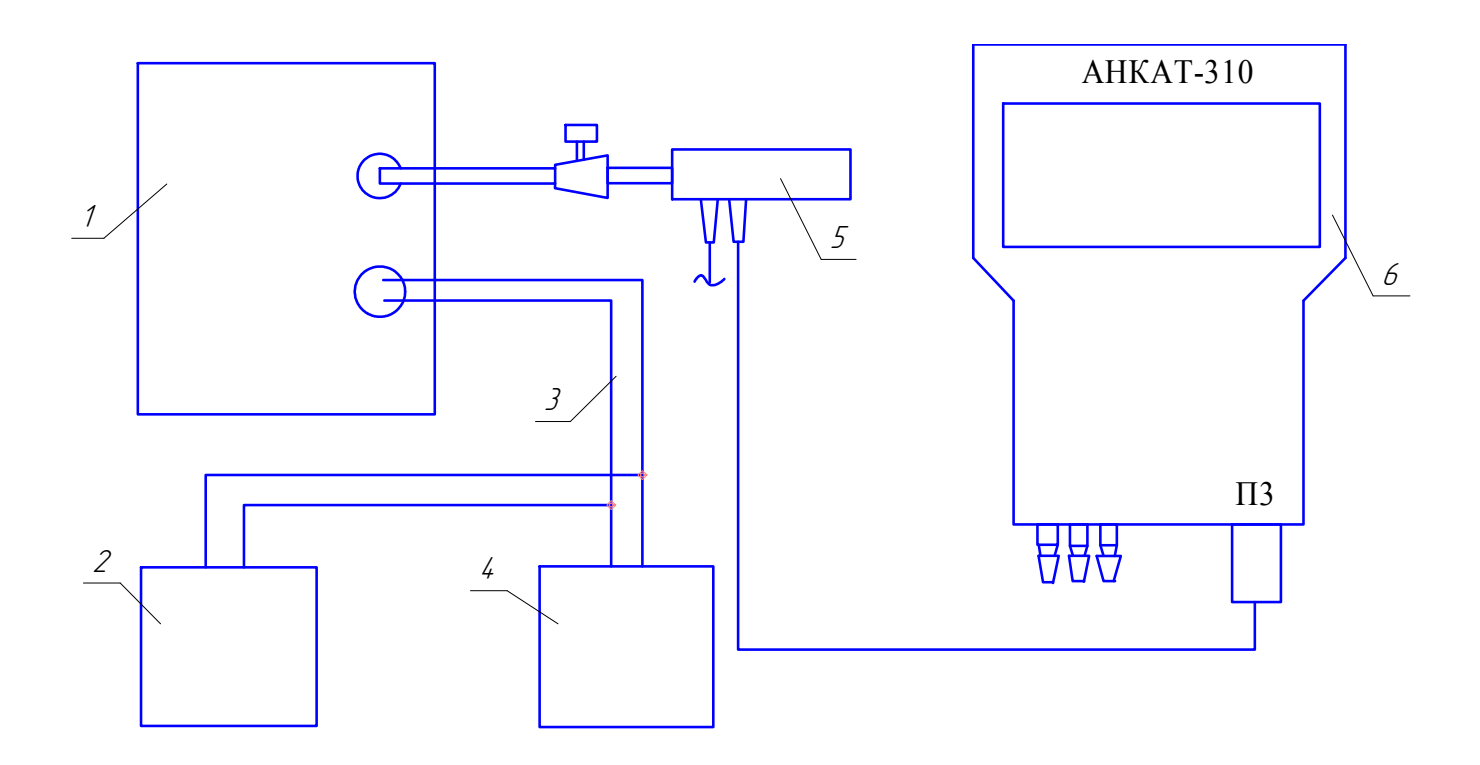

1 – установка УТТ-6В;

2 – нулевой термостат или сосуд Дьюара для компенсации холодного спая термопреобразователя ППО;

- 3 термопреобразователь ППО;
- 4 компаратор напряжения Р3003;
- 5 пробозаборник ИБЯЛ.418311.046 (-01, -02);
- 6 газоанализатор.

Газовые соединения выполнить трубкой ПВХ 4х1,5.

Рисунок А.5 – Схема для определения основной погрешности по каналу измерения температуры анализируемой среды

А.6.3.4 Определение основной погрешности по каналу измерения температуры окружающей среды

А.6.3.4.1 Выдержать включенный газоанализатор с расположенным рядом пробозаборником в нормальных климатических условиях не менее 20 мин. В непосредственной близости от пробозаборника установить термометр ТЛ-4 с ценой деления 0,1 °С.

Примечание – Приборы должны быть расположены на рабочем месте таким образом, чтобы на них не падали прямые солнечные лучи и рядом не находились источники тепла (паяльник, отопительная батарея и др.).

А.6.3.4.2 По истечении указанного времени зарегистрировать показания термометра ( $T_{\text{A}}$ ,  $^{0}\mathrm{C})$  и показания газоанализатора (T $_{\mathrm{i},}$   $^{0}\mathrm{C}$ ).

А.6.3.4.3 Поместить рукоятку пробозаборника в установку ЭН8800-5247 с температурой  $(48 \pm 2)$  °C.

Примечание – Вместо установки ЭН8800-5247 допускается использование комнаты термоциклирования с установленной температурой (43 ± 2) °С. Пробозаборник помещается в комнату термоциклирования вместе с газоанализатором.

А.6.3.4.4 Выдержать пробозаборник при данной температуре не менее 30 мин. По истечении указанного времени зарегистрировать показания термометра (Т<sub>Д</sub>, <sup>0</sup>С) с ценой деления 0,1 °C и показания газоанализатора (Т $_{\rm j}$ ,  $^0\rm C$ ).

Примечание – Для Республики Беларусь определение основной абсолютной погрешности по каналу измерения температуры окружающей среды проводить следующем образом:

а) поместить газоанализатор и пробозаборник в климатическую камеру типа TV-1000;

б) последовательно установить в климатической камере температуру, равную  $(2 \pm 2)$  °C;  $(20 \pm 2)$  °C;  $(43 \pm 2)$  °C. Выдержать газоанализатор при каждой температуре не менее 2 ч. Температуру в камере контролировать термометром типа ТЛ-4 с ценой деления 0,1 °C;

в) в каждой точке поверки зарегистрировать показания термометра (Т<sub>Л</sub>, °С) и показания газоанализатора  $(T_i, {}^{\circ}C)$ .

А.6.3.4.5 В каждой точке поверки определить основную абсолютную погрешность  $\Delta_{\text{T}}$ , °С по каналу измерения температуры окружающей среды

$$
\Delta_T = \left| T_j - T_{\bar{A}} \right|,\tag{A.6.7}
$$

где *Tj* – показания газоанализатора по каналу измерения температуры окружающей среды в каждой точке поверки, °С;

*TД* – действительное значение температуры в точке поверки, °С.

А.6.3.4.6 Газоанализатор считается выдержавшим поверку, если основная погрешность в каждой точке поверки соответствует указанной в п.1.2.8 настоящего руководства по эксплуатации.

А.6.3.5 Определение основной погрешности по каналу измерения давления/разрежения анализируемой среды

А.6.3.5.1 Для определения основной погрешности по каналу измерения давления/разрежения анализируемой среды собрать схему согласно рисунку А.6.
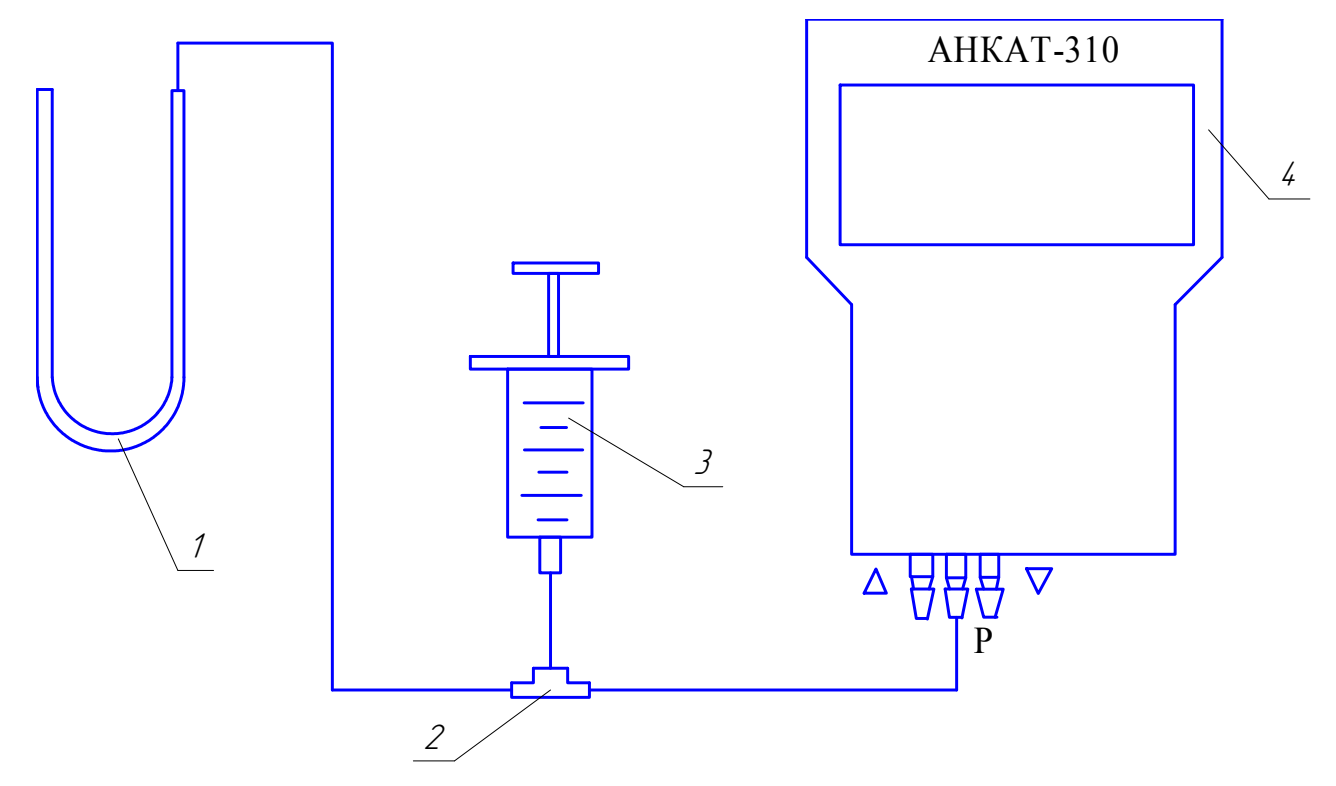

- 1 –мановакуумметр двухтрубный U-образный;
- 2 тройник;
- 3 шприц 20 мл;
- 4 газоанализатор.

Газовые соединения выполнить трубкой ПВХ 4х1,5.

Рисунок А.6 – Схема для проверки основной погрешности по каналу измерения давления/разрежения

Примечание – Если показания газоанализатора по каналу измерения давления/разрежения отличаются от нулевых, то выполнить корректировку нулевых показаний канала измерения согласно п. 3.3.5 настоящего руководства по эксплуатации.

А.6.3.5.2 Создать с помощью шприца (2) поочередно следующие значения давления на входе «Р» газоанализатора:

а) избыточное давление:

 $(2,50 \pm 0,01)$  кПа  $((255 \pm 1)$  мм вод. ст.),

 $(5,00 \pm 0,01)$  кПа  $((510 \pm 1)$  мм вод. ст.);

б) разрежение:

минус  $(2,50 \pm 0,01)$  кПа (минус  $(255 \pm 1)$  мм вод.ст.),

минус  $(5.00 \pm 0.01)$  кПа (минус  $(510 \pm 1)$  мм вод.ст.).

Примечание – Для обеспечения одинаковой высоты водяного столба при создании положительного (избыточного) и отрицательного (разрежения) давлений рекомендуется проводить измерения на одном колене мановакуумметра двухтрубного U-образного, переключая на мановакуумметре подводящую трубку при смене знака устанавливаемого давления.

А.6.3.5.3 В каждой точке поверки зарегистрировать показания газоанализатора ( $P_i$ , кПа) и действительное значение давления/разрежения ( $P_{\text{A}}$ , кПа) (по мановакуумметру).

А.6.3.5.4 В каждой точке поверки определить основную абсолютную погрешность ( $\Delta_{P}$ , кПа) измерительного канала давления/разрежения по формуле

$$
\Delta_P = \left| P_J - P_{\overline{A}} \right|,\tag{A.6.8}
$$

где *Pj* – показания газоанализаторов по измерительному каналу давления/разрежения анализируемой среды в каждой точке поверки, кПа;

*PД* – действительное значение давления в точке поверки, кПа.

А.6.3.5.5 Газоанализатор считается выдержавшим поверку, если основная погрешность в каждой точке поверки соответствует указанной в п.1.2.8 настоящего руководства по эксплуатации.

А.6.3.6 Проверка времени установления показаний

А.6.3.6.1 Проверку времени установления показаний проводить для каналов измерения СО,  $O_2$ , NO, SO<sub>2</sub> по схеме рисунка А.4 на ГСО-ПГС №1 (ГСО-ПГС №1<sup>\*</sup> - для измерительных каналов СО, NO, SO<sub>2</sub>) и №4 при скачкообразном изменении содержания определяемого компонента сначала в сторону его увеличения, а затем в сторону уменьшения.

А.6.3.6.2 Перед проведением испытания продуть газоанализатор атмосферным воздухом от встроенного побудителя расхода не менее 15 мин.

А.6.3.6.3 Установить расход и подавать ГСО-ПГС №1 (№ 1<sup>\*</sup>) в течение времени  $t_{1,0}$ . Зарегистрировать показания газоанализатора  $(C_1)$ .

Примечание – Время подачи ГСО-ПГС  $t_{1,0}$  равно 5 мин (для канала измерения  $O_2 - 3$  мин).

А.6.3.6.4 Отключить подводящую ГСО-ПГС трубку от входа «Д» газоанализатора, подключить к линии сброса, подать ГСО-ПГС №4 в течение 30 с (при максимальной длине трубки до 10 м).

А.6.3.6.5 Подсоединить подводящую ГСО-ПГС трубку к входу «Д» газоанализатора, включить секундомер. Зарегистрировать показания газоанализатора через время  $\mathrm{T}_{0,9}$   $(\Pi^4_{\ 0,9})$  и время  $T_{1,0} (\Pi_{1,0}^4)$ .

Примечание – Время  $T_{0.9}$  – в соответствии с п.1.2.10 настоящего руководства по эксплуатации.

А.6.3.6.6 Подать на газоанализатор ГСО-ПГС №1 (№ 1<sup>\*</sup>). Зарегистрировать показания газоанализаторов через время  $\mathrm{T}_{0,9}\,(\Pi^1{}_{0,9})$  и время  $\mathrm{t}_{1,0}\,(\Pi^1{}_{1,0}).$ 

А.6.3.6.7 По зарегистрированным показаниям газоанализатора вычислить по формулам коэффициенты:

а) при изменении содержания определяемого компонента в ГСО-ПГС в сторону увеличения

$$
K_{\tilde{6}} = \frac{\Pi^4_{0,9} - \Pi 1}{\Pi^4_{1,0} - \Pi 1},
$$
\n(A.6.9)

б) при изменении содержания определяемого компонента в ГСО-ПГС в сторону уменьшения

$$
K_{M} = \frac{\prod_{0,9} 1_{0,9} - \prod_{1,0}}{\prod_{1,9} 1_{1,9} - \prod_{1,9}} ,
$$
\n(A.6.10)

где  $\Pi1$  – показания газоанализатора по истечении времени  $T_{10}$  при первой подаче ГСО-ПГС № 1 (№ 1<sup>\*</sup>) в данном цикле, объемная доля, млн<sup>-1</sup> (%);

 $\Pi^4_{0,9}$  ( $\Pi^4_{1,0}$ ) – показания газоанализатора по истечении времени  $T_{0,9}$  ( $T_{1,0}$ ) при подаче  $\Gamma$ СО-ПГС № 4, объемная доля, млн<sup>-1</sup> (%);

 $\Pi^1_{\ 0,9}\ (\Pi^1_{\ 1,0})$  – показания газоанализатора по истечении времени  $\mathrm{T}_{0,9}\ (\mathrm{T}_{1,0})$  при повторной подаче ГСО-ПГС № 1 (№ 1<sup>\*</sup>), объемная доля, млн<sup>-1</sup> (%).

А.6.3.6.8 Вычислить К<sub>СР</sub> как среднее арифметическое значение К<sub>Б</sub> и К<sub>М</sub> в одном цикле испытаний.

А.6.3.6.9 Провести еще два цикла испытаний по п.п. А.6.3.6.2 – А.6.3.6.8.

А.6.3.6.10 Газоанализатор считается выдержавшим поверку, если  $K_{CP} \ge 0.9$  в первом цикле испытаний,  $K6 \ge 0.9$  и  $K_M \ge 0.9$  в последующих циклах испытаний, что означает, что время установления показаний по уровню 0,9 соответствует значениям, приведенным в п.1.2.10 настоящего руководства по эксплуатации.

А.6.4 Проверка соответствия программного обеспечения

А.6.4.1 Проверка идентификационных данных программного обеспечения (ПО)

А.6.4.1.1 Проверку идентификационных данных ПО проводить в следующей последовательности:

а) газоанализатор включить;

б) через несколько секунд на индикаторе отобразится номер версии ПО;

в) зарегистрировать номер версии ПО;

г) затем, через несколько секунд, отобразится значение цифрового идентификатора (контрольной суммы) исполняемого кода;

д) зарегистрировать значение цифрового идентификатора (контрольной суммы) исполняемого кода.

А.6.4.1.2 Результаты проверки идентификационных данных ПО положительные, если выполняется п. А.6.4.1.1, а зарегистрированный номер версии ПО и значение контрольной суммы исполняемого кода соответствуют данным, приведенным в п.1.2.30 настоящего руководства по эксплуатации.

#### **А.7 ОФОРМЛЕНИЕ РЕЗУЛЬТАТОВ ПОВЕРКИ**

А.7.1 Результаты поверки оформляют протоколом произвольной формы.

А.7.2 Газоанализатор, удовлетворяющий требованиям настоящей методики поверки, признают годным к применению и клеймят путем нанесения оттиска поверительного клейма на корпусе газоанализатора, делают соответствующую отметку в ИБЯЛ.413411.042 РЭ (при первичной поверке) или выдают свидетельство о поверке (при периодической поверке) согласно ПР 50.2.006-94.

А.7.3 При отрицательных результатах поверки клеймо предыдущей поверки гасят, эксплуатацию газоанализатора запрещают и направляют в ремонт. В технической документации делают отметку о непригодности, выдают извещение установленной формы согласно ПР 50.2.006-94 с указанием причин непригодности и аннулируют свидетельство о поверке.

# **Приложение Б**

### **(обязательное)**

### **Перечень ГСО-ПГС, используемых при поверке и техническом обслуживании**

#### **газоанализаторов**

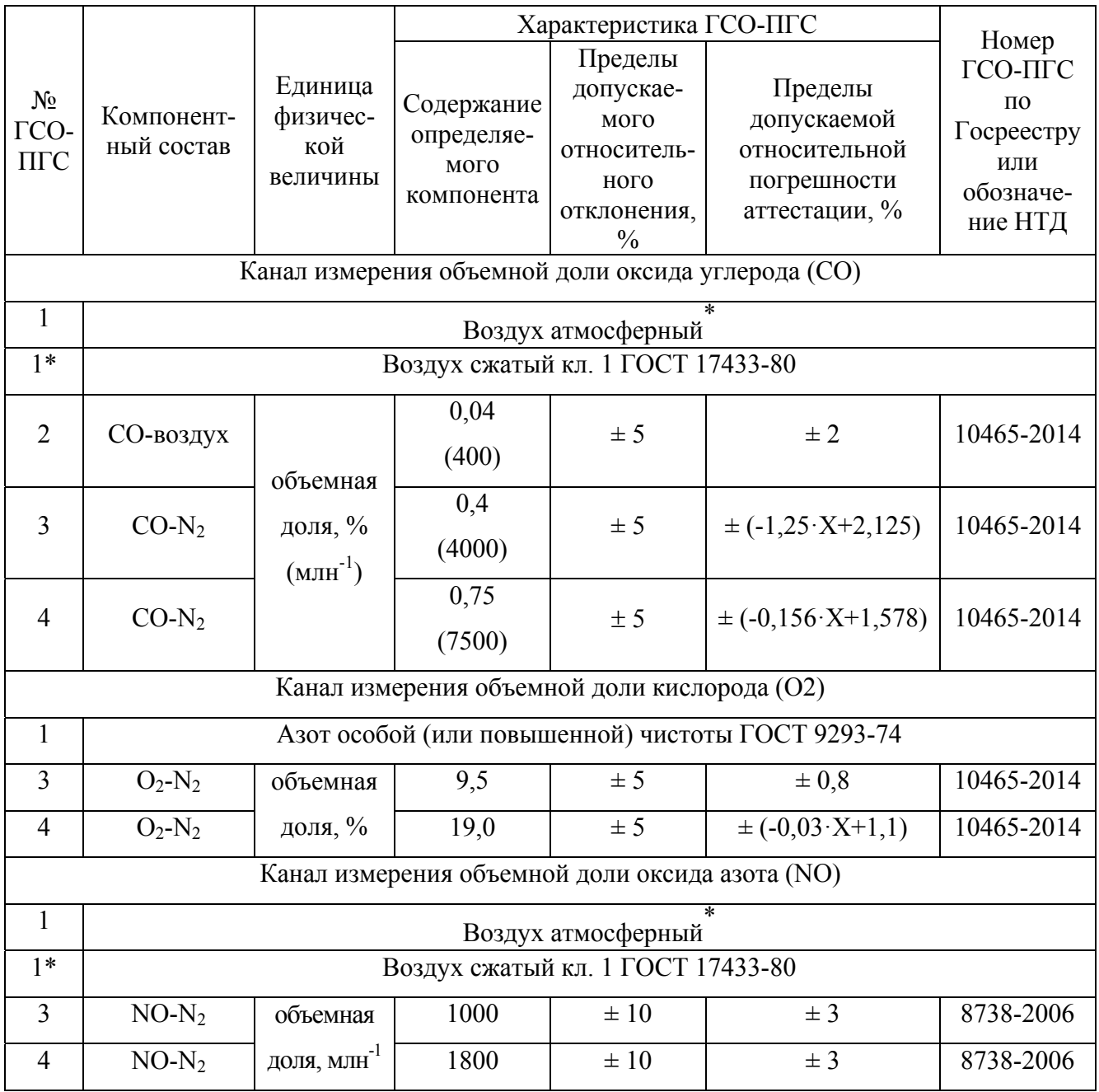

Продолжение приложения Б

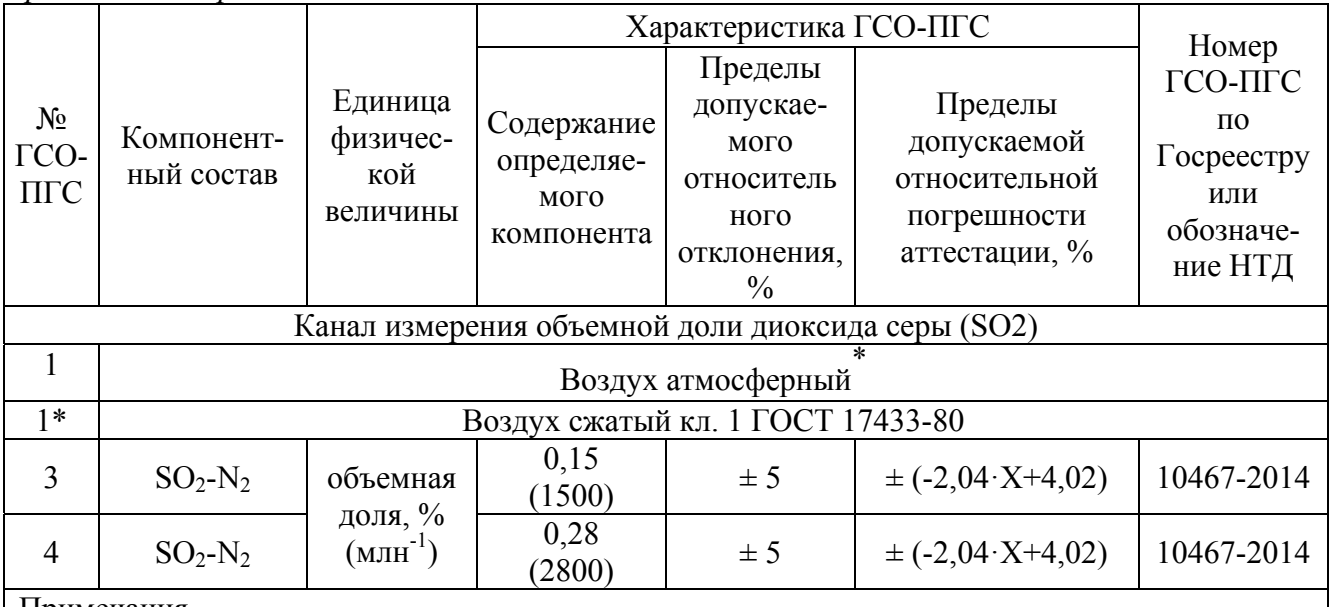

Примечания

1 \*- объемное содержание CO, NO, SO<sub>2</sub> в атмосферном воздухе не должно превышать 4 млн<sup>-1</sup>.

2 ГСО-ПГС №2 по каналу измерения СО используется только при первичной поверке газоанализаторов.

3 Изготовитель и поставщик ГСО-ПГС в эксплуатации:

ФГУП «СПО «Аналитприбор», Россия, 214031, г. Смоленск, ул. Бабушкина, 3,

тел. (4812) 31-12-42, факс (4812) 31-75-18

## ИБЯЛ.413411.042РЭ

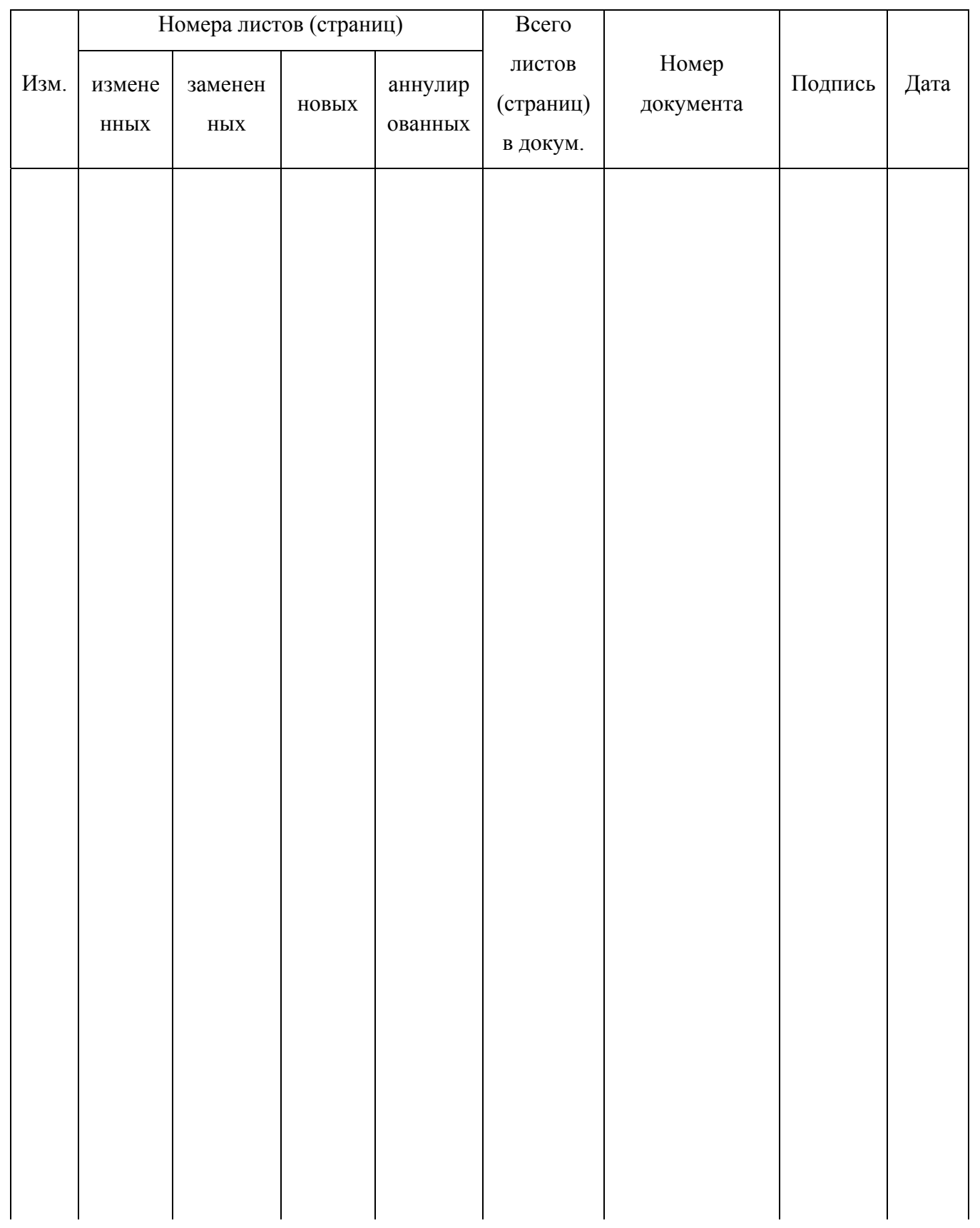

# Лист регистрации изменений